# **Frequency Inverter Convertidor de Frecuencia Inversor de Frequência**

CFW300 V13.1X

**Quick Reference of Parameters, Alarms and Faults Referencia Rápida de los Parámetros, Alarmas y Fallas Referência Rápida dos Parâmetros, Alarmes e Falhas**

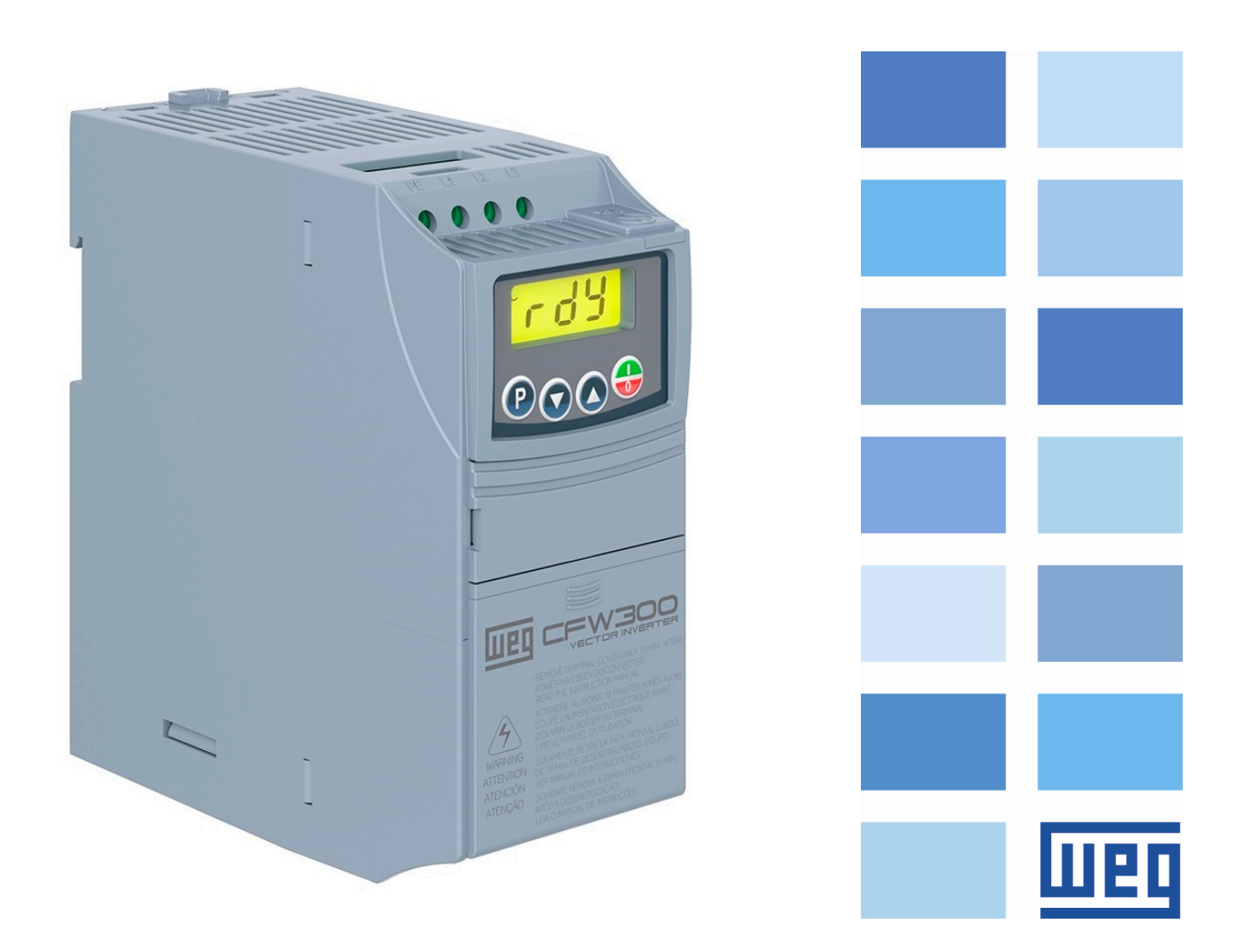

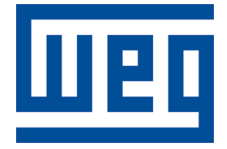

## **Quick Reference of Parameters, Alarms and Faults**

Series: CFW300

Language: English

Document: 10010917134 / 00

Software version: 13.1X

Build 1165

Publication Date: 05/2023

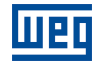

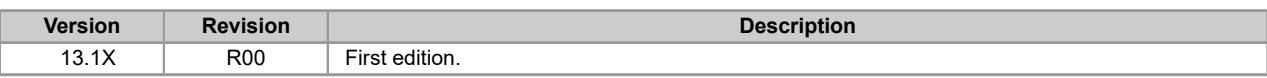

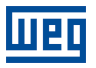

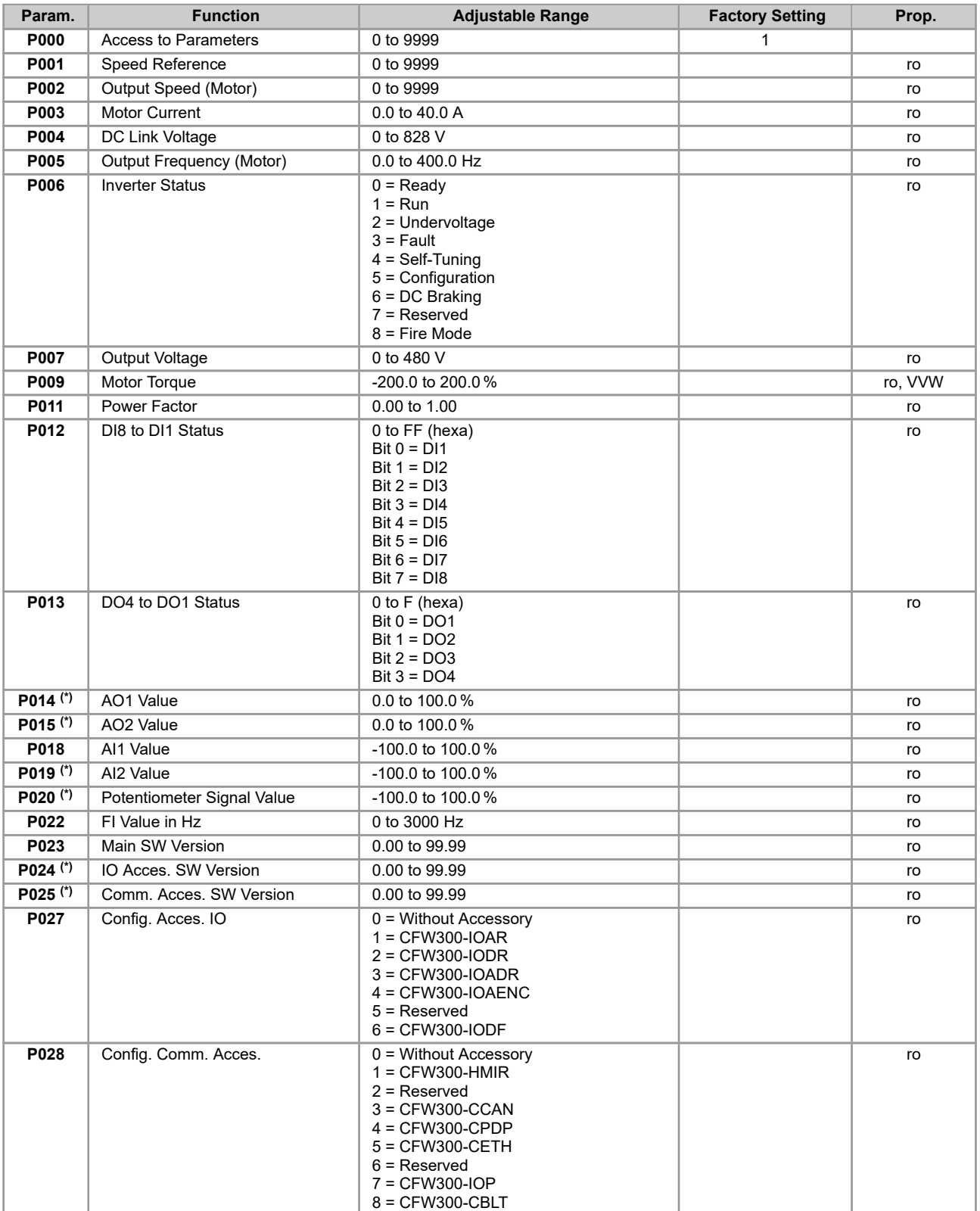

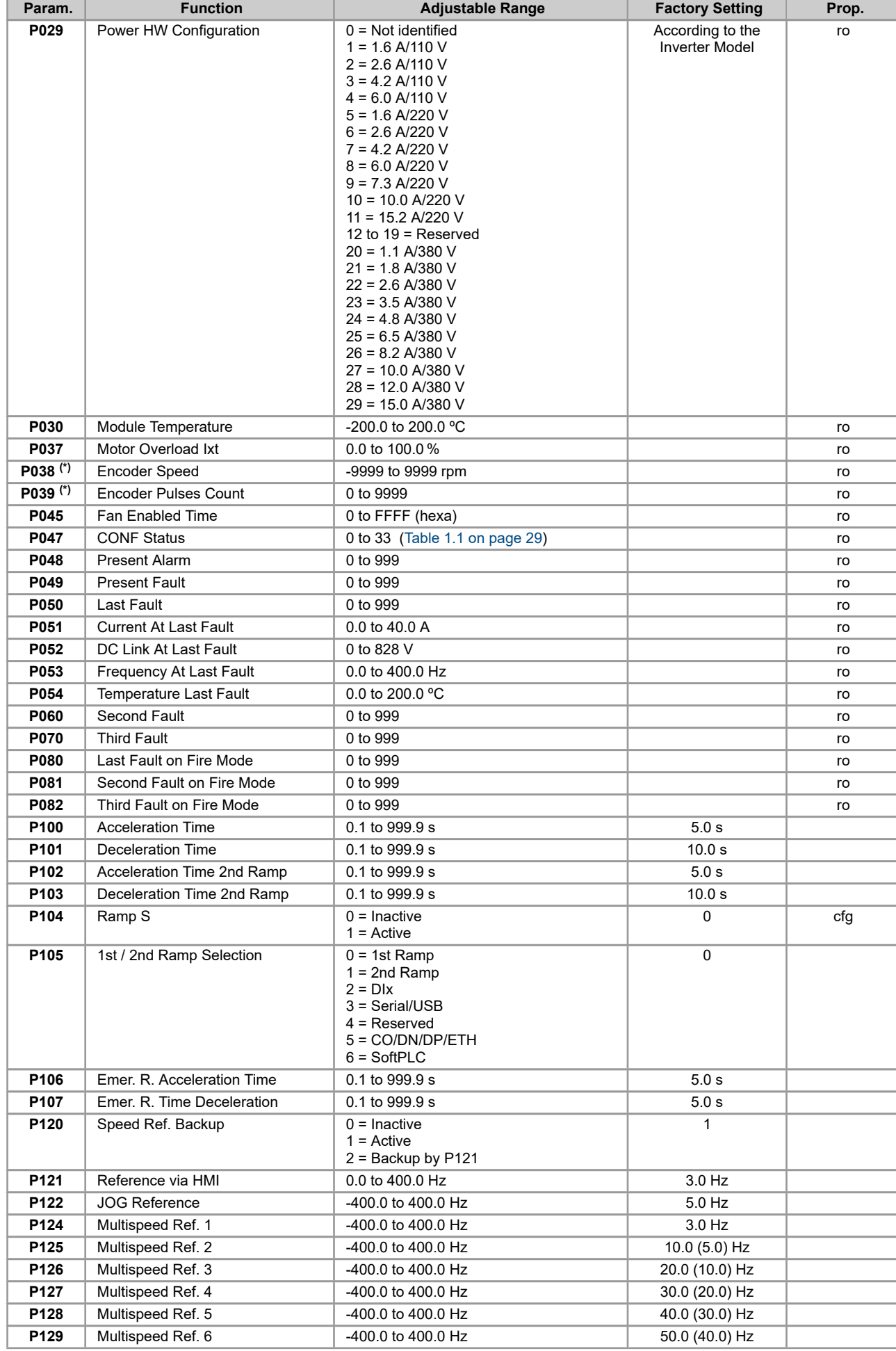

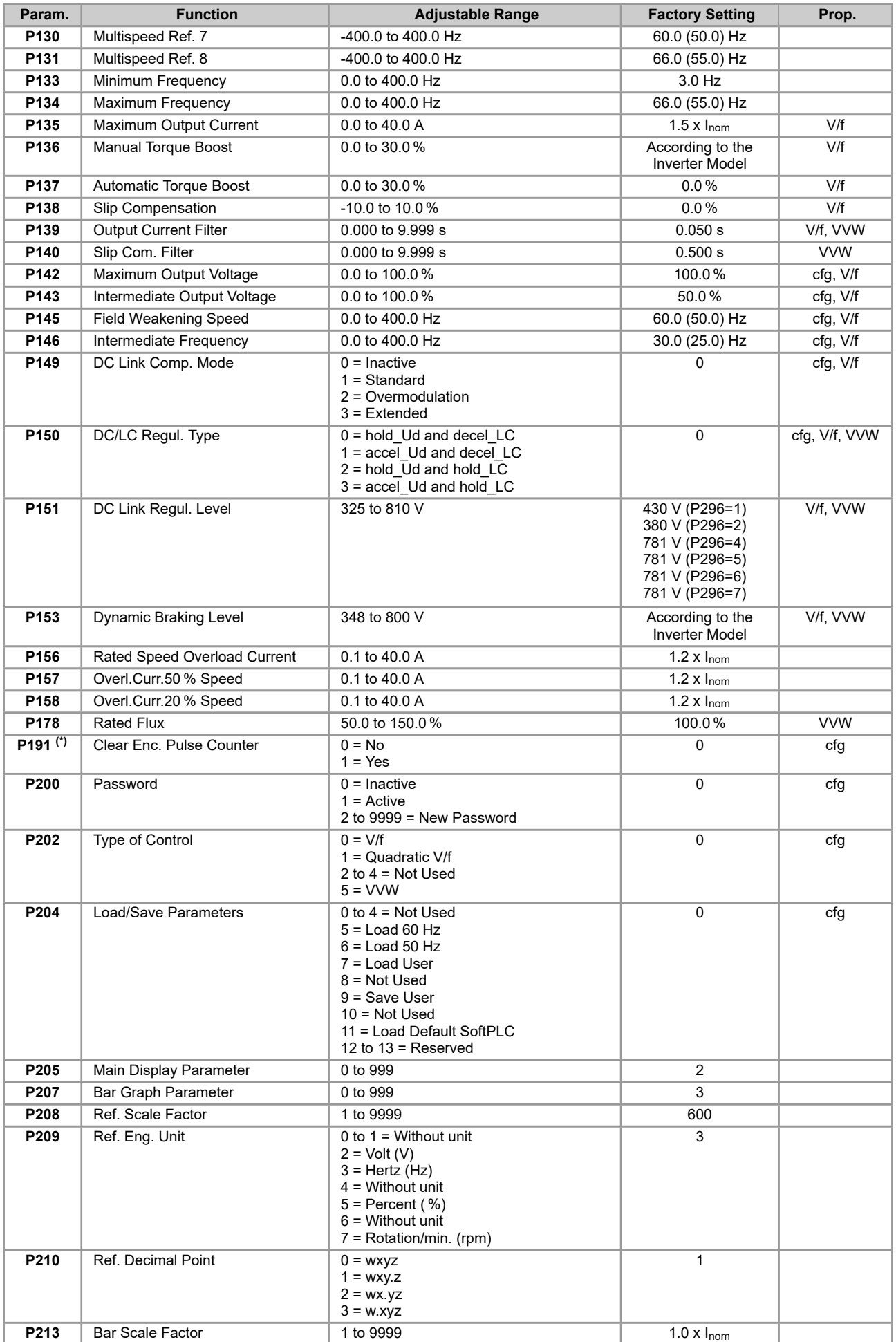

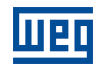

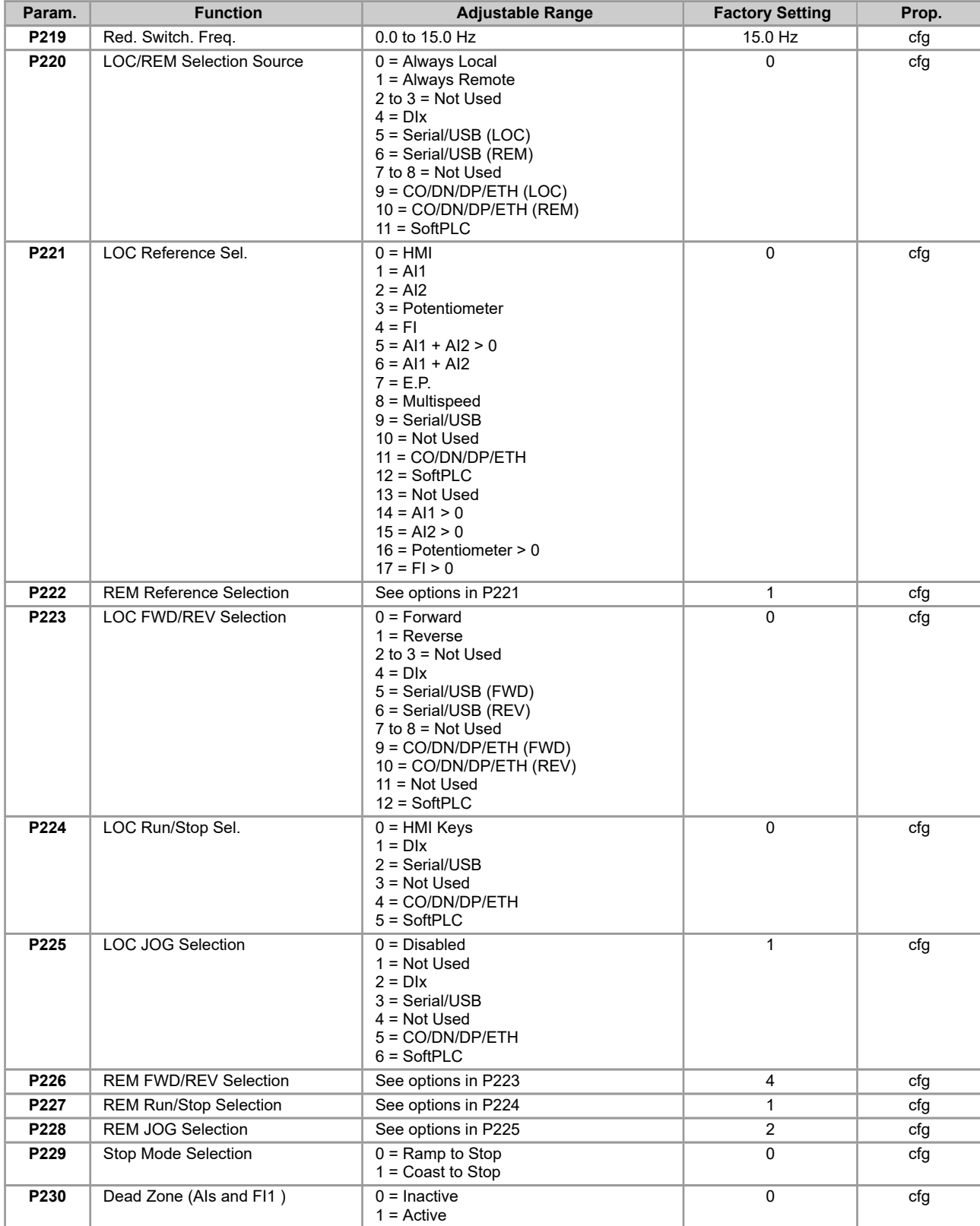

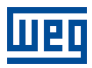

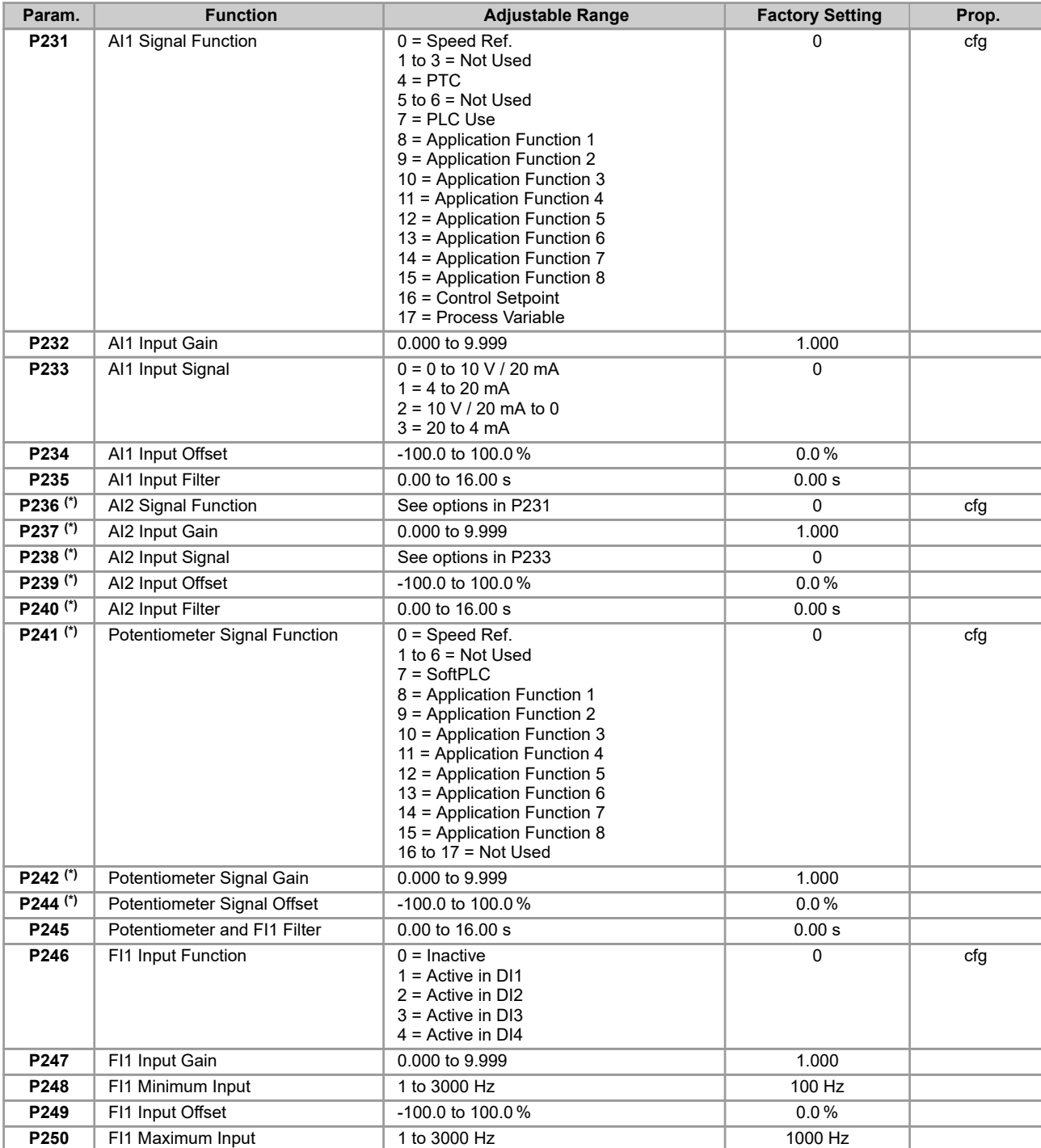

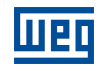

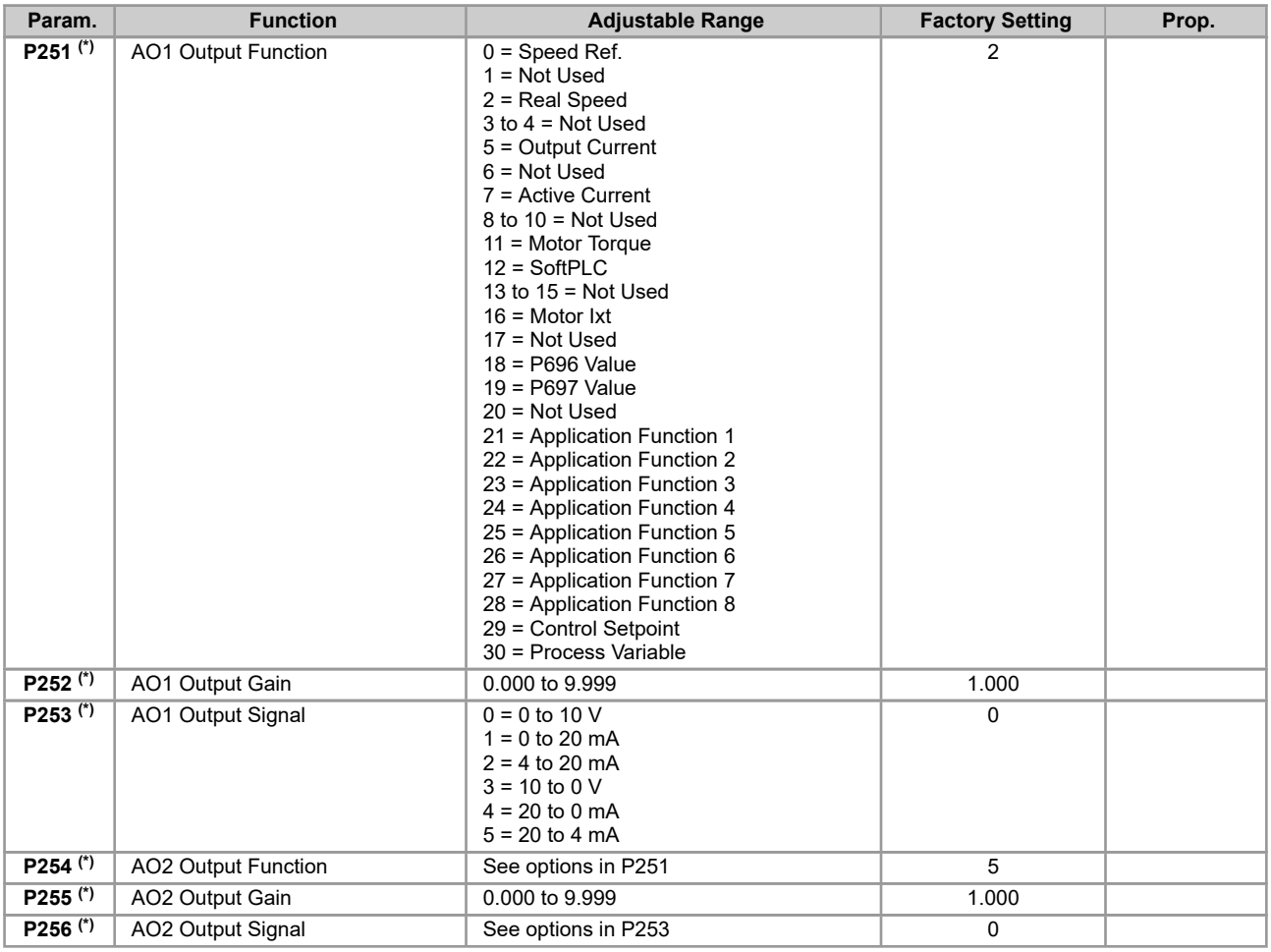

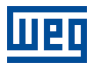

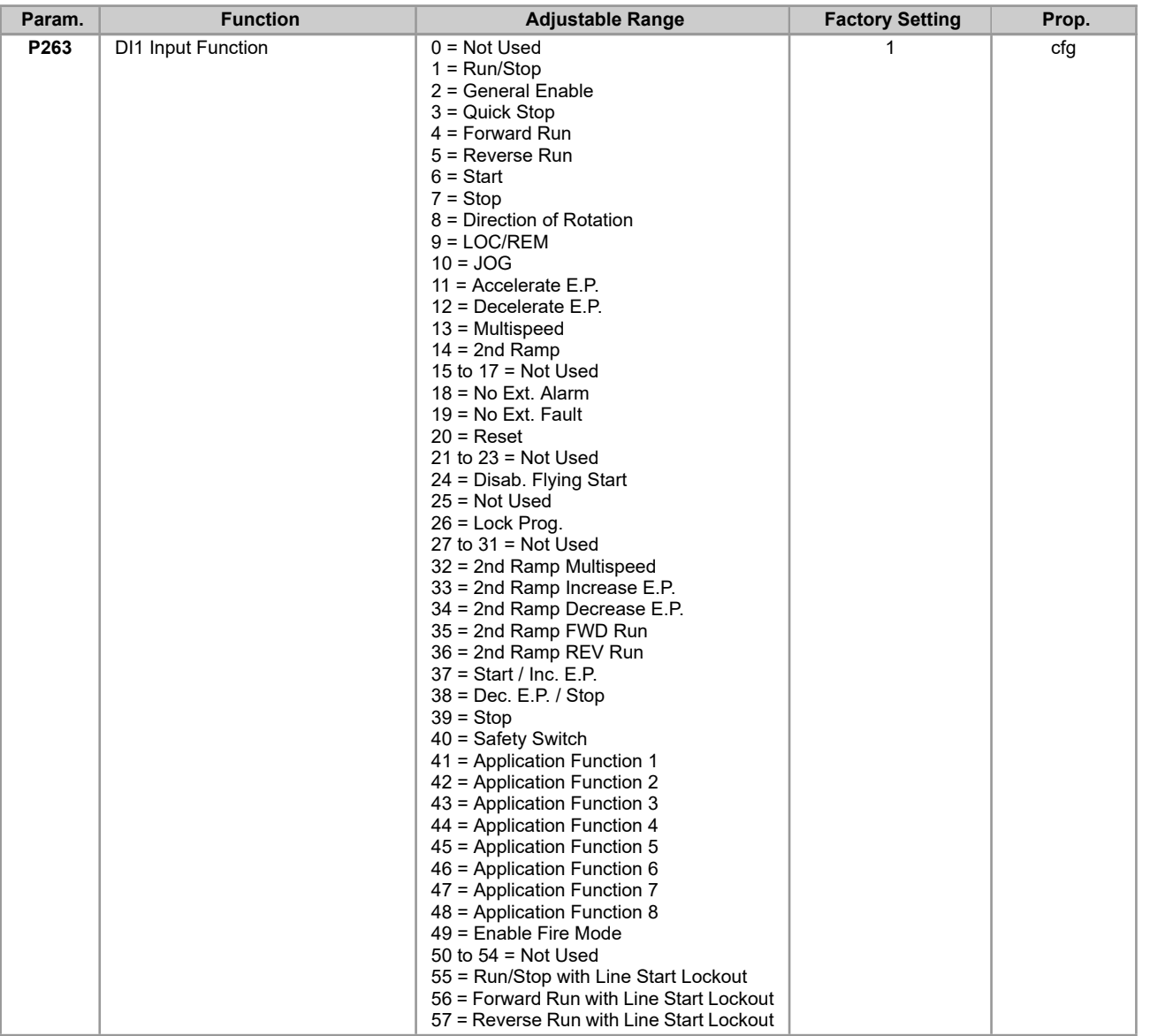

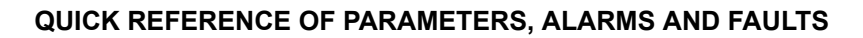

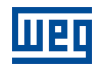

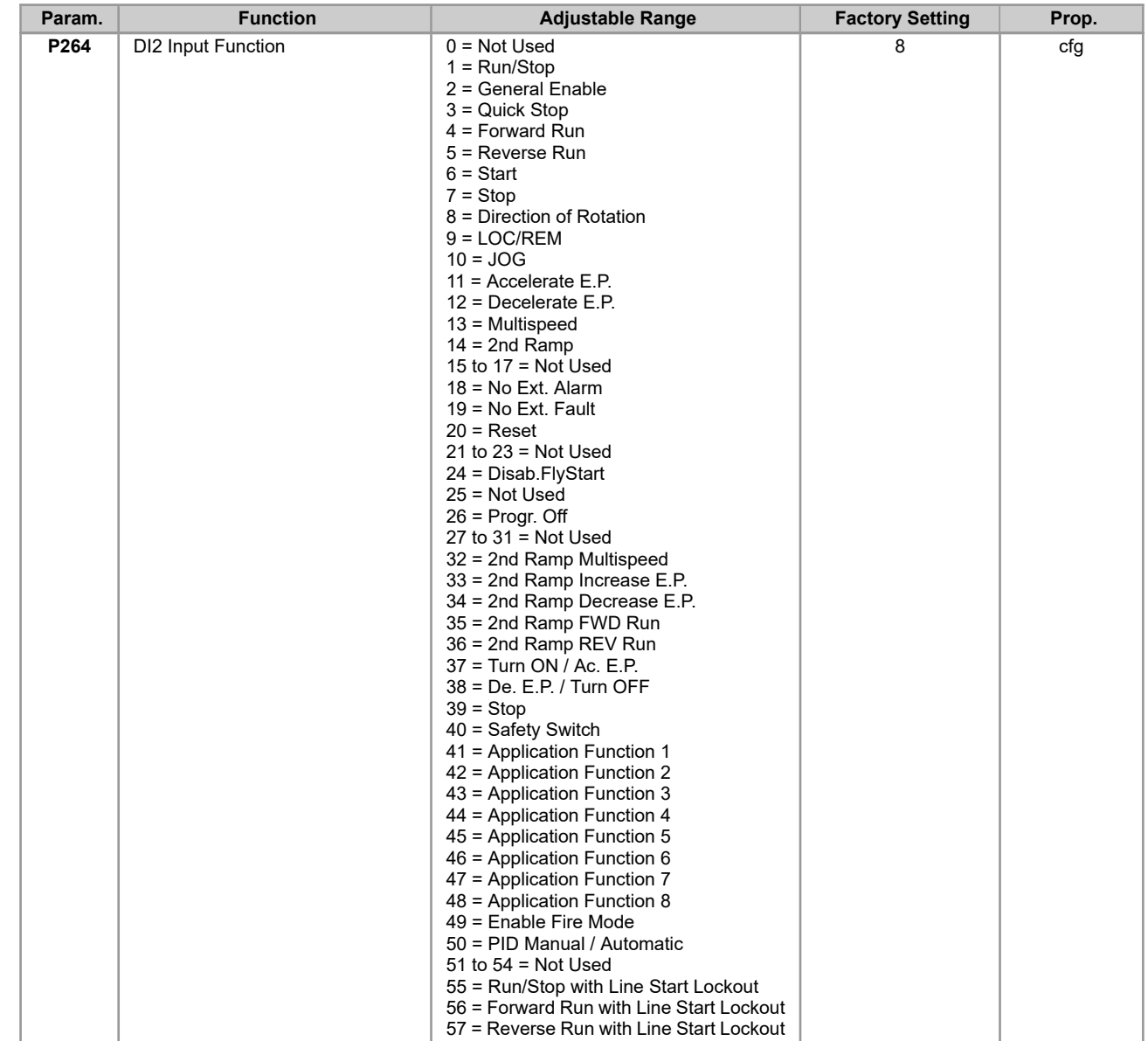

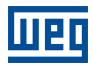

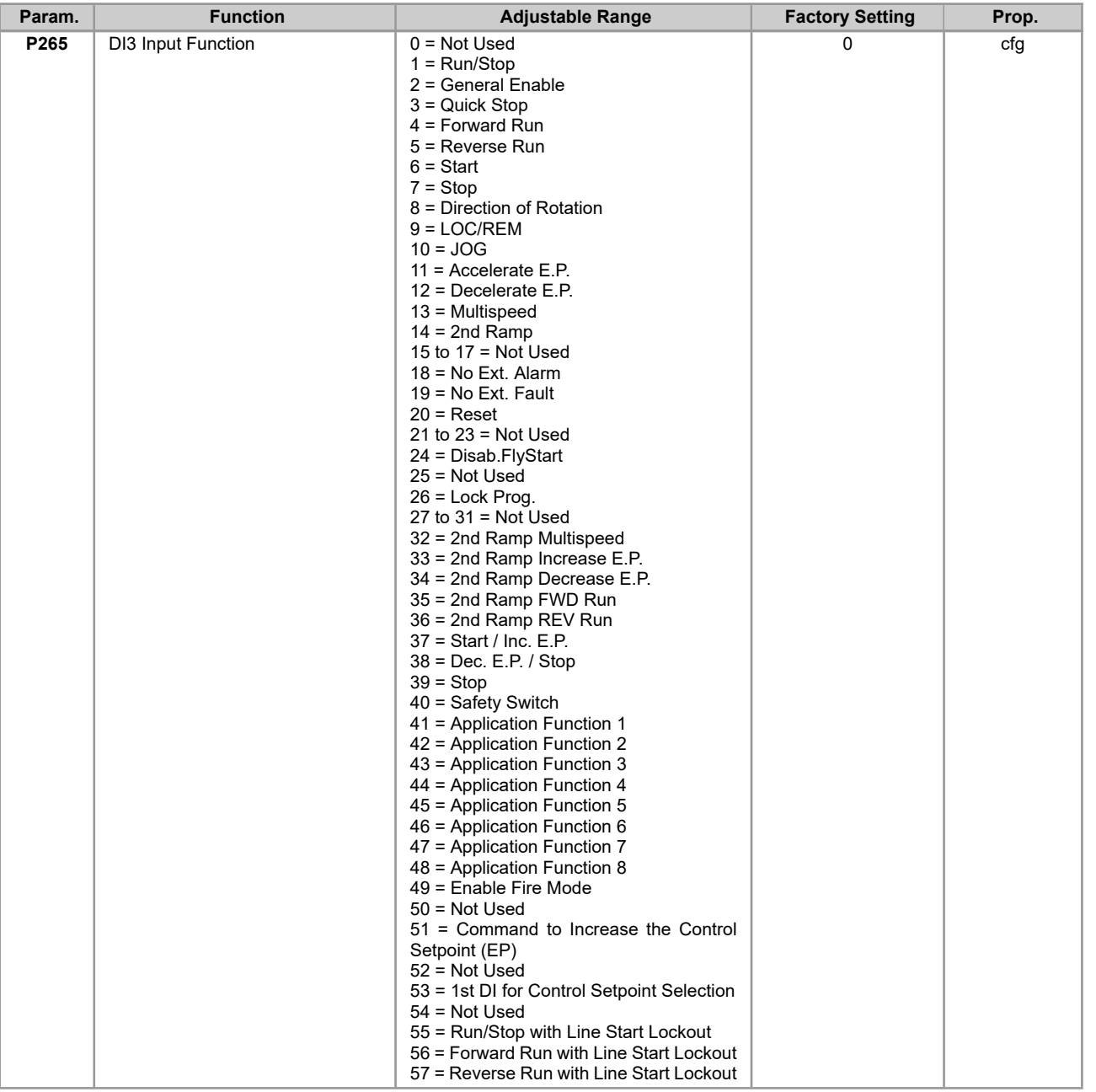

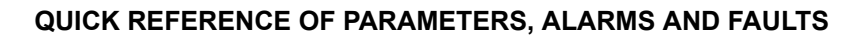

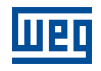

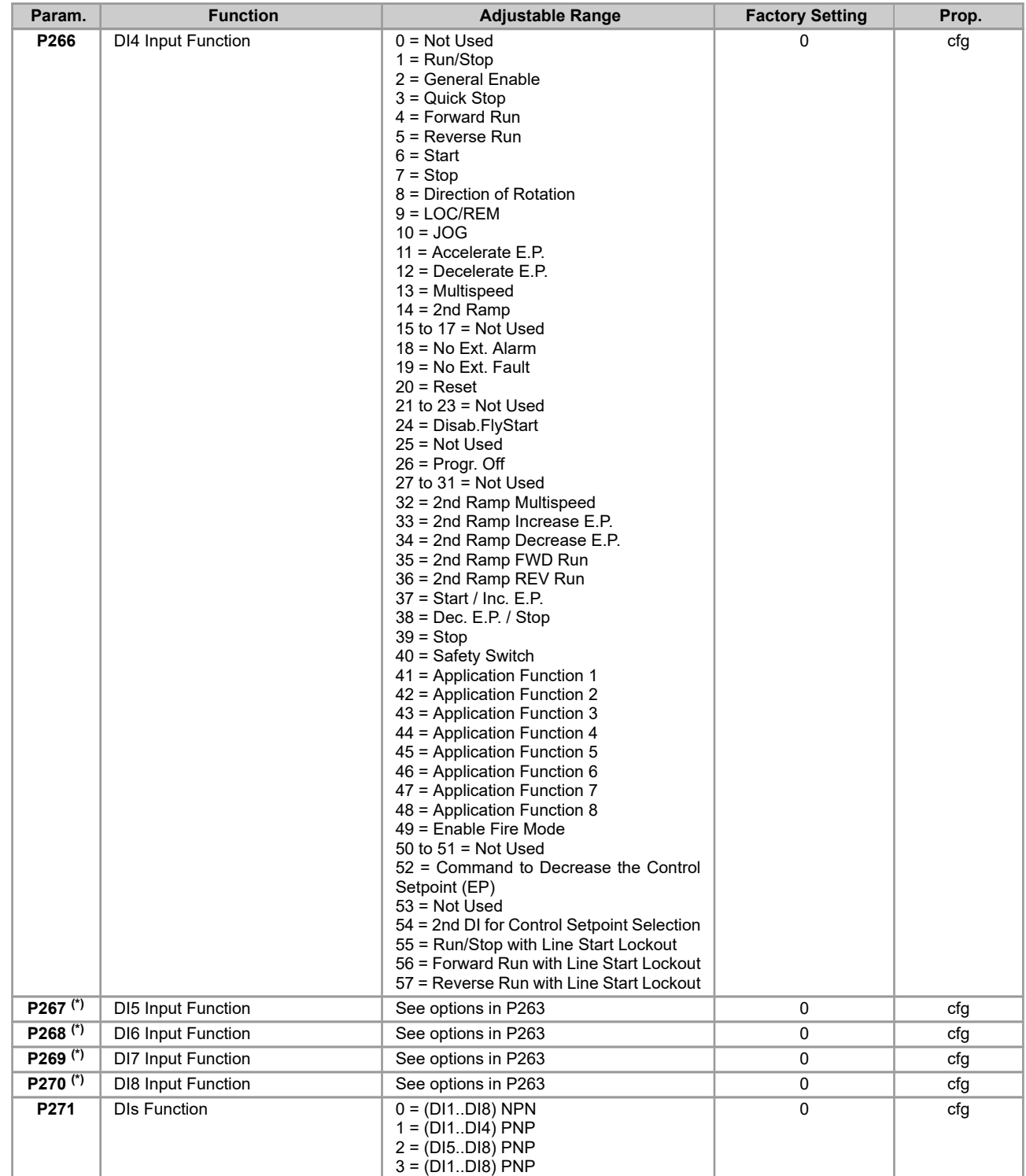

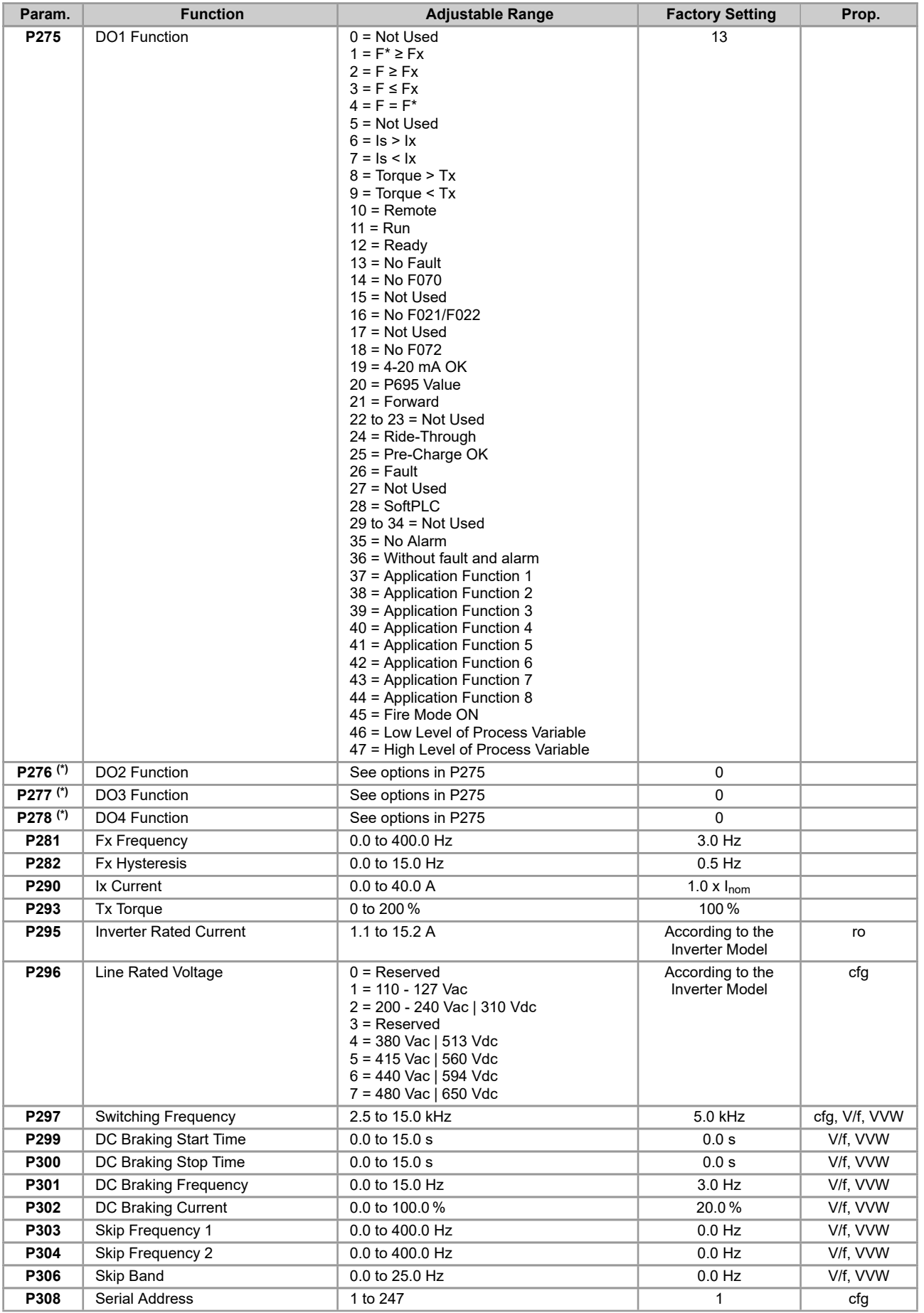

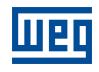

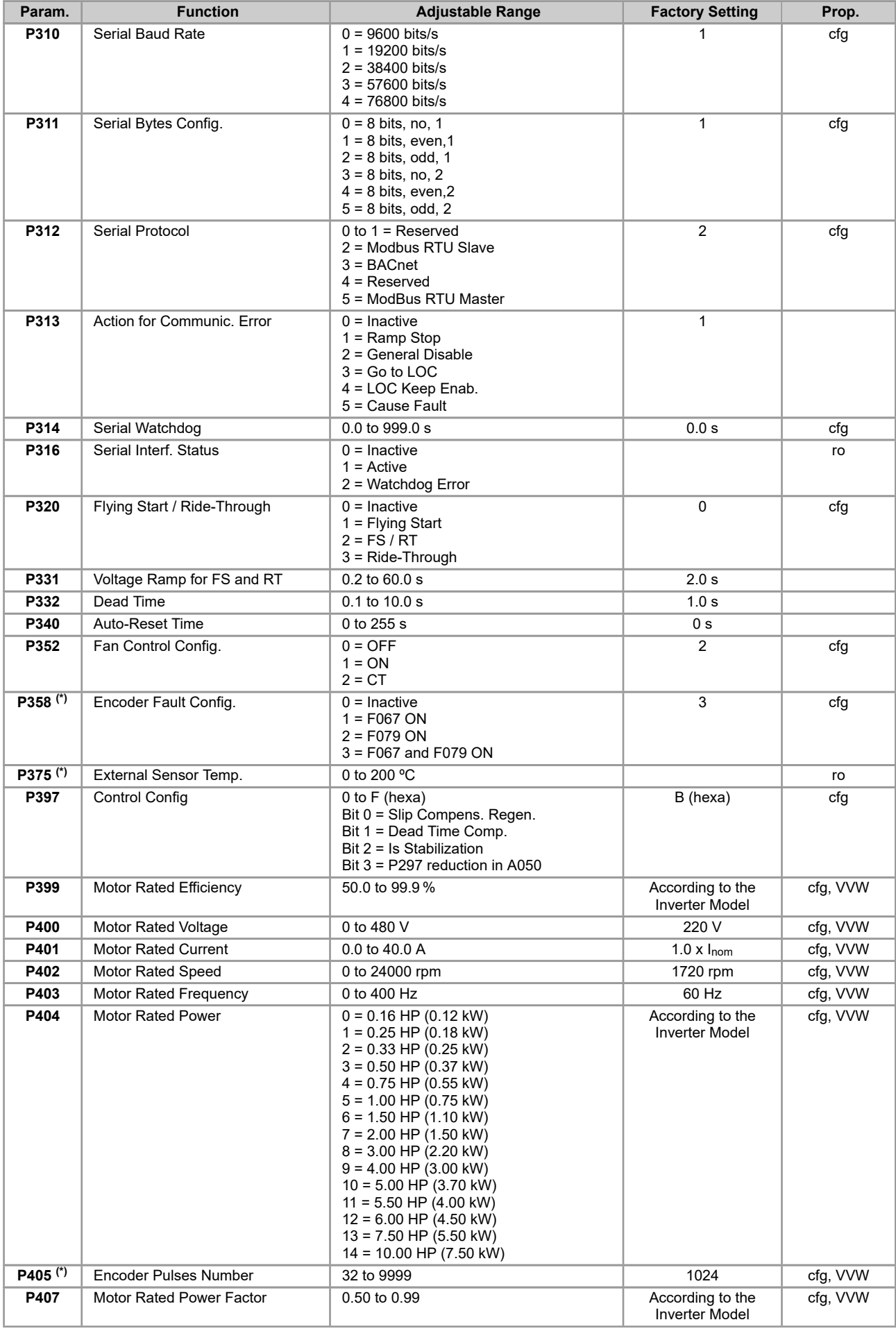

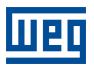

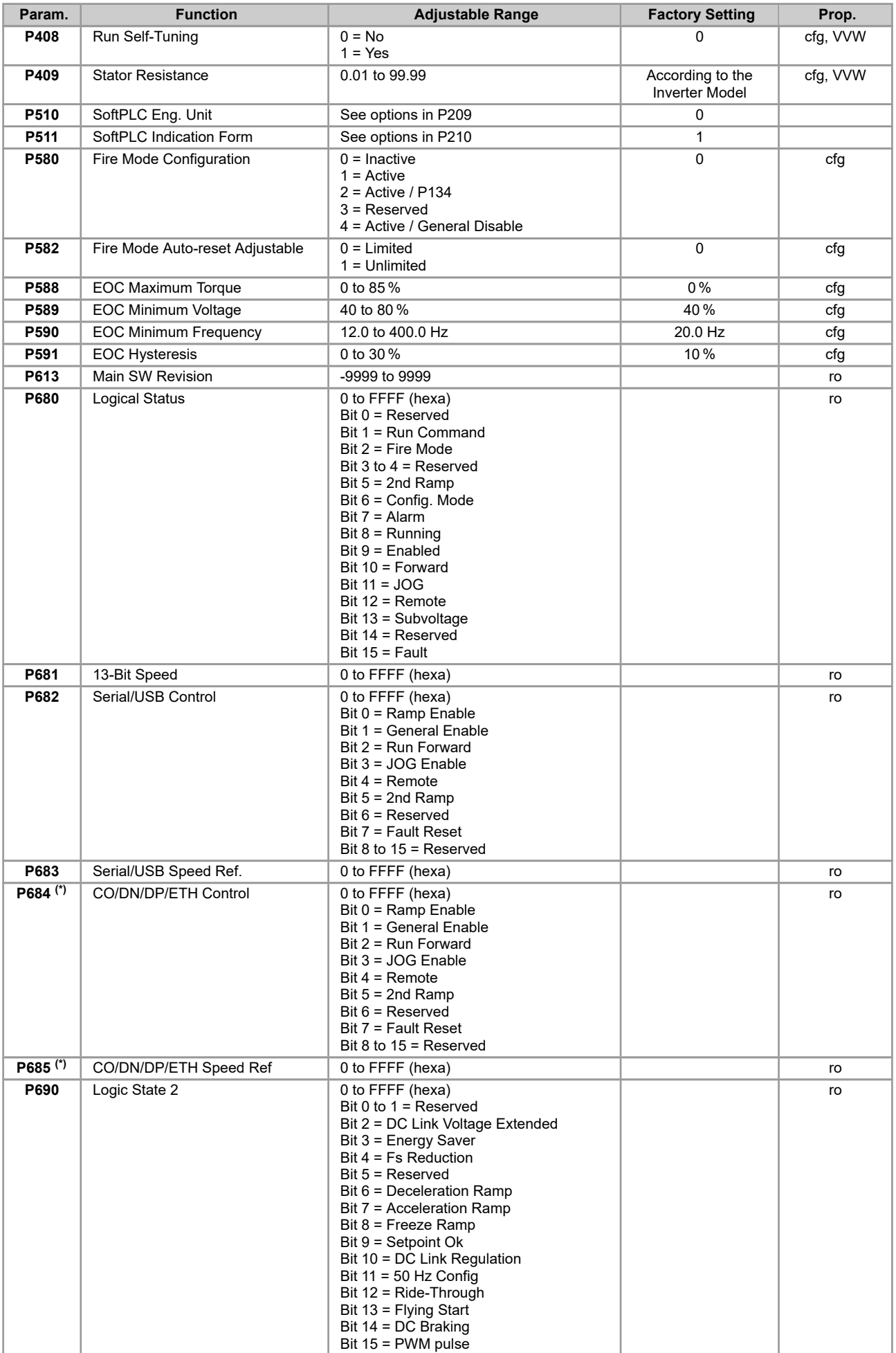

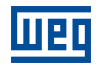

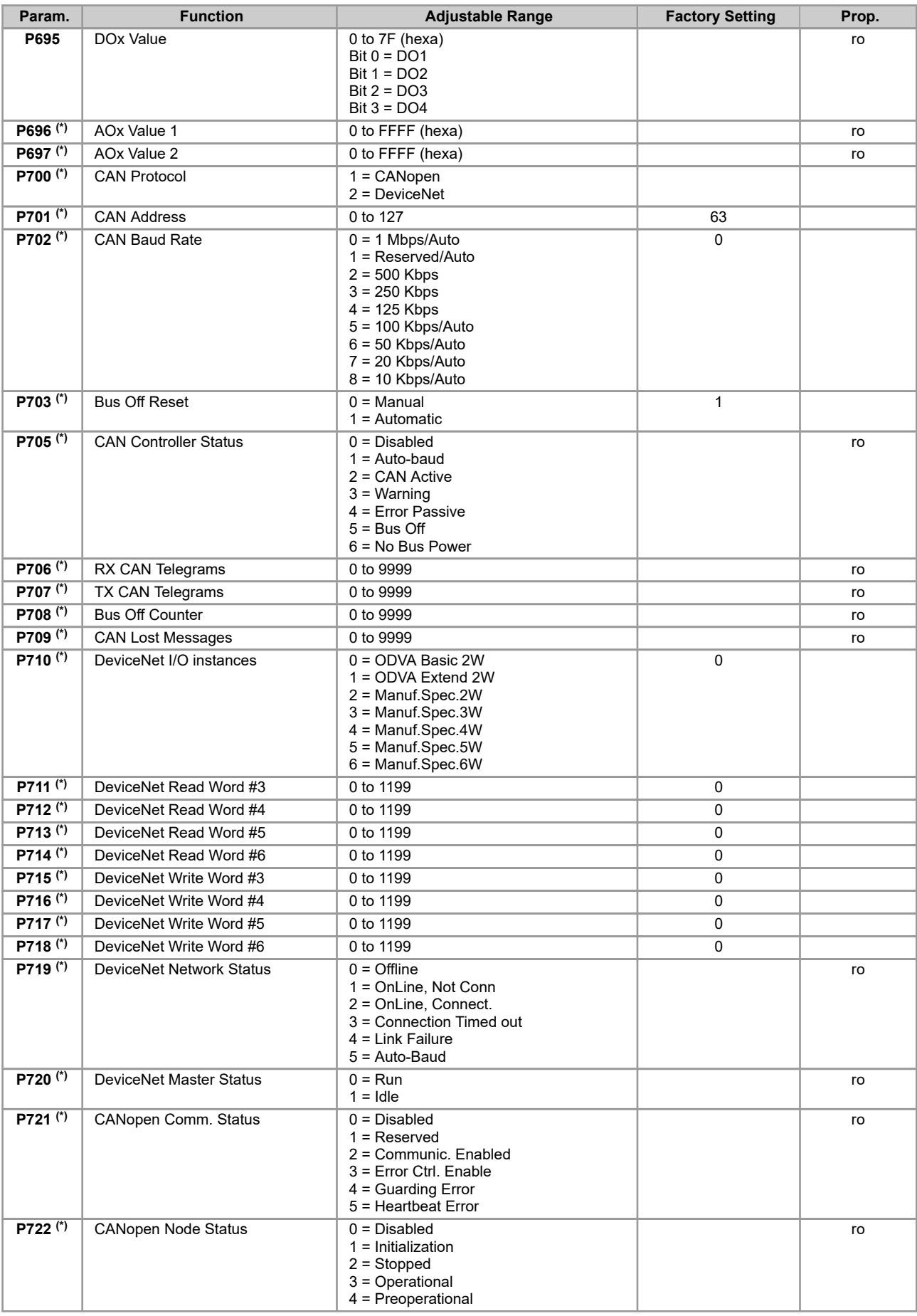

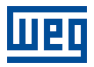

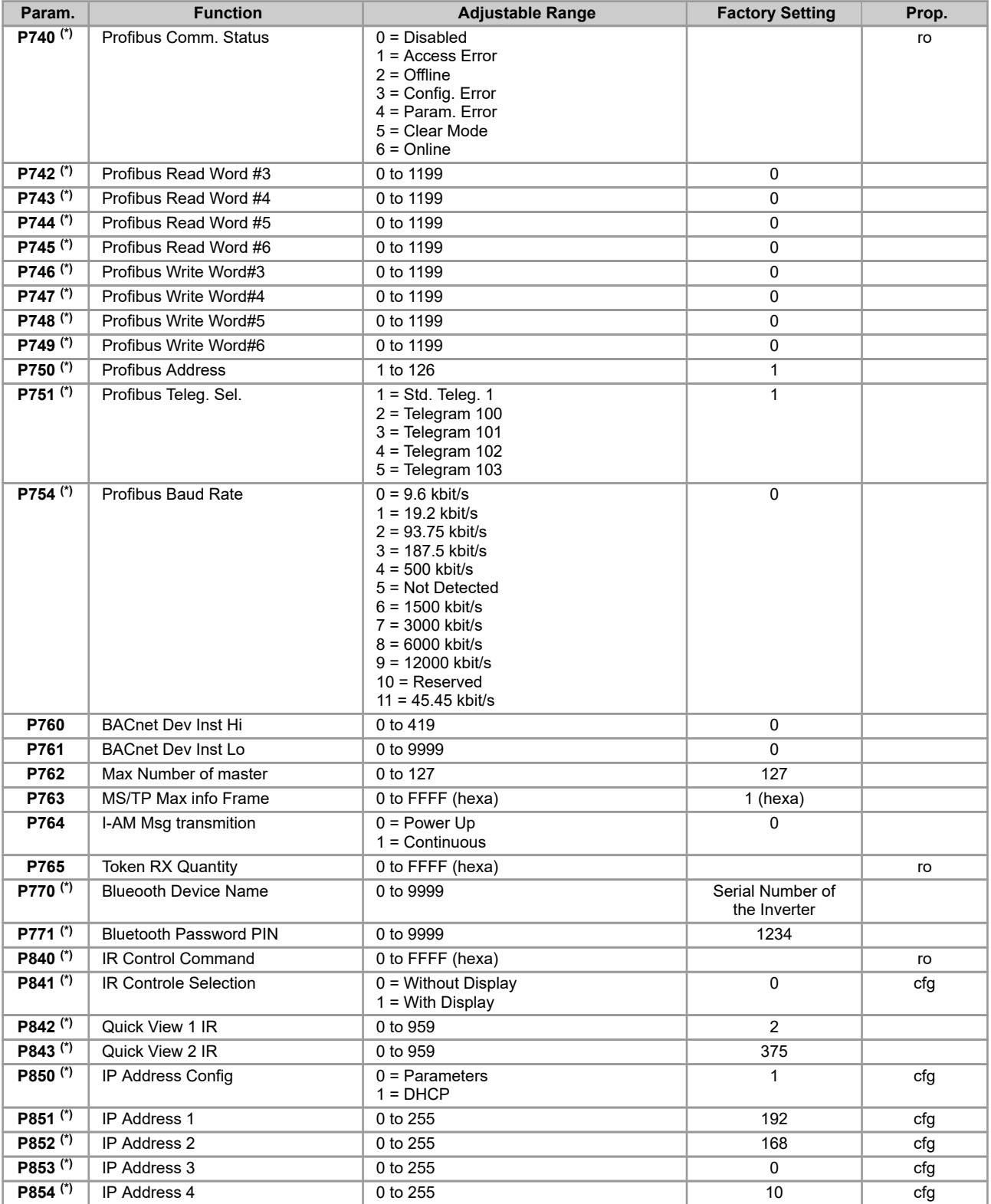

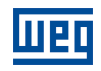

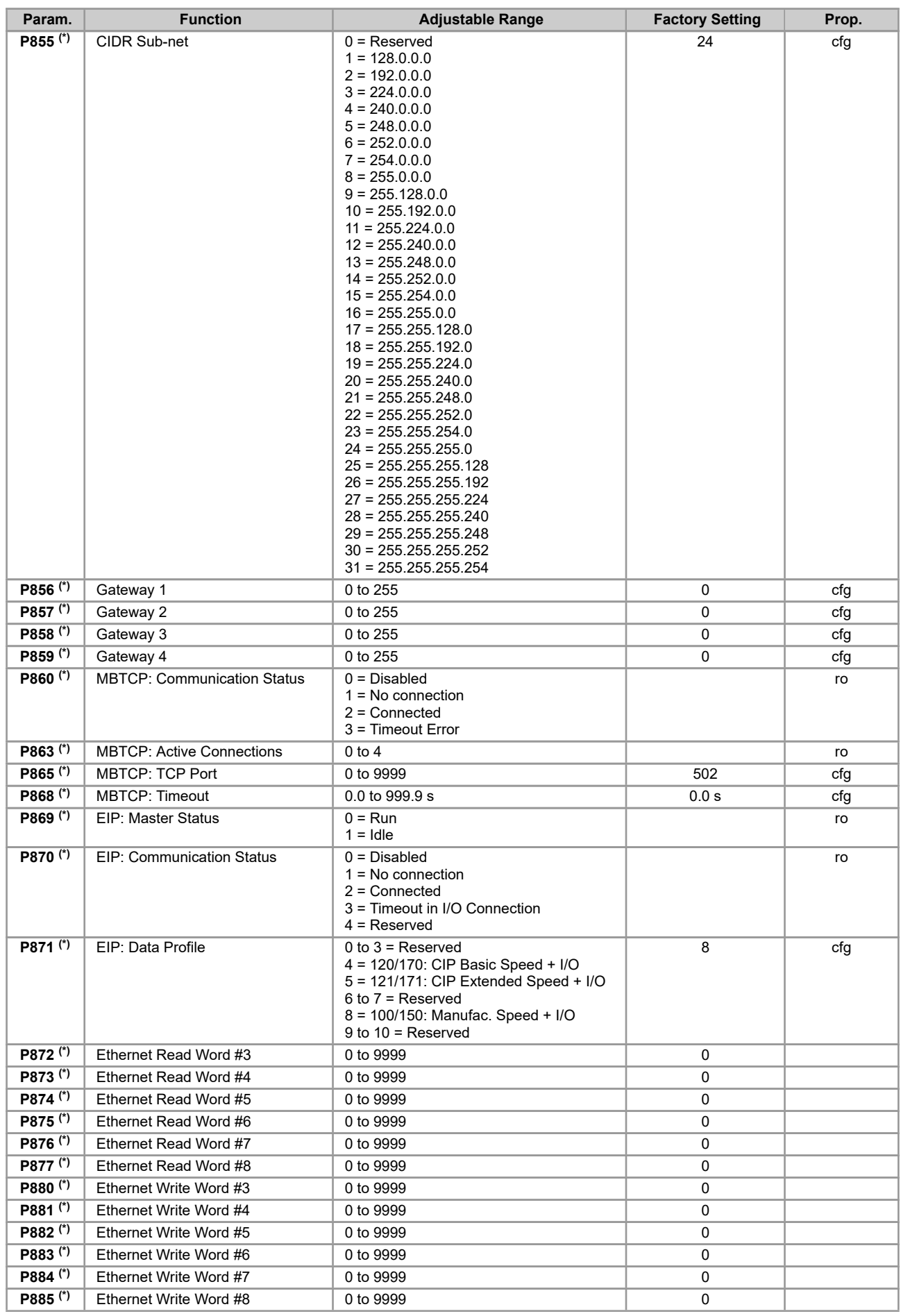

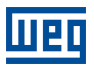

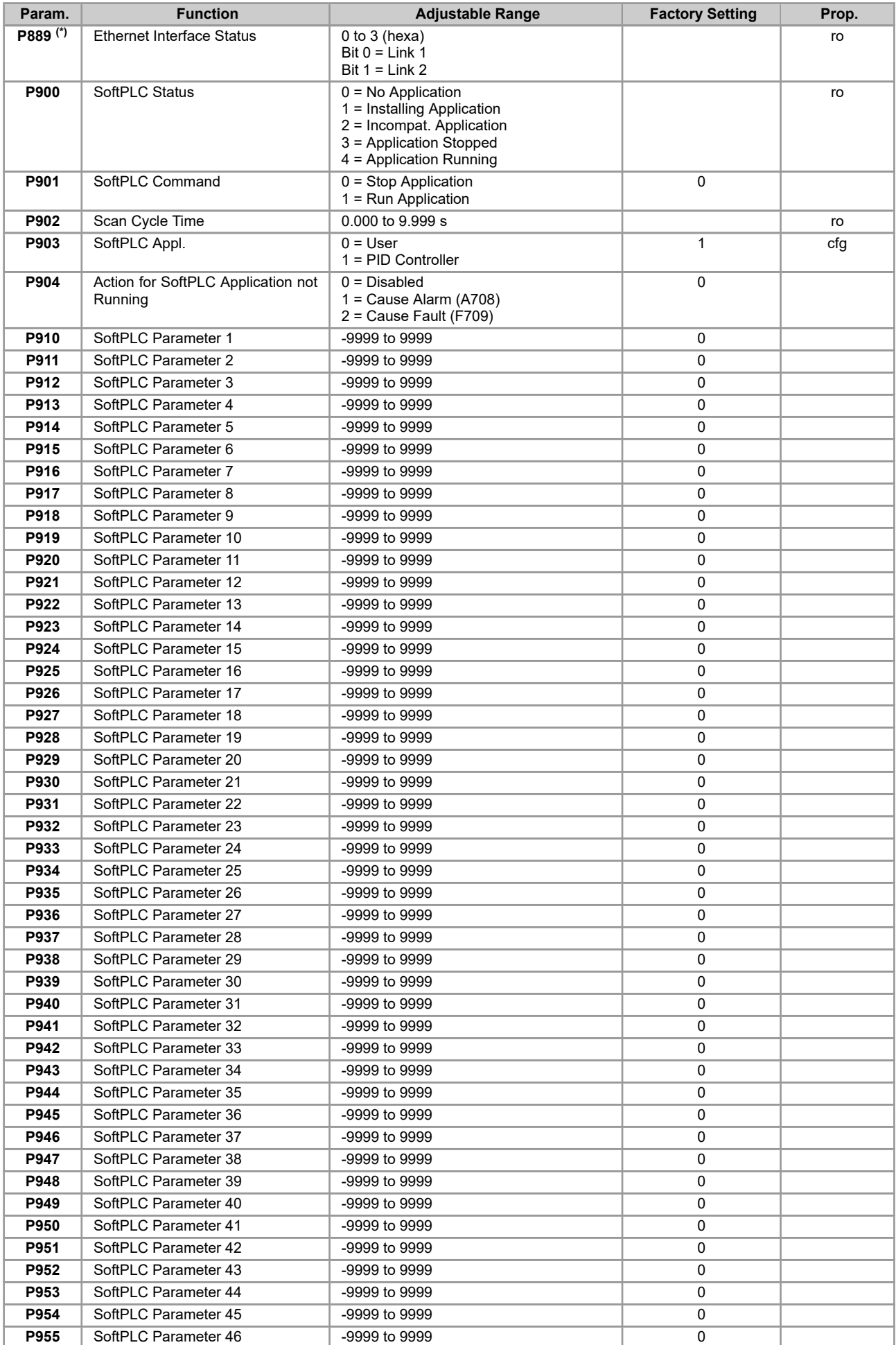

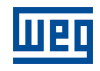

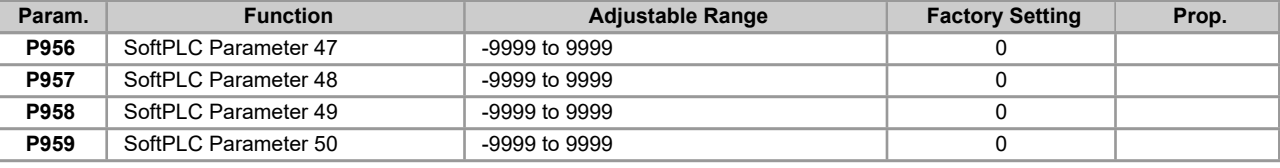

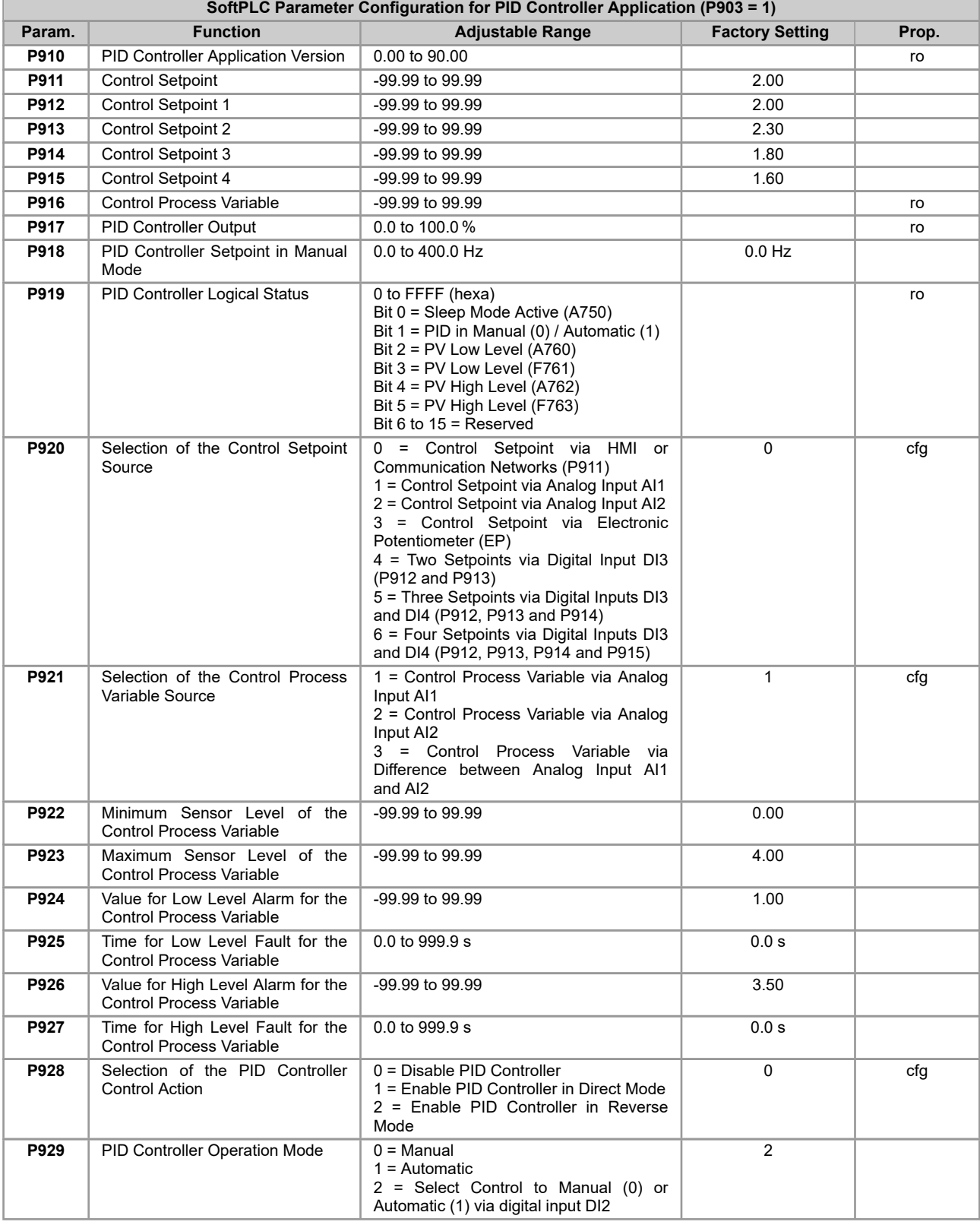

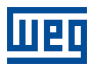

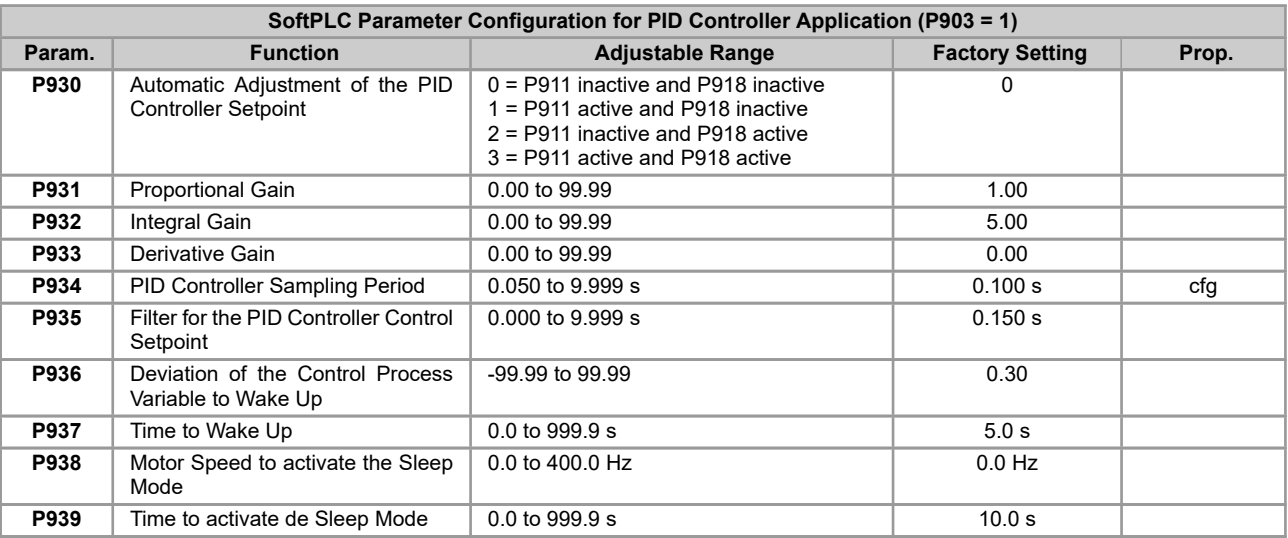

#### **Notes:**

**(\*)** Only available when IO or communication expansion accessory is present (connected). For further information, refer to the respective accessory guide.

ro = Read only parameter

cfg = Configuration parameter, value can be programmed only with motor stopped

V/f = Available when V/f control mode is chosen

VVW = Available when VVW control mode is chosen

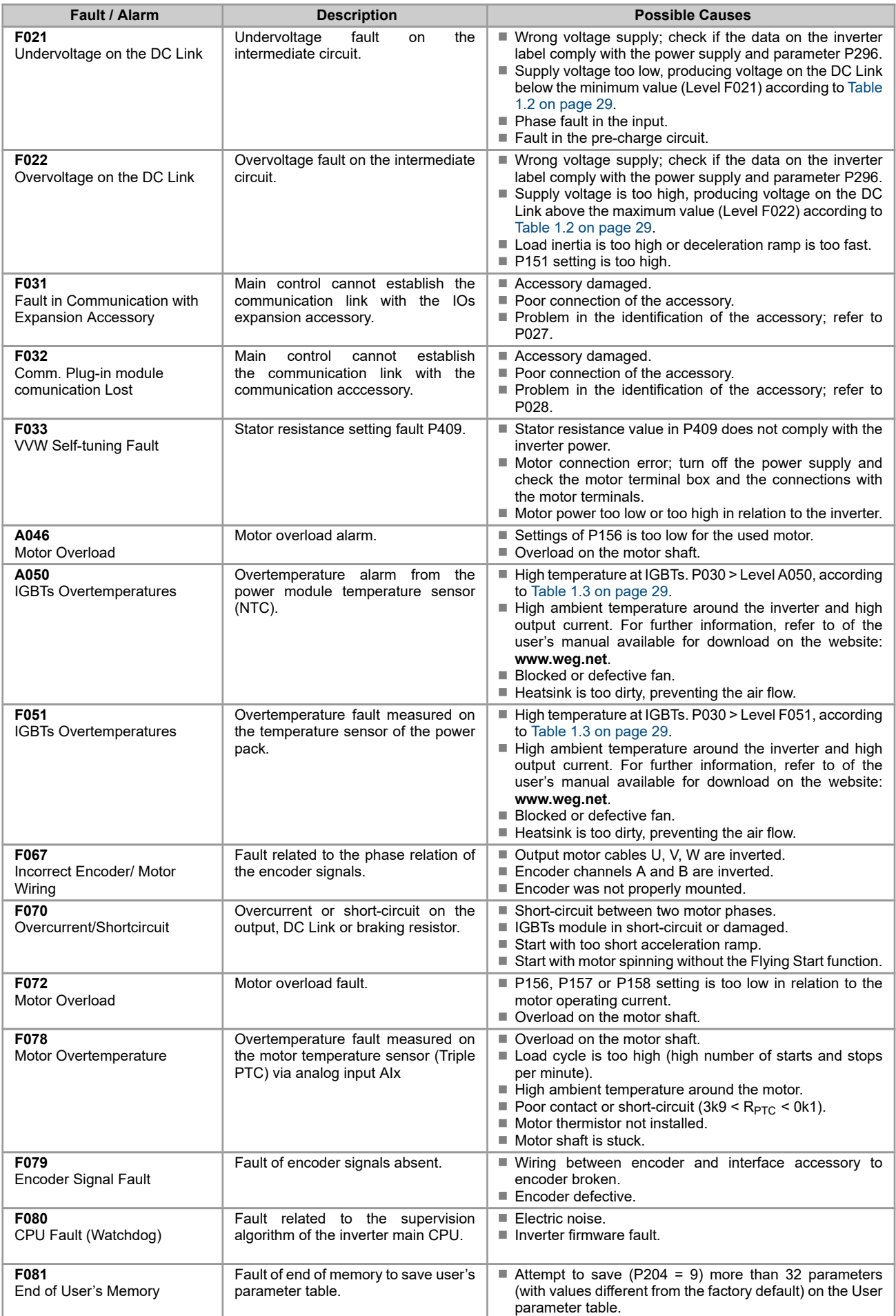

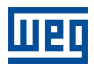

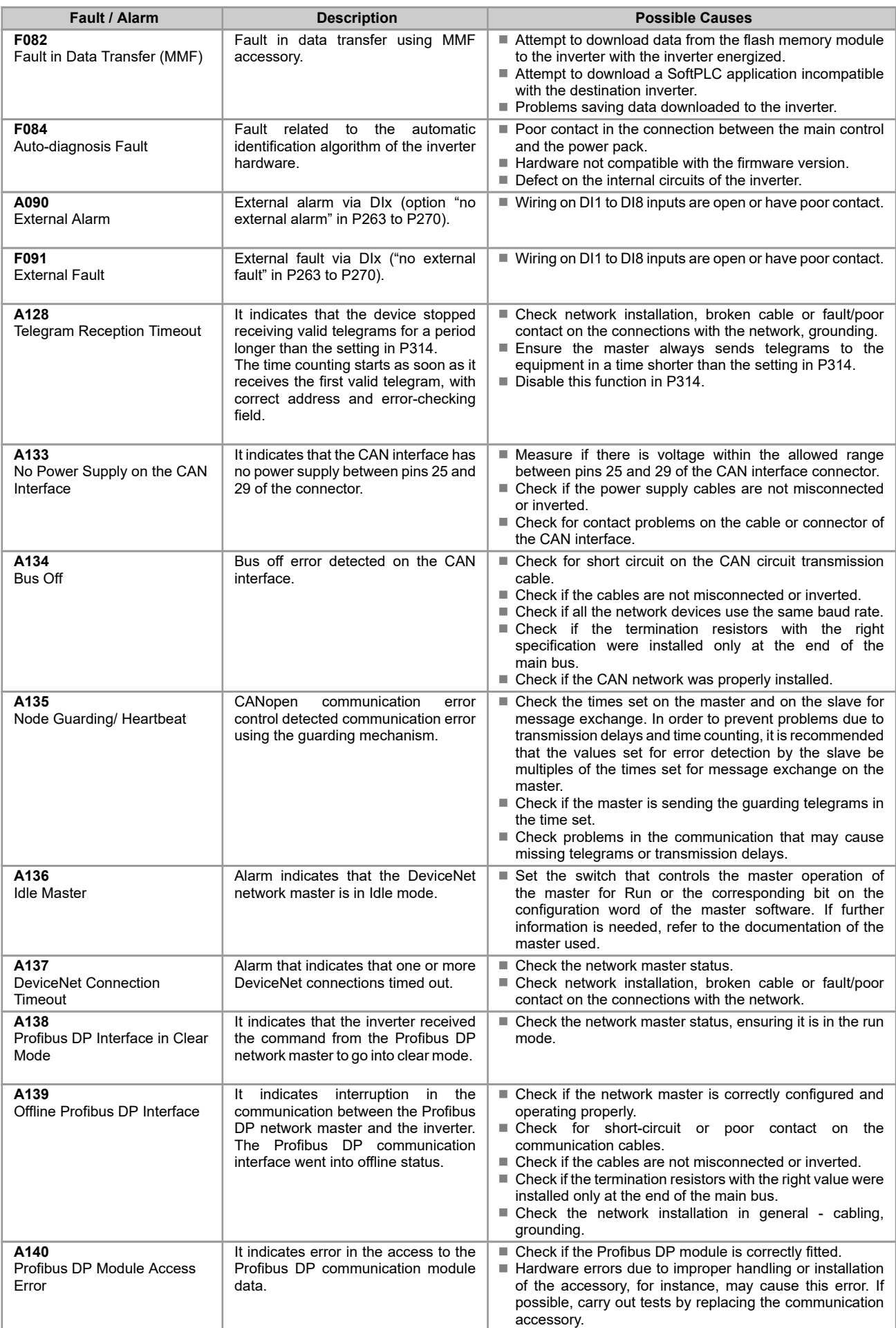

![](_page_25_Picture_1.jpeg)

![](_page_25_Picture_407.jpeg)

![](_page_26_Picture_0.jpeg)

![](_page_26_Picture_424.jpeg)

![](_page_27_Picture_1.jpeg)

![](_page_27_Picture_221.jpeg)

![](_page_27_Picture_222.jpeg)

#### **Fault and alarm operation:**

- Faults operate by indicating their occurrence on the HMI, in the frequency inverter status word (P006), in the present fault parameter (P049) and disabling the motor. They can only be reset with a reset command or de-energizing the frequency inverter.
- Alarms operate by indicating their occurrence on the HMI and in the present alarm parameter (P048). They are automatically reset when the alarm condition ceases existing.

### **APPENDIX - TECHNICAL SPECIFICATIONS**

<span id="page-28-0"></span>![](_page_28_Picture_297.jpeg)

<span id="page-28-1"></span>![](_page_28_Picture_298.jpeg)

| <b>Supply</b>             | Level F021 | <b>Level F022</b> |
|---------------------------|------------|-------------------|
| 110 to 127 Vac (P296 = 1) | 200 Vdc    | 460 Vdc           |
| 200 to 240 Vac (P296 = 2) | 200 Vdc    | 410 Vdc           |
| 380 Vac (P296 = 4)        | 385 Vdc    | 800 Vdc           |
| 400 to 415 Vac (P296 = 5) | 405 Vdc    | 800 Vdc           |
| 440 to 460 Vac (P296 = 6) | 446 Vdc    | 800 Vdc           |
| 480 Vac (P296 = 7)        | 486 Vdc    | 800 Vdc           |

<span id="page-28-2"></span>*Table 1.3: Overtemperature actuation levels of the power module*

![](_page_28_Picture_299.jpeg)

![](_page_29_Picture_1.jpeg)

#### *Table 1.4: IO's expansion accessories*

![](_page_29_Picture_160.jpeg)

#### *Table 1.5: Communication expansion accessories*

![](_page_29_Picture_161.jpeg)

![](_page_30_Picture_0.jpeg)

### **Referencia Rápida de los Parámetros, Alarmas y Fallas**

Serie: CFW300

Idioma: Español

Documento: 10010917134 / 00

Versión del software: 13.1X

Build 1165

Fecha de la Publicación: 05/2023

![](_page_31_Picture_1.jpeg)

![](_page_31_Picture_28.jpeg)

![](_page_32_Picture_0.jpeg)

![](_page_32_Picture_351.jpeg)

![](_page_33_Picture_453.jpeg)

![](_page_34_Picture_472.jpeg)

#### **REFERENCIA RÁPIDA DE LOS PARÁMETROS, ALARMAS Y FALLAS**

![](_page_35_Picture_1.jpeg)

![](_page_35_Picture_321.jpeg)
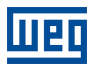

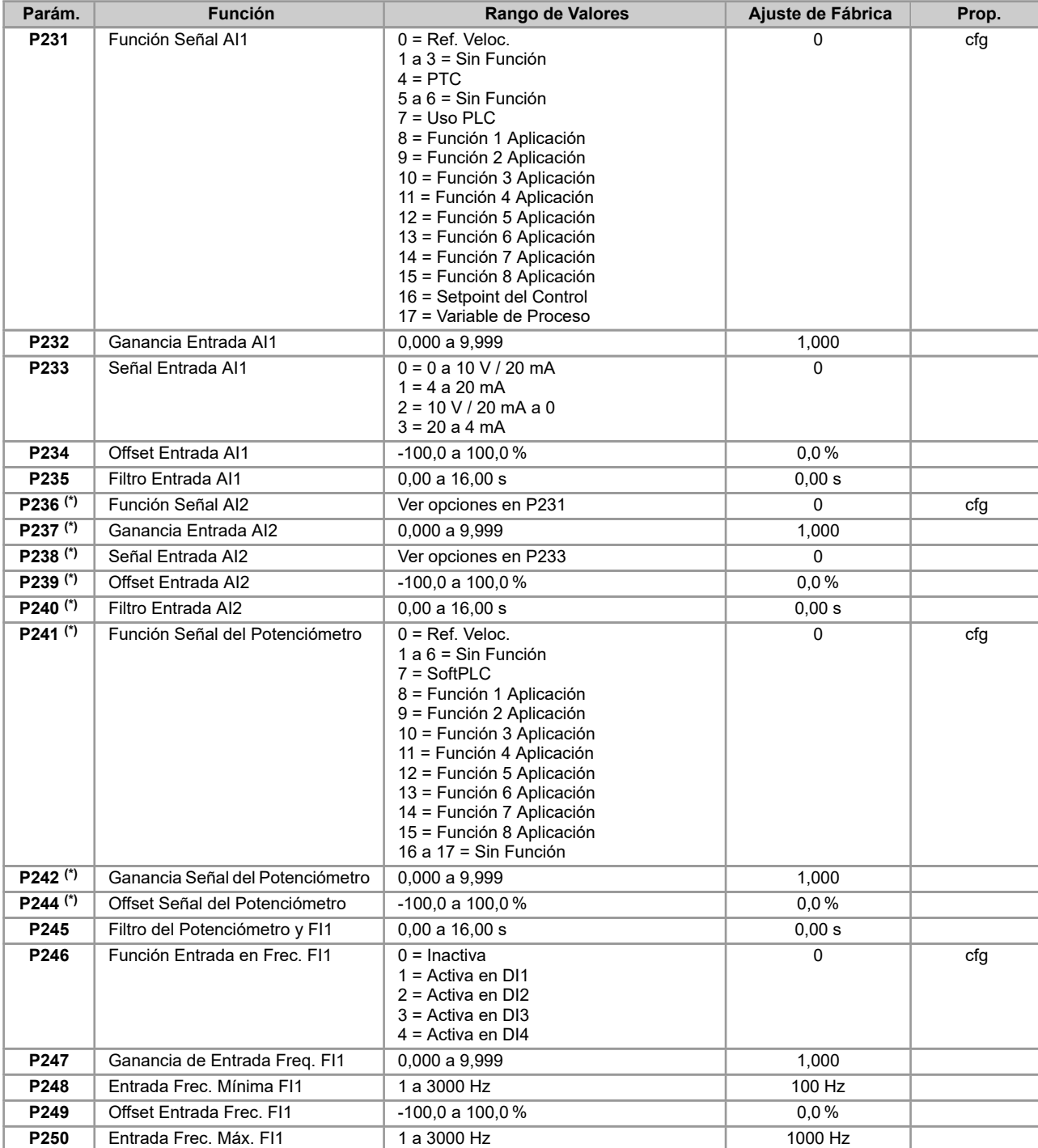

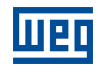

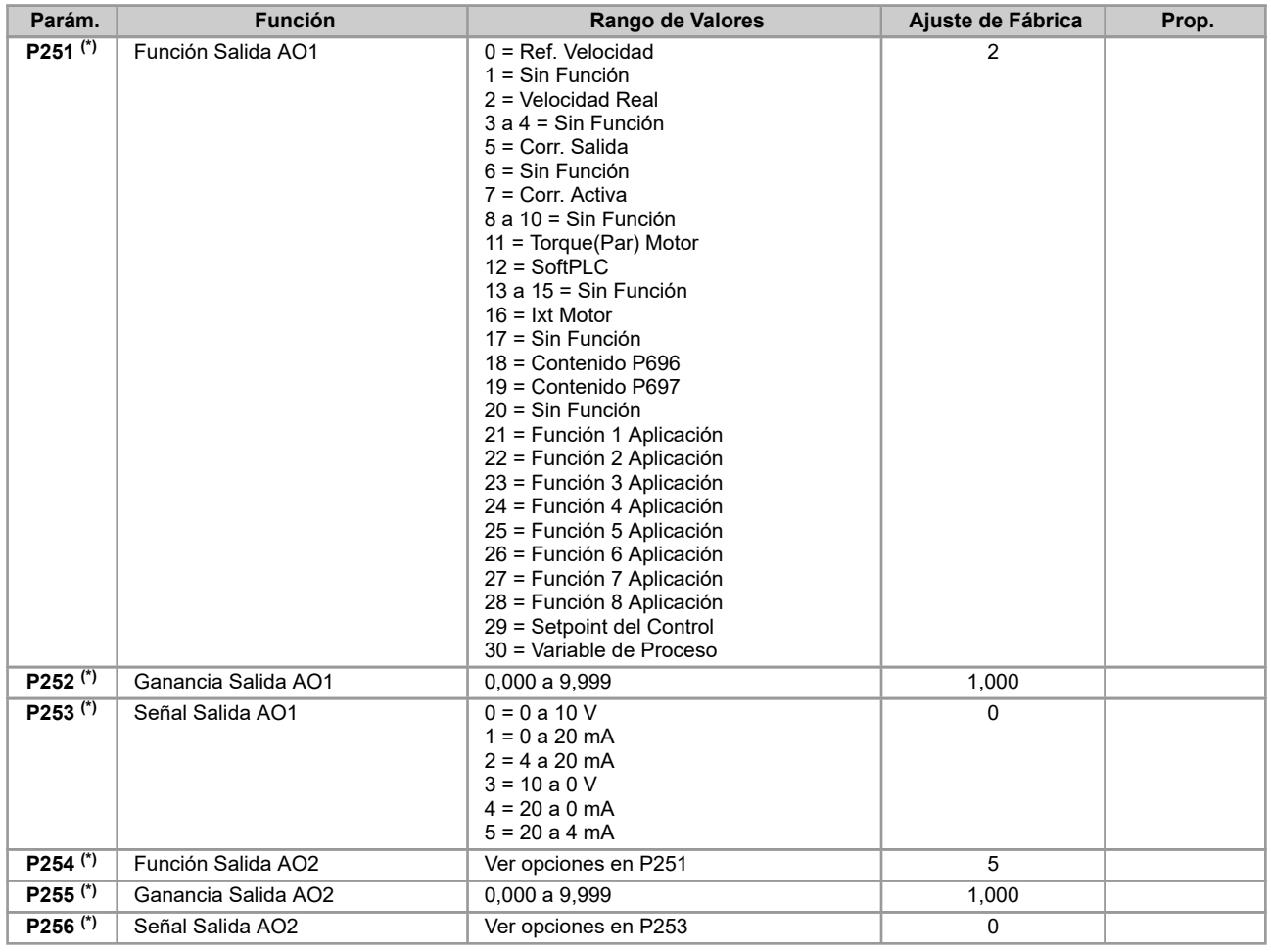

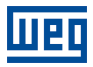

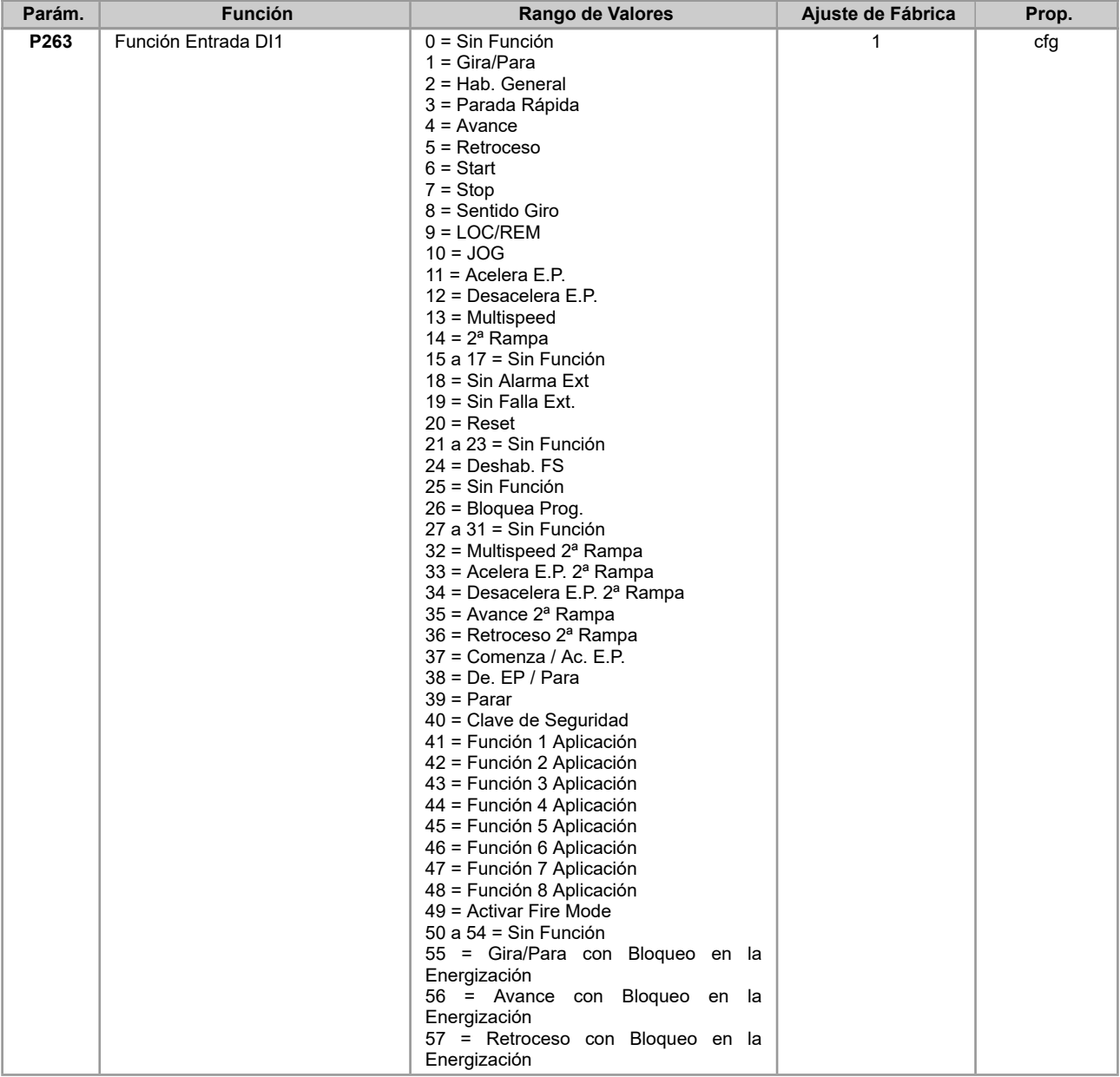

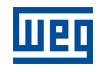

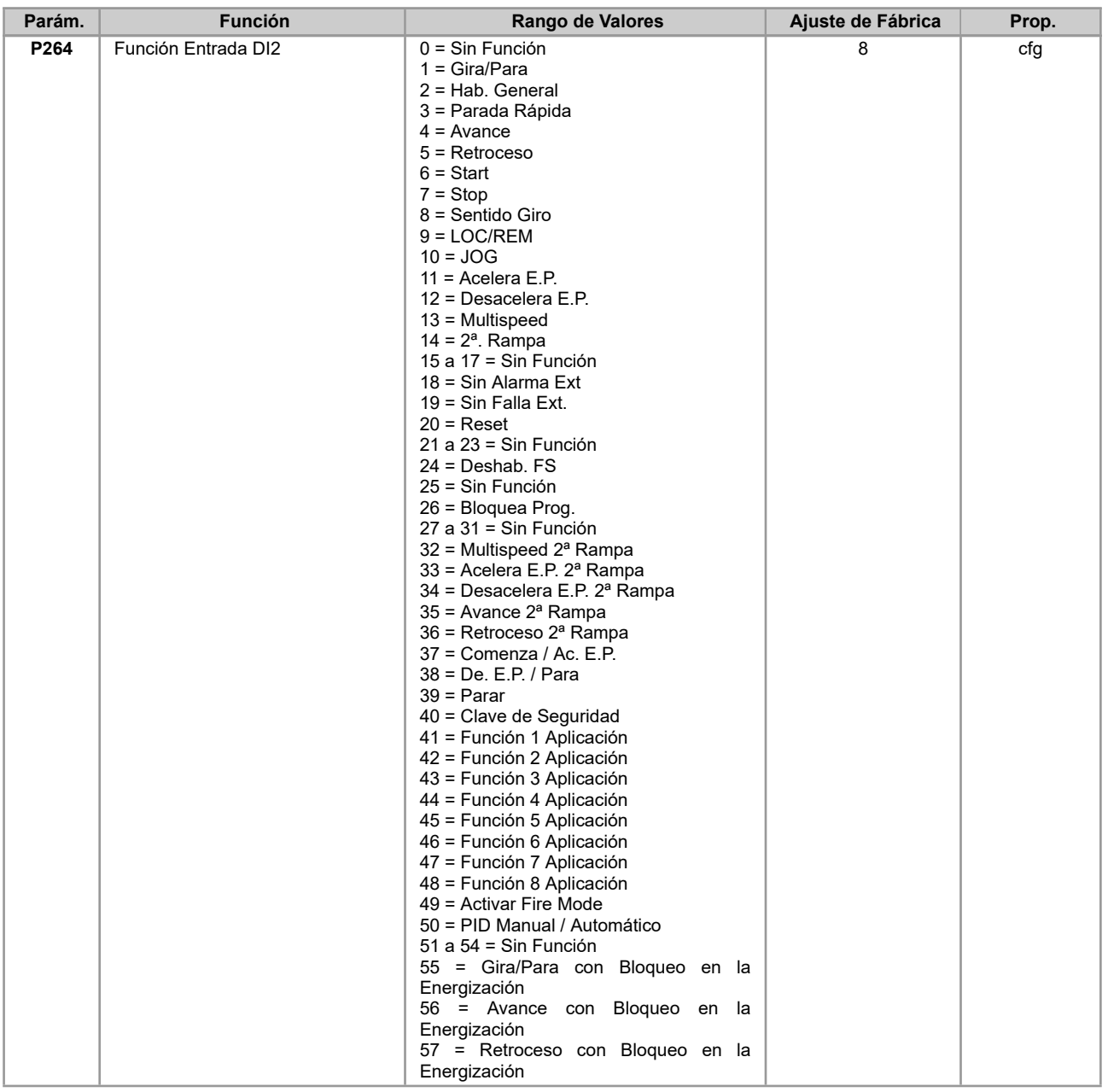

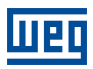

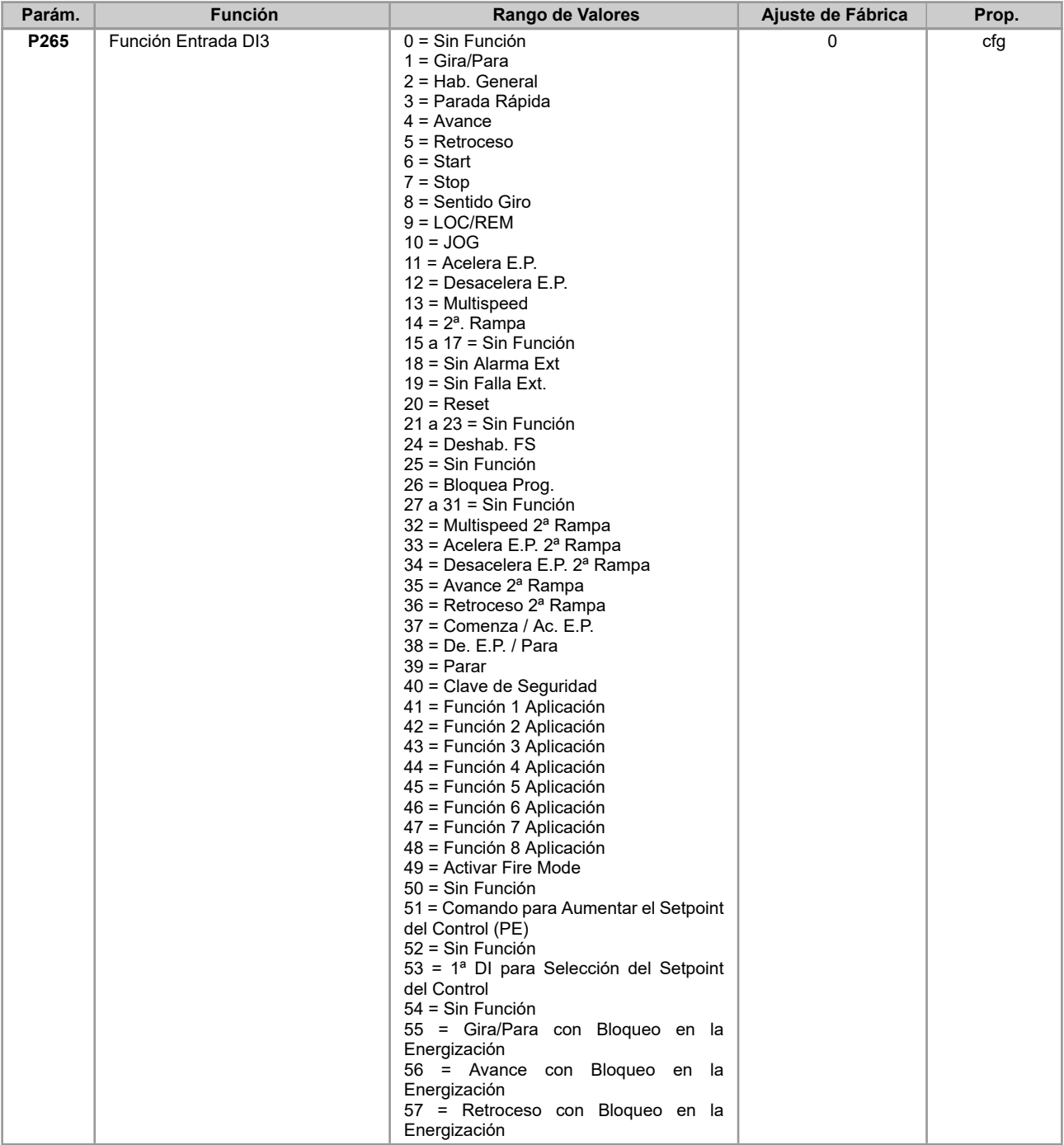

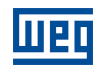

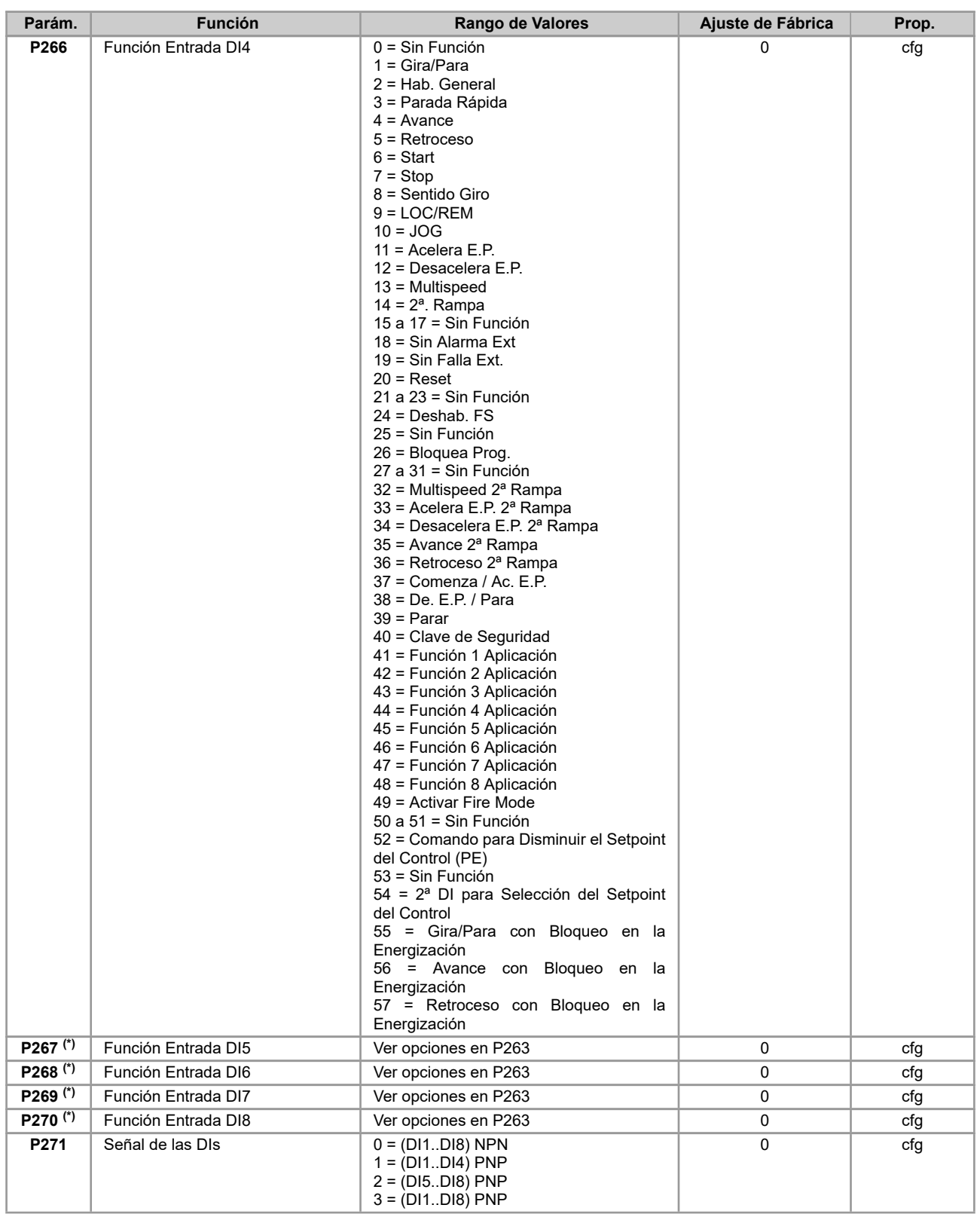

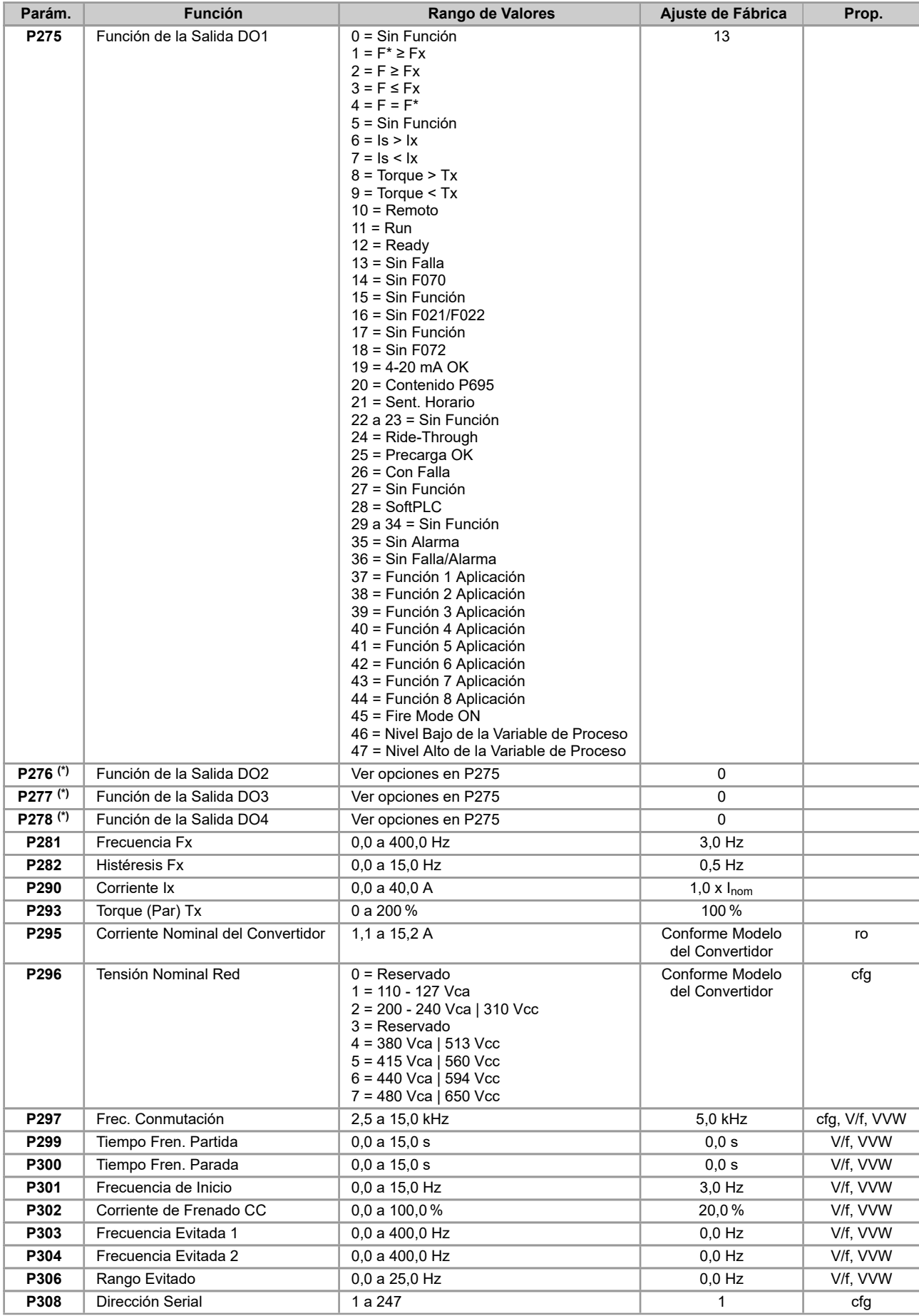

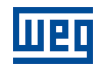

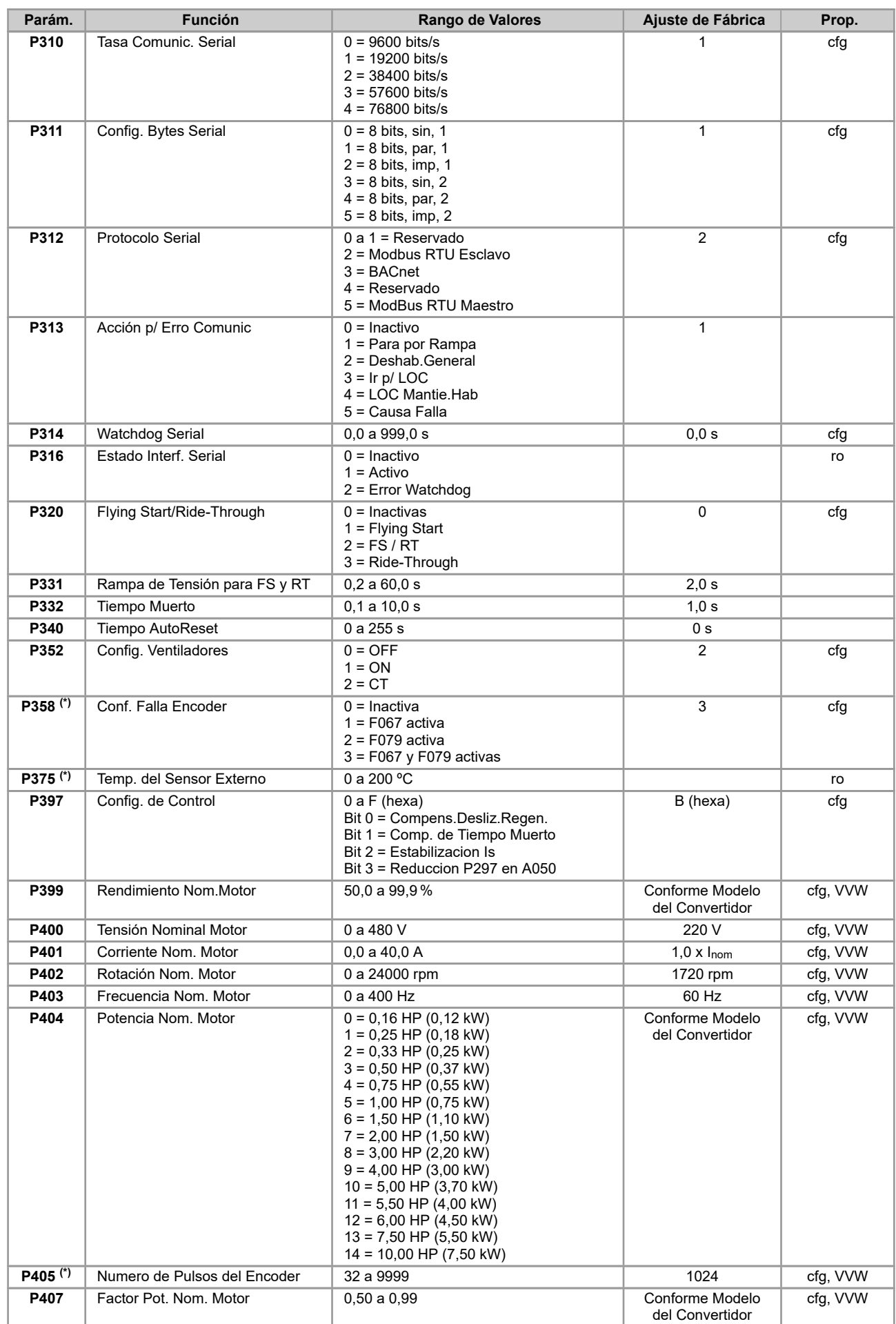

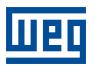

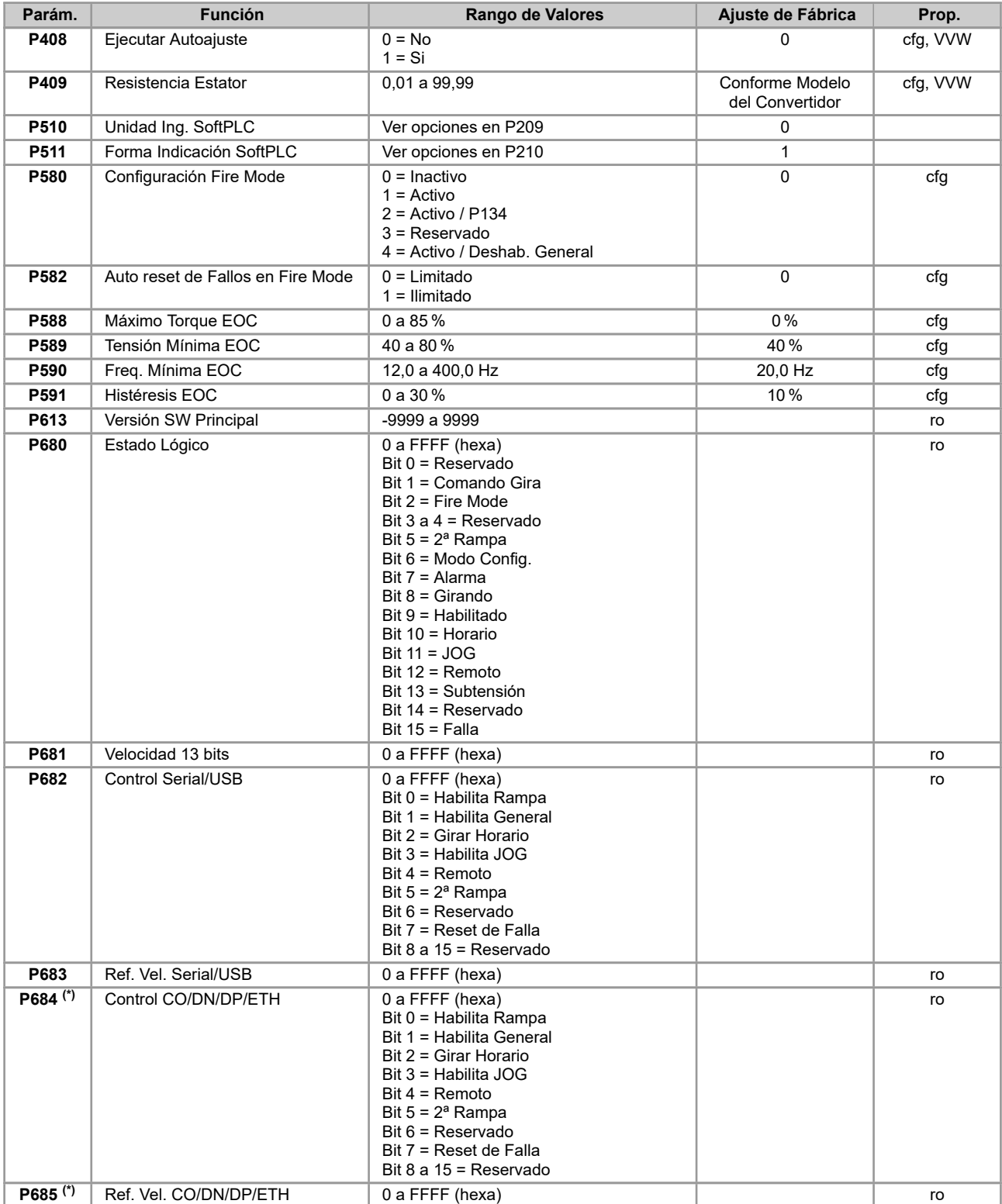

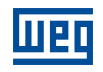

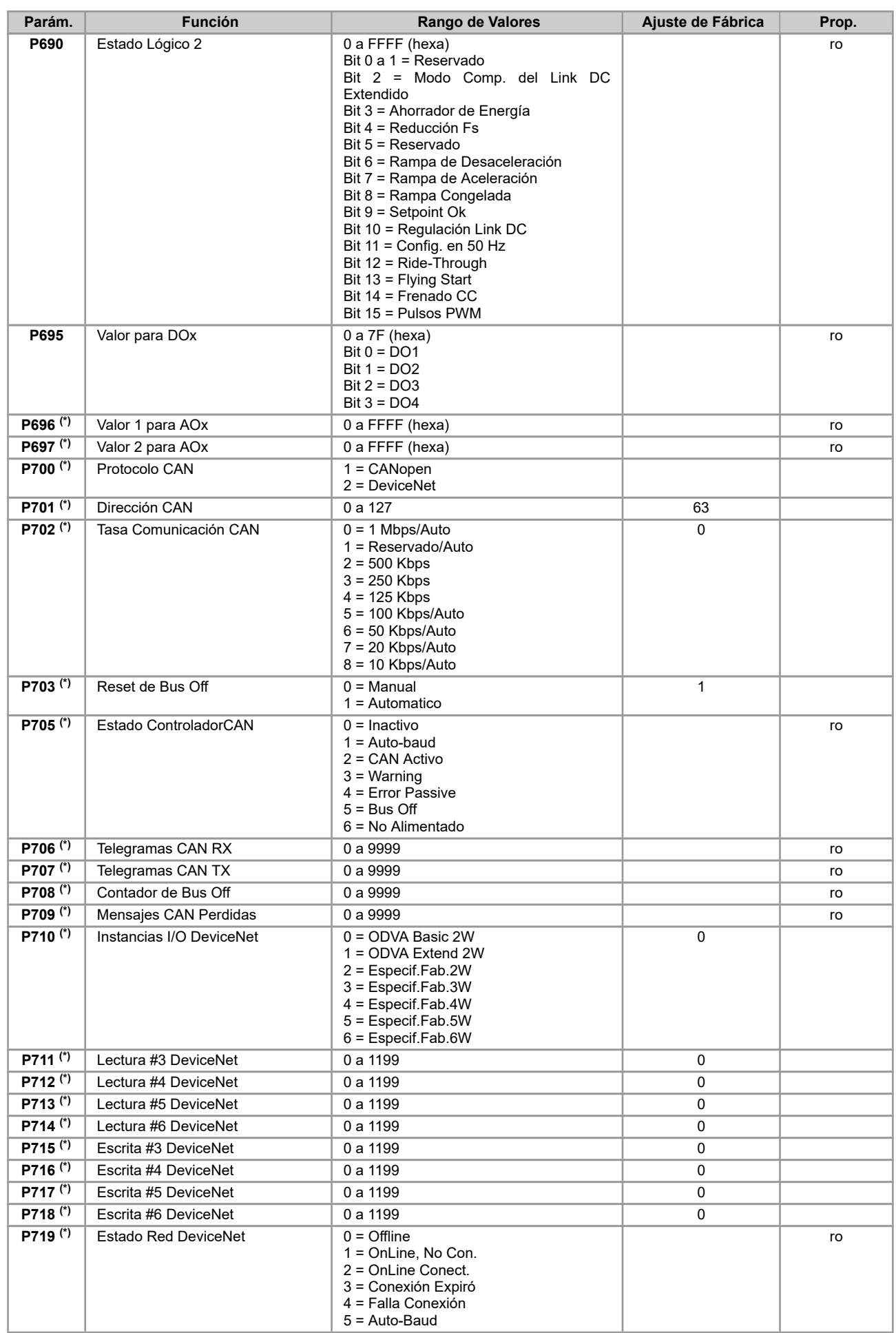

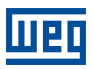

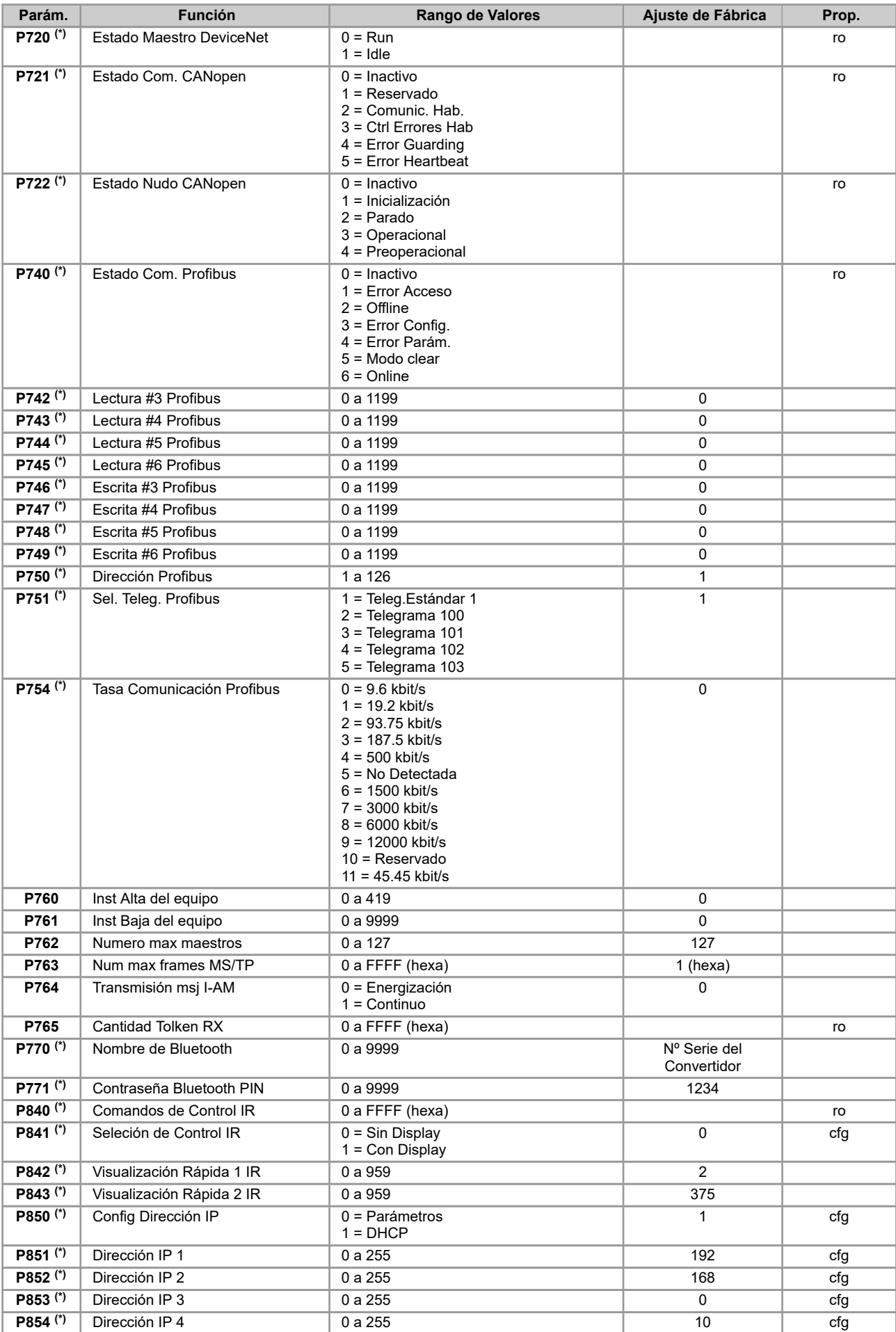

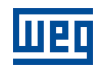

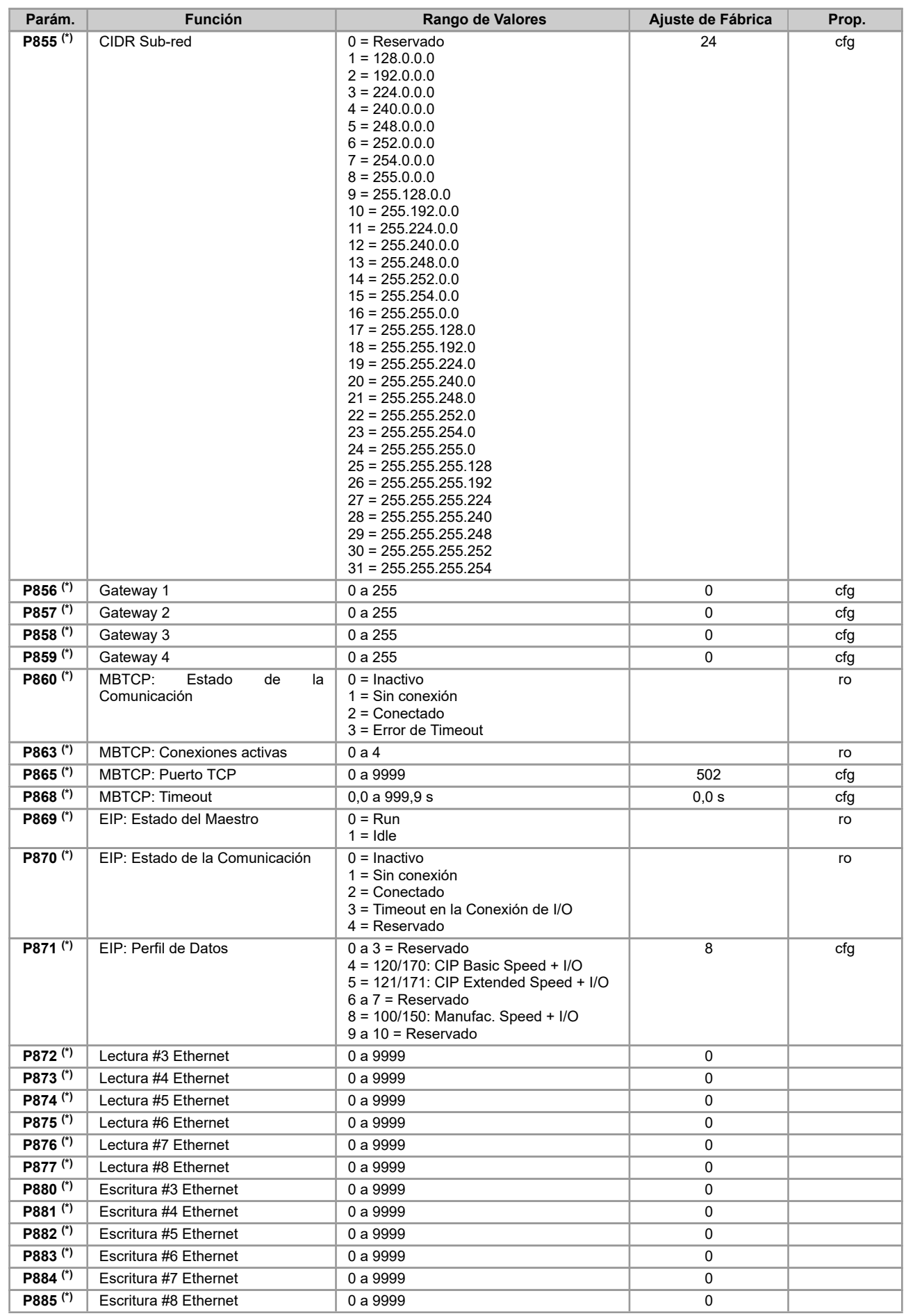

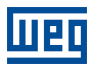

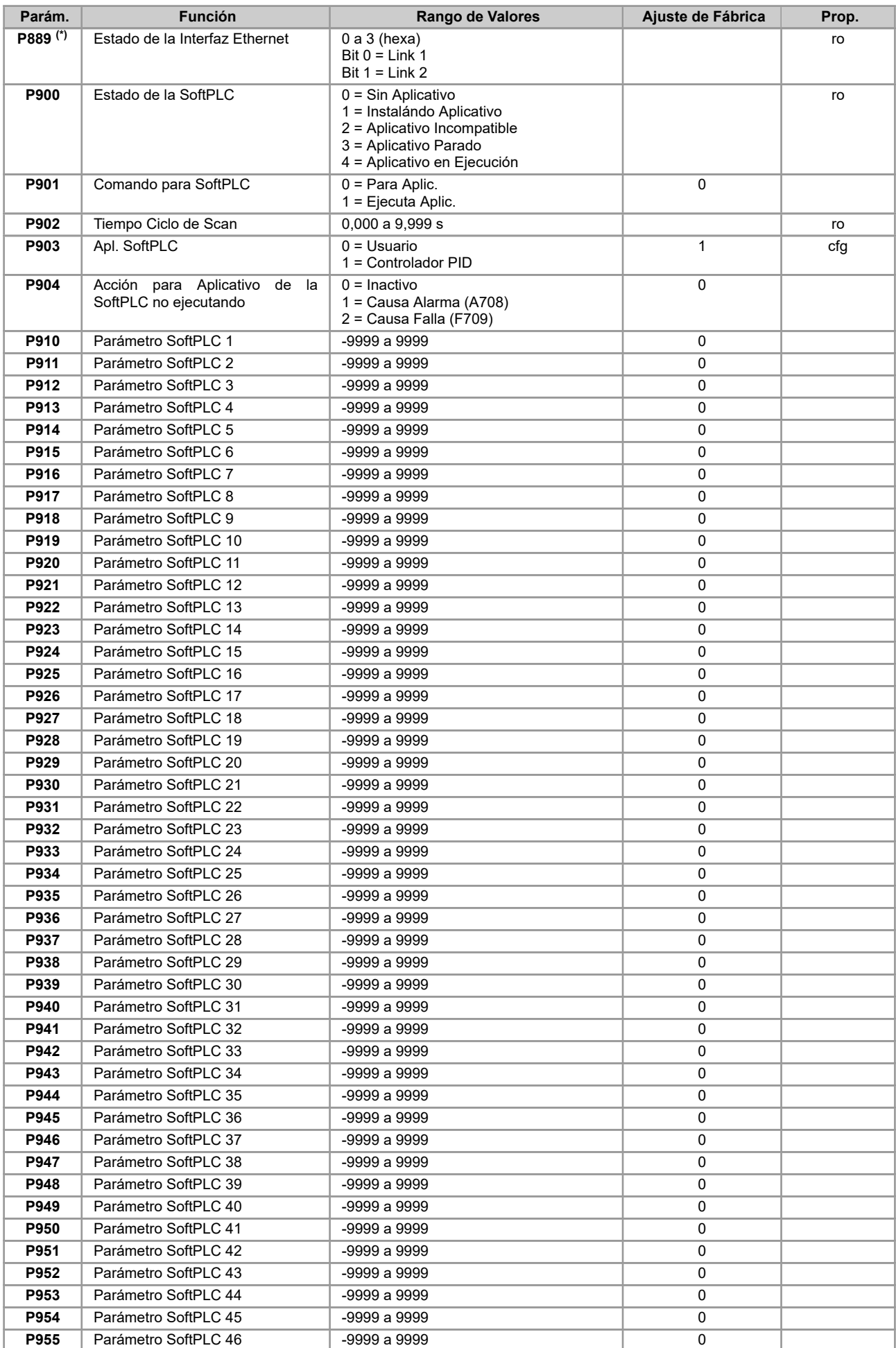

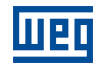

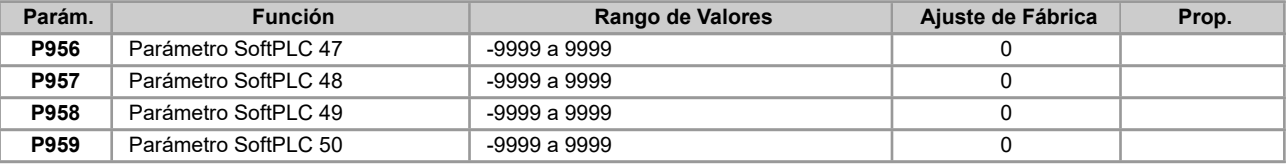

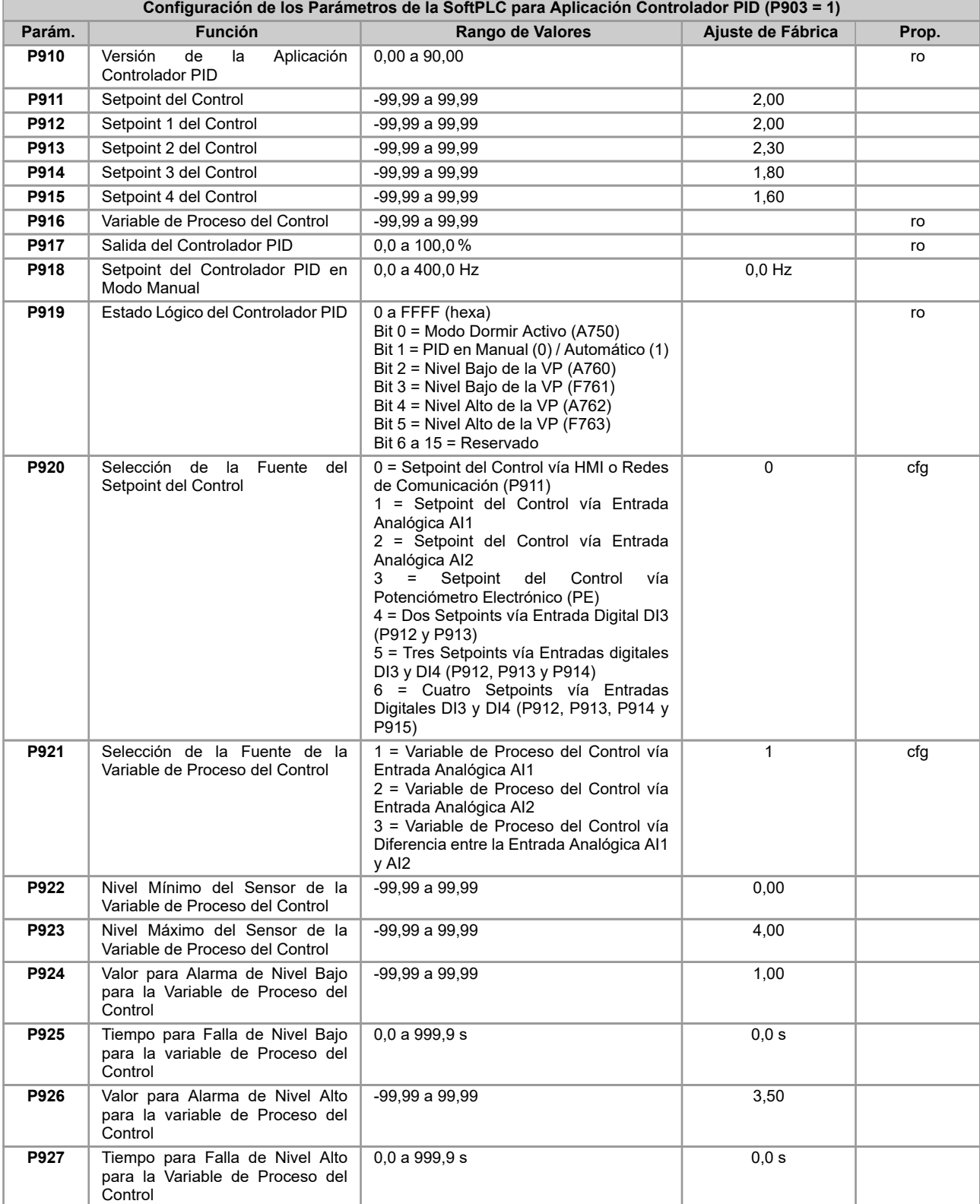

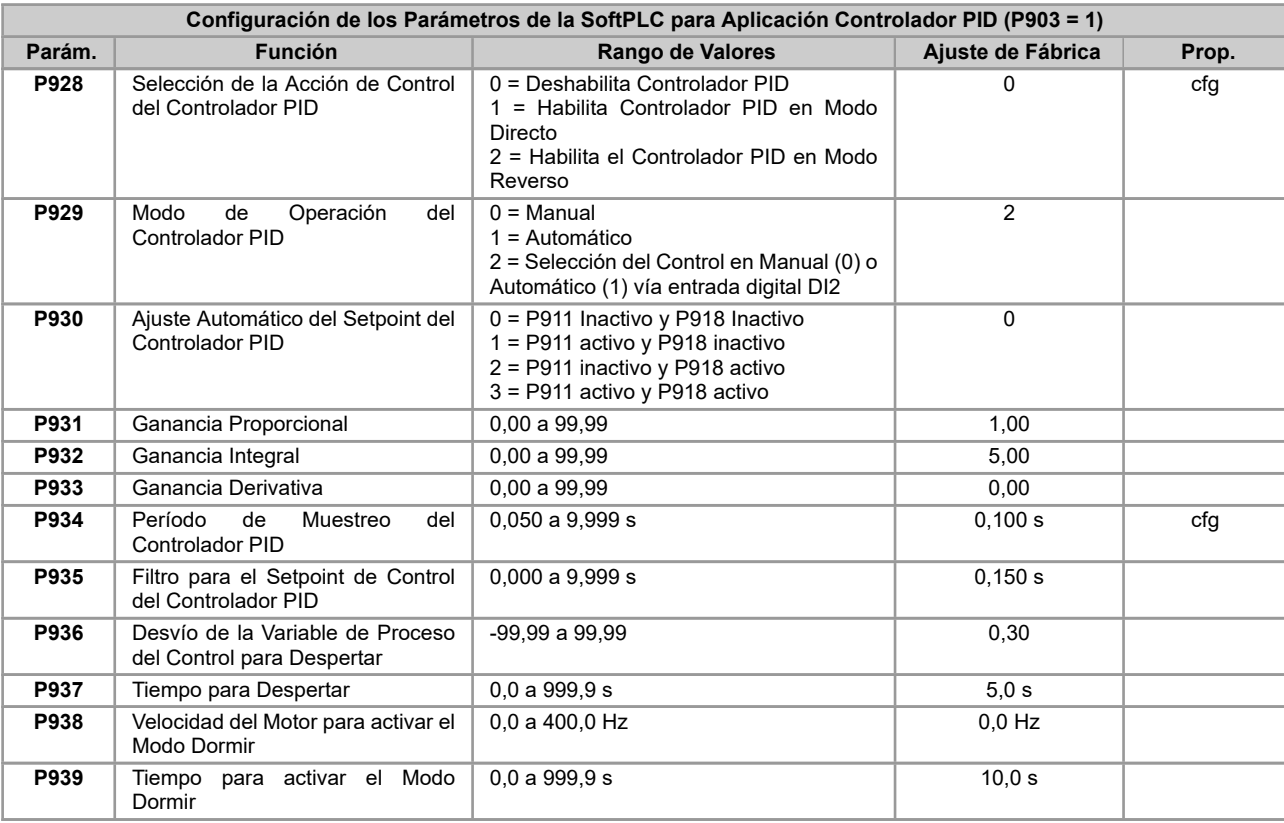

## **Notas:**

**(\*)** Disponible solamente cuando accesorio de expansión de IO's o comunicación esté presente (conectado). Para más informaciones consulte la guía del respectivo accesorio.

ro = Parámetro sólo lectura

cfg = Parámetro de configuración, solamente puede ser alterado con el motor parado

V/f = Parámetro disponible en modo V/f

VVW = Parámetro disponible en modo VVW

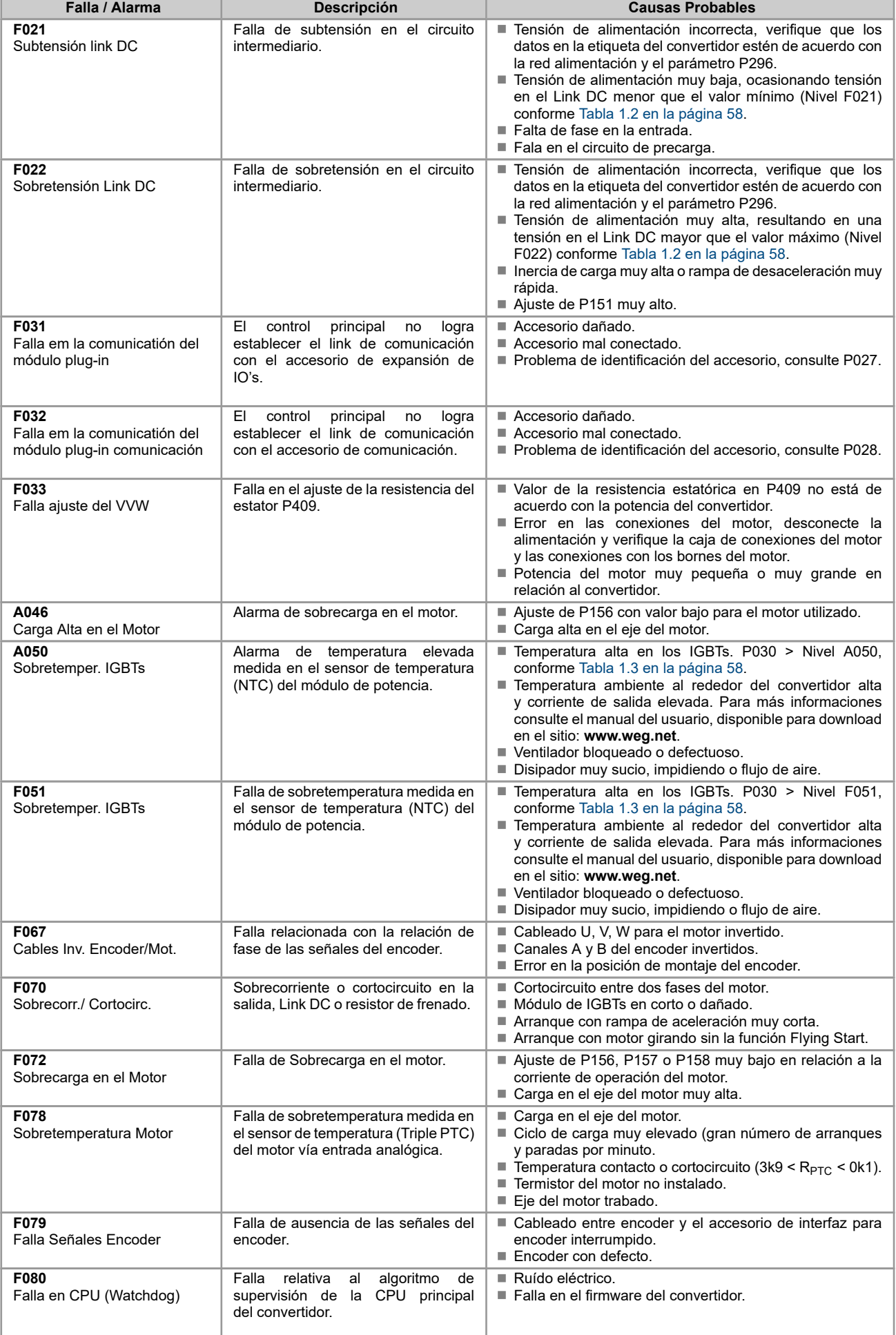

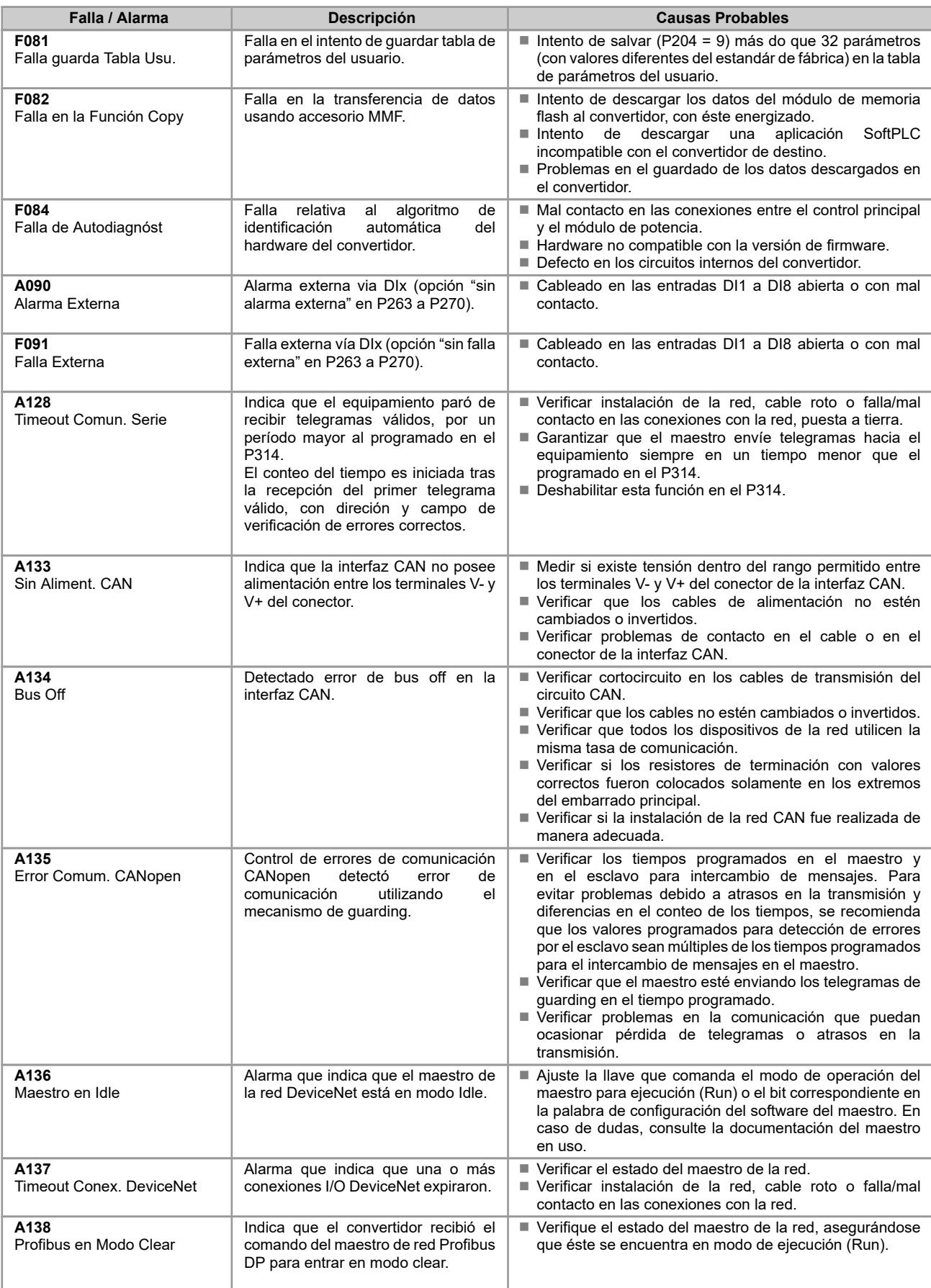

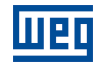

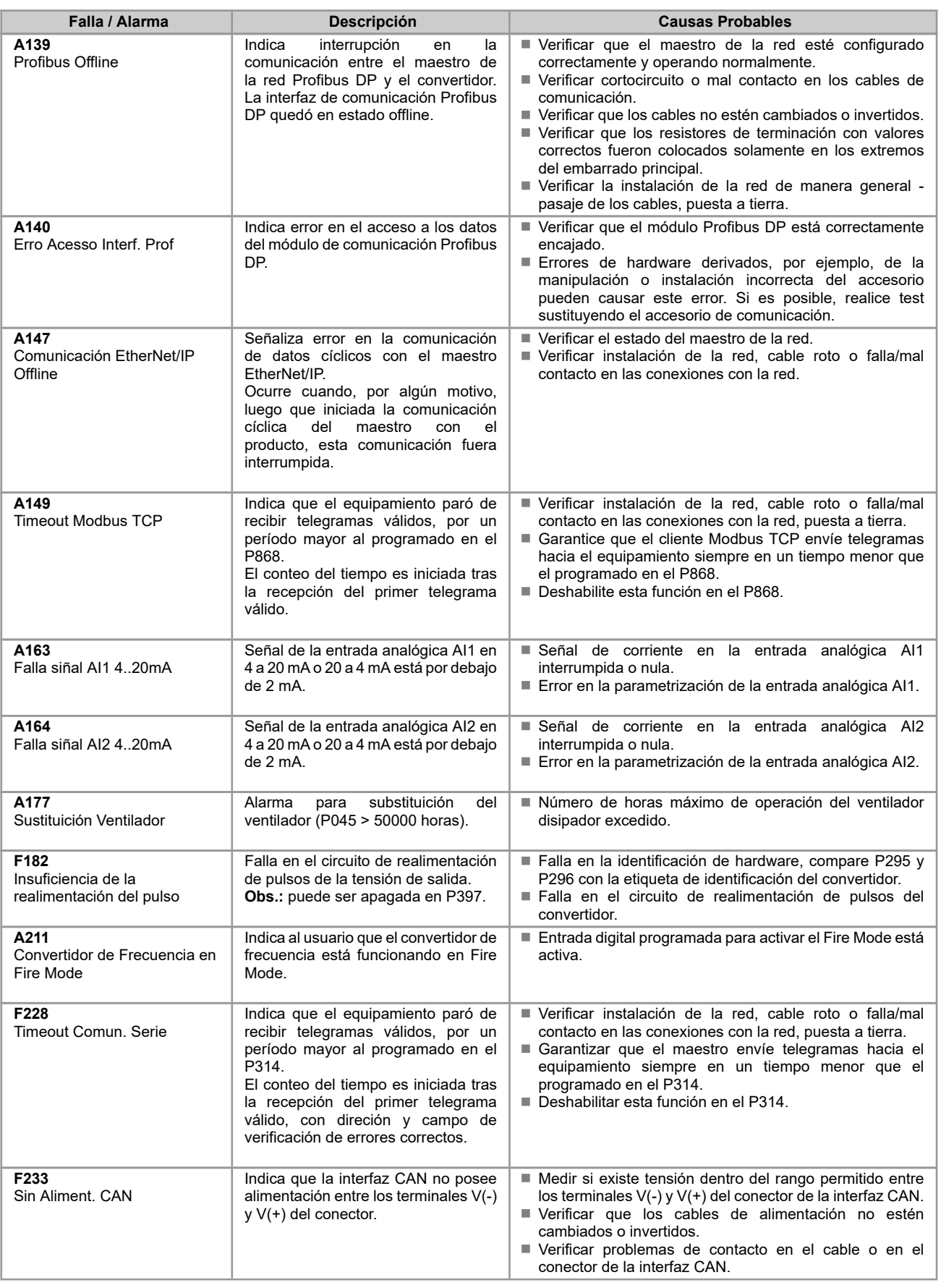

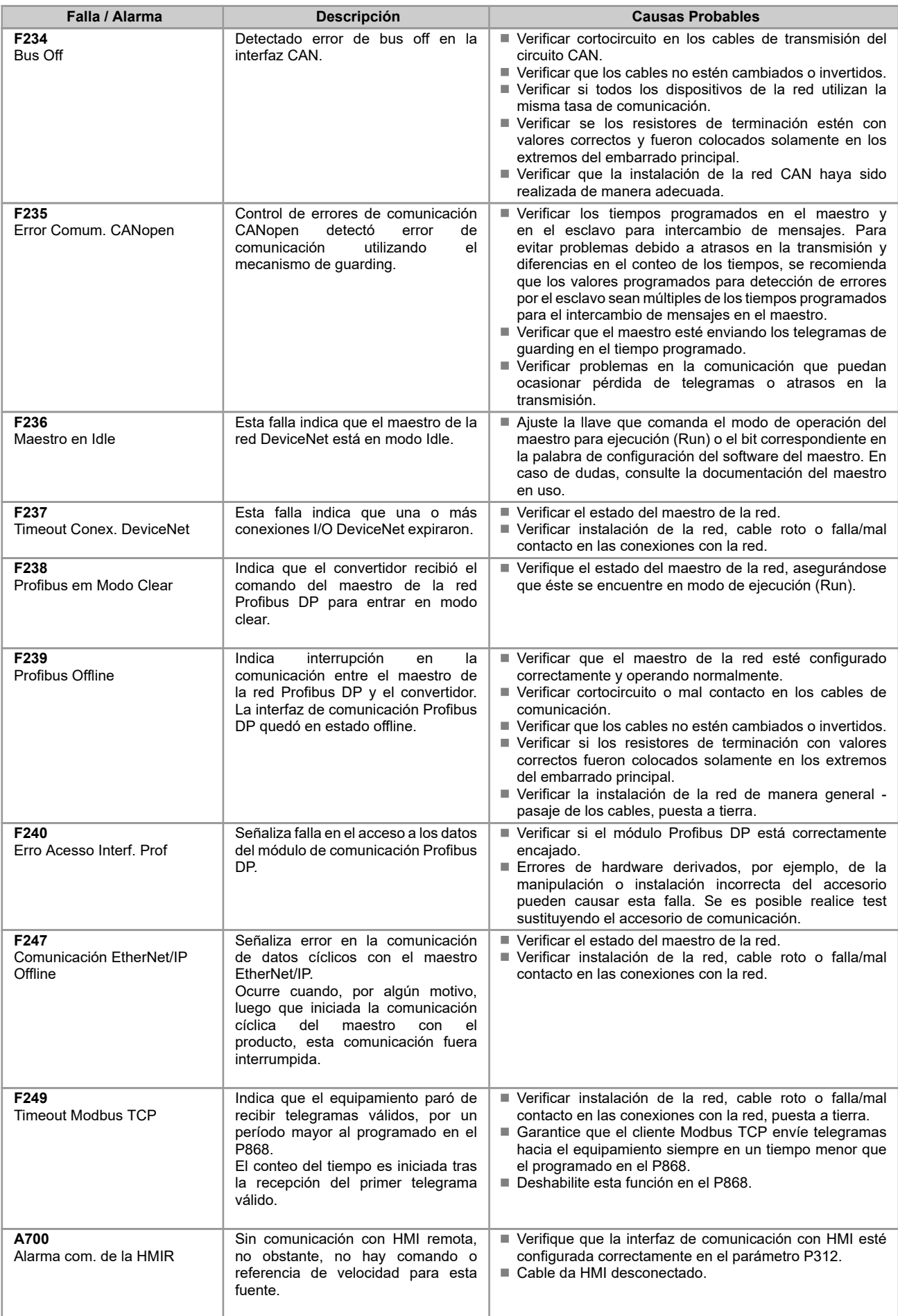

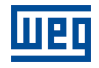

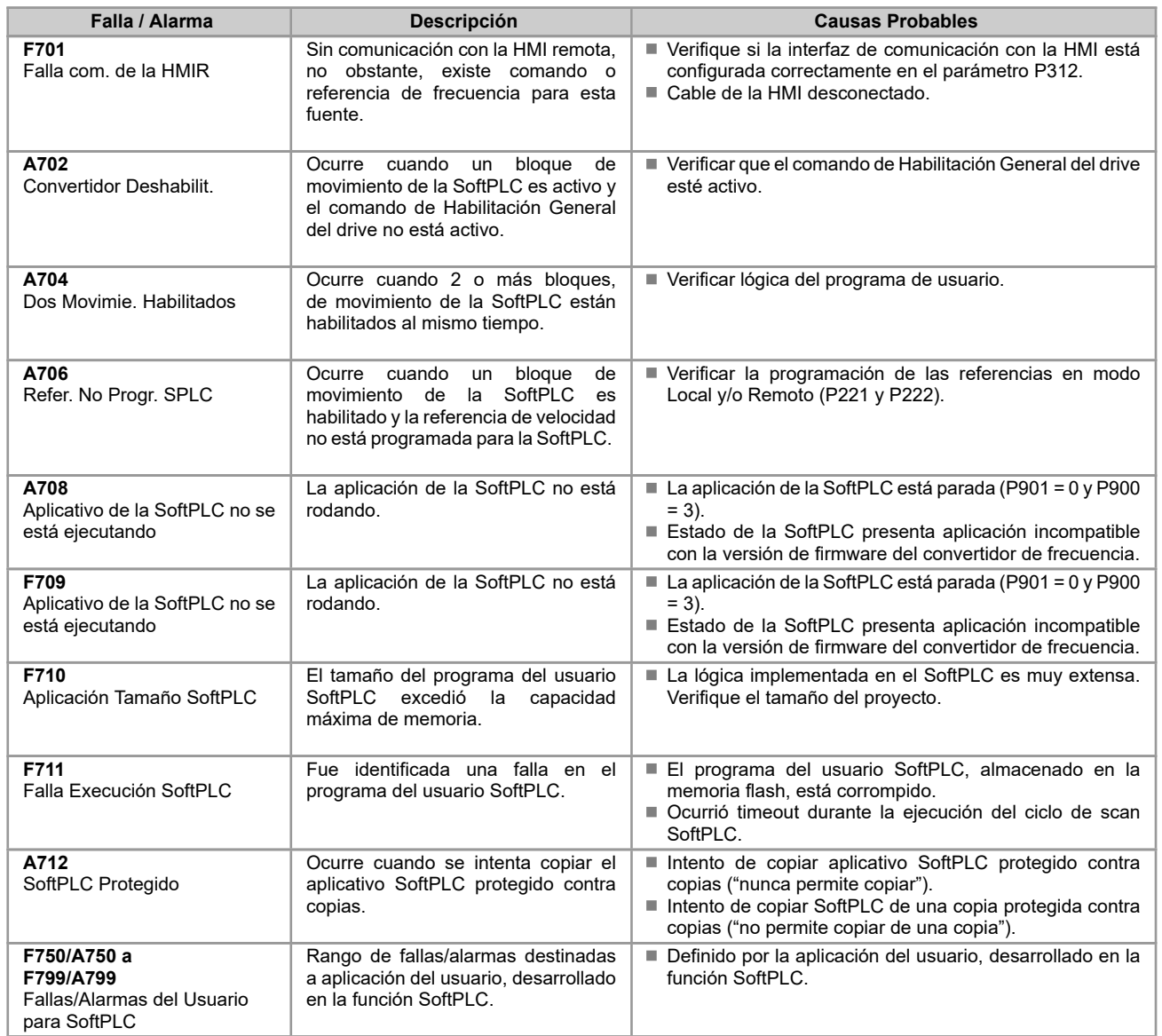

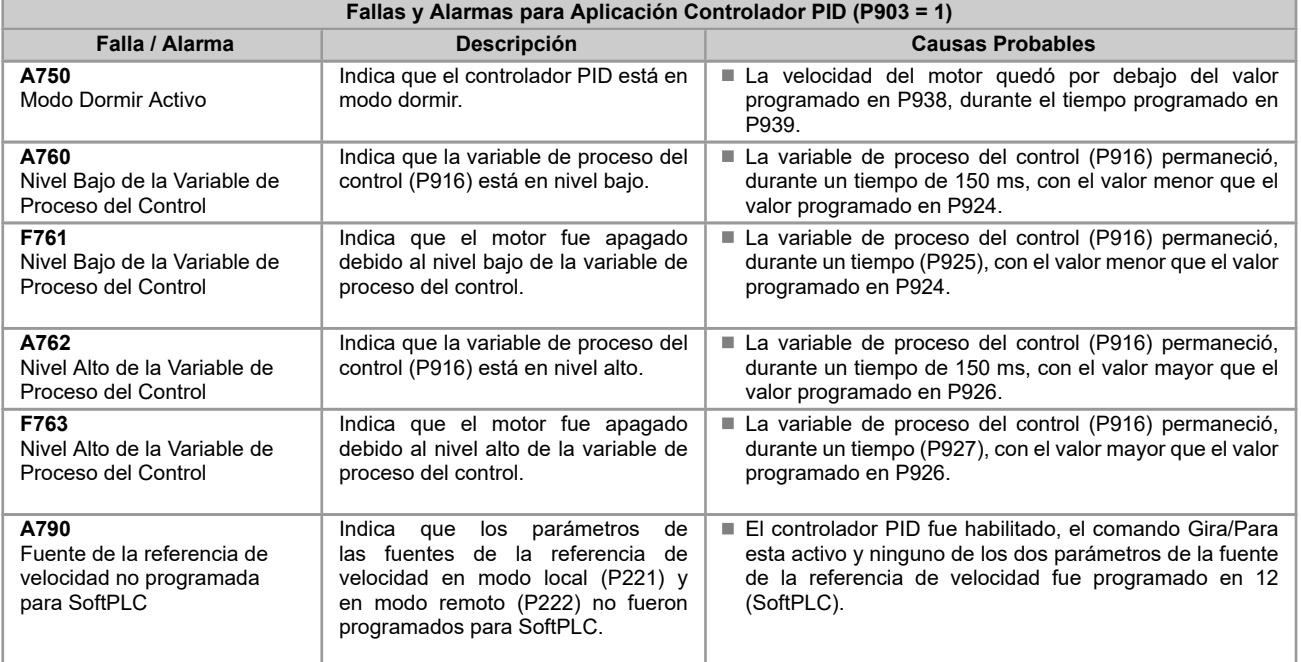

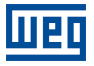

#### **Actuación de las fallas y alarmas.**

- Las fallas actúan indicando en la IHM, en la palabra de estado del convertidor de frecuencia (P006), en el diagnóstico de falla actual (P049) y deshabilitando el motor. Son retiradas solamente con el reset o con la desenergización el convertidor de frecuencia.
- Las alarmas actúan: indicando en la IHM, en la palabra de estado lógico del convertidor de frecuencia (P680) y en el diagnóstico de alarma actual (P048). Son retiradas automáticamente luego de la salida de la condición que origina la alarma.

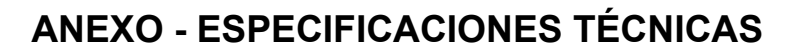

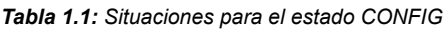

MEI

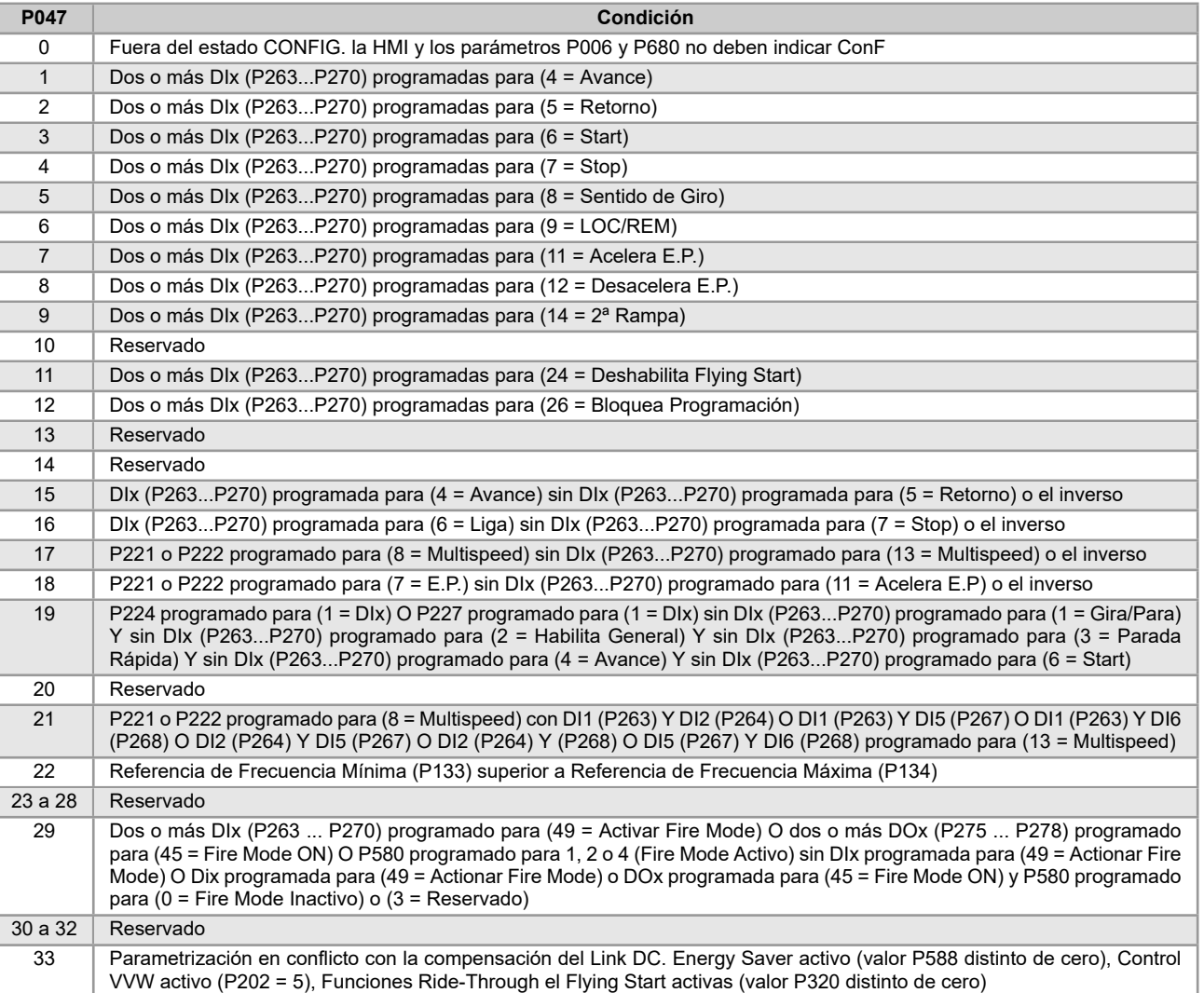

<span id="page-57-0"></span>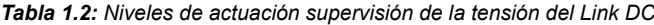

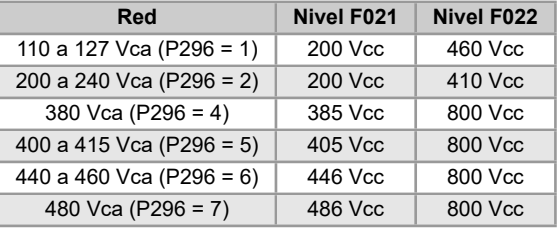

#### <span id="page-57-1"></span>*Tabla 1.3: Niveles de actuación sobretemperatura del módulo de potencia*

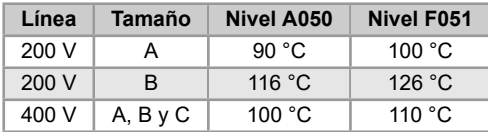

#### *Tabla 1.4: Accesorios de expansión de IO's*

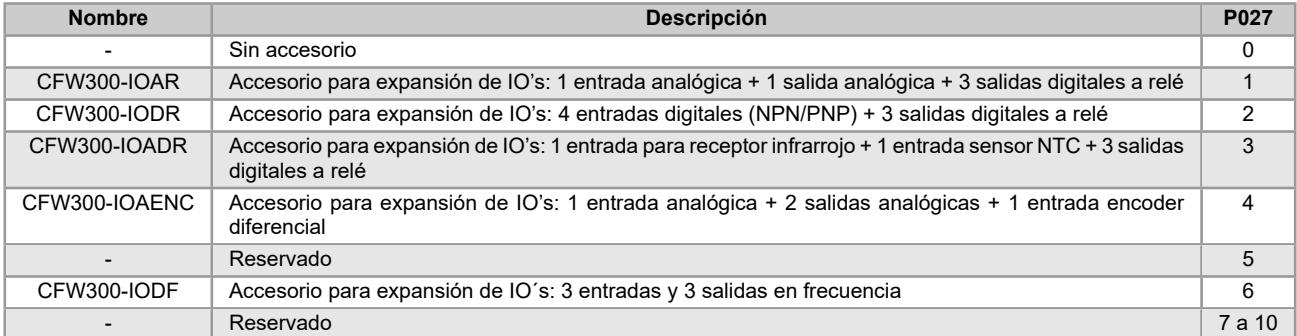

#### *Tabla 1.5: Accesorios de comunicación*

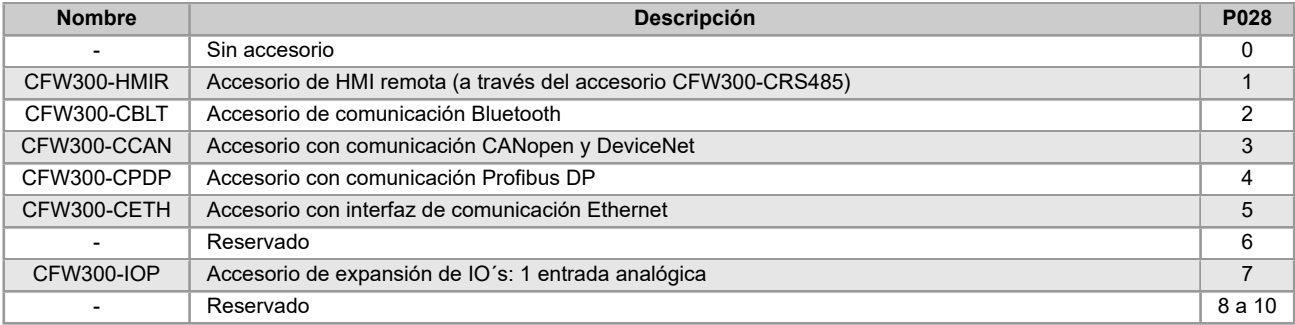

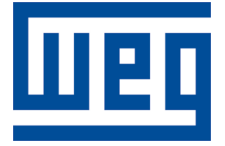

# **Referência Rápida dos Parâmetros, Alarmes e Falhas**

Série: CFW300

Idioma: Português

Documento: 10010917134 / 00

Versão de software: 13.1X

Build 1165

Data de publicação: 05/2023

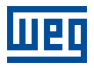

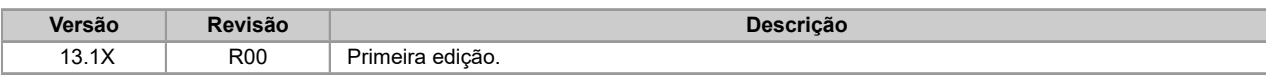

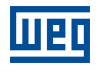

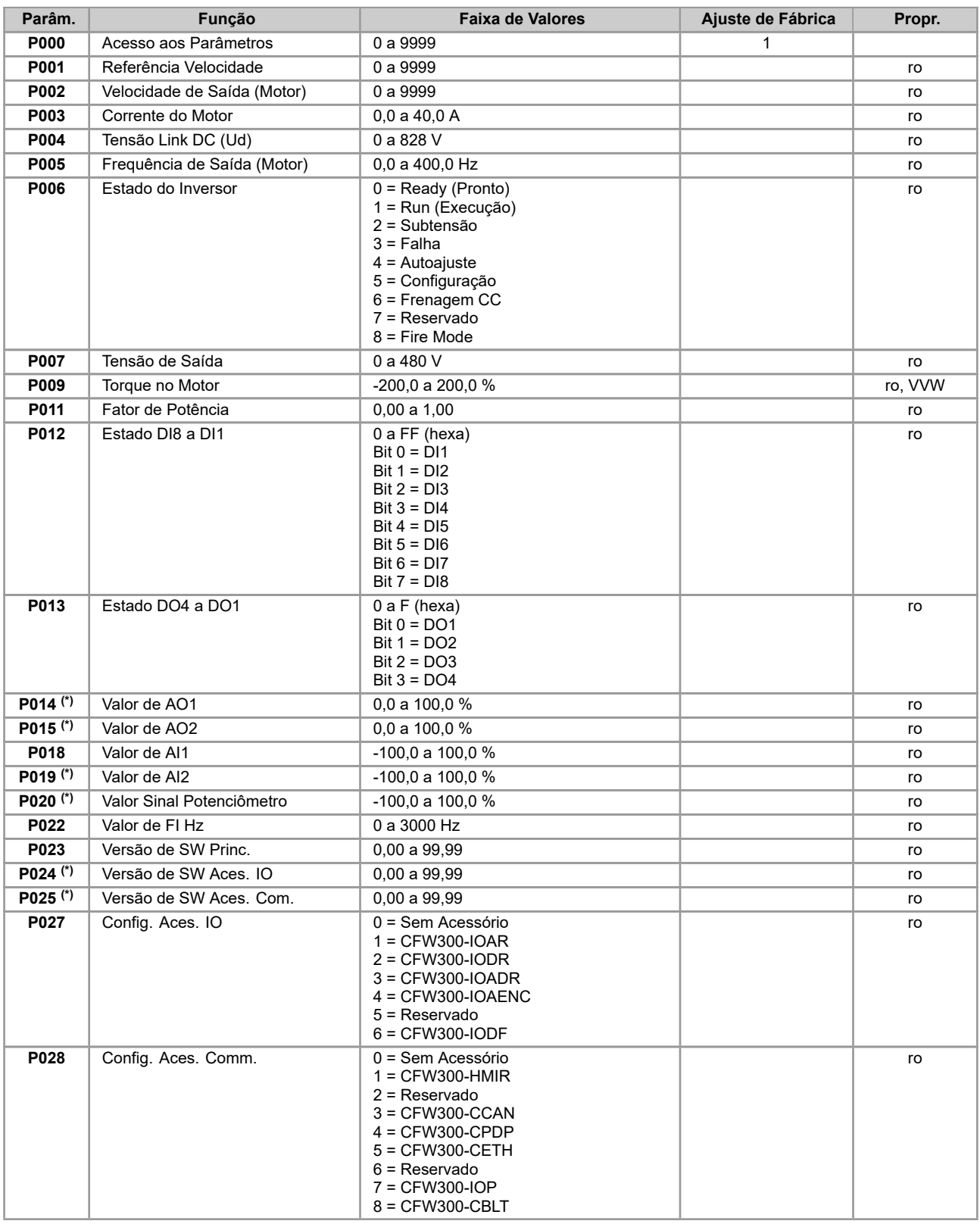

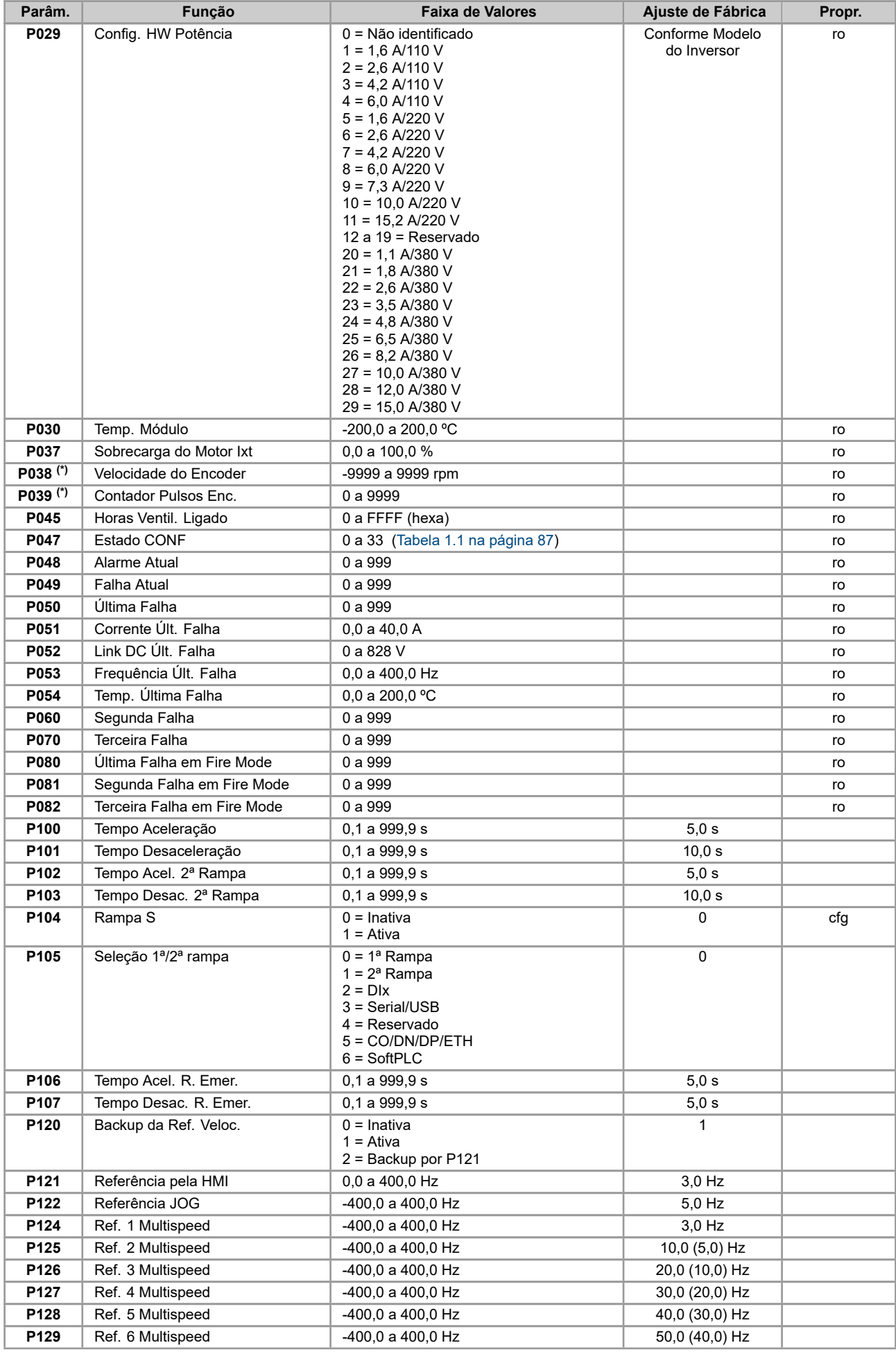

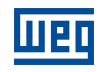

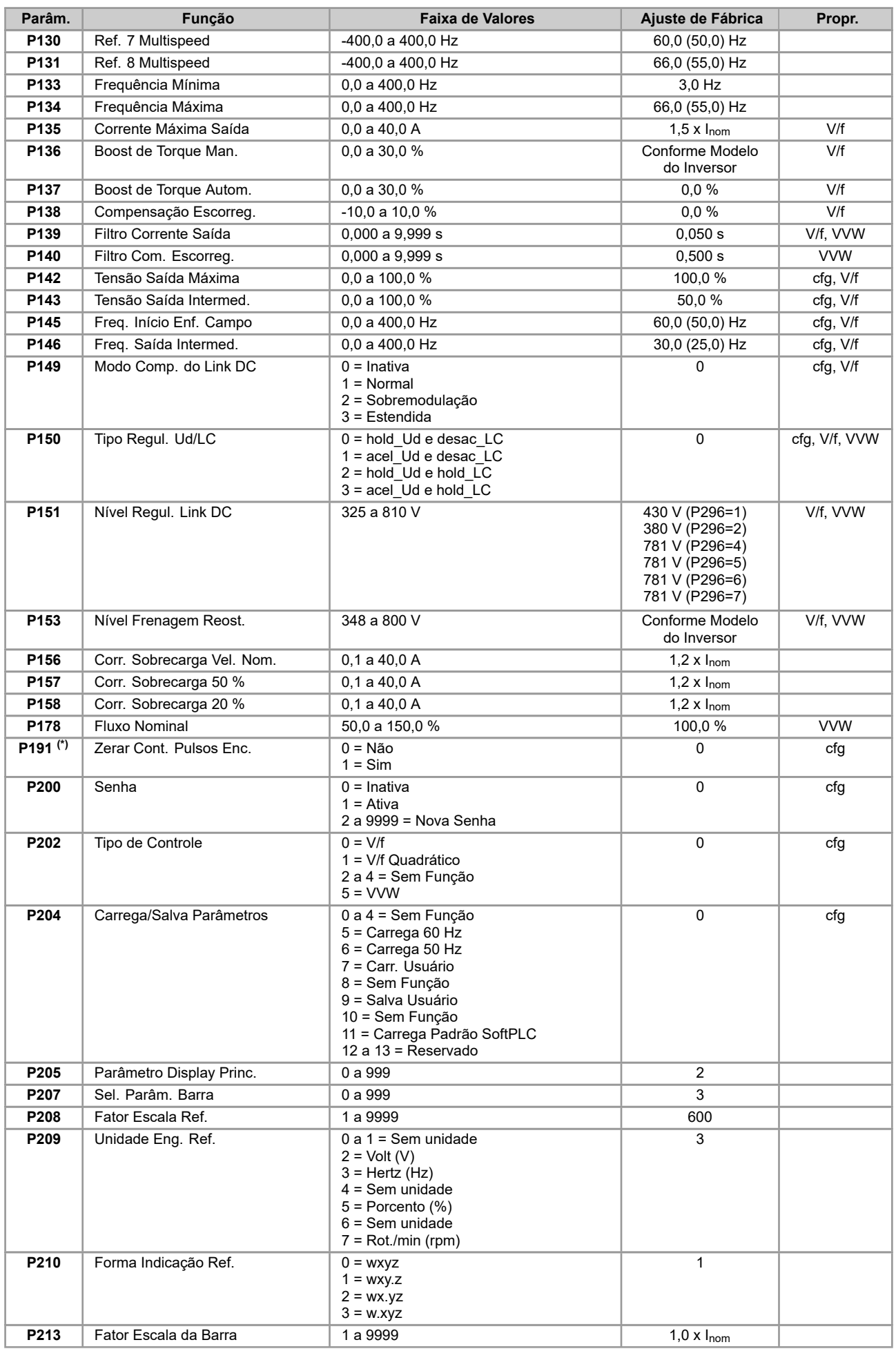

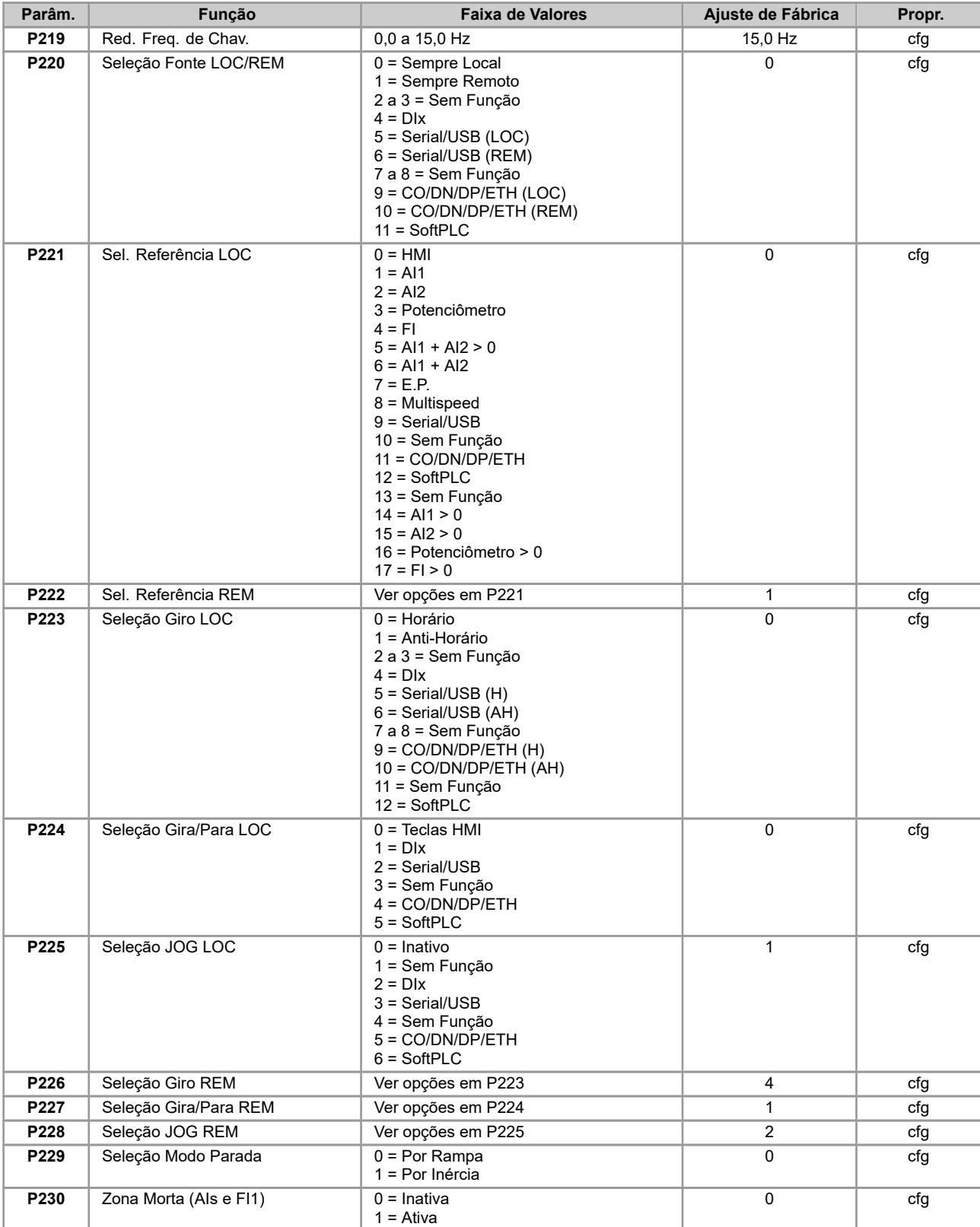

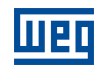

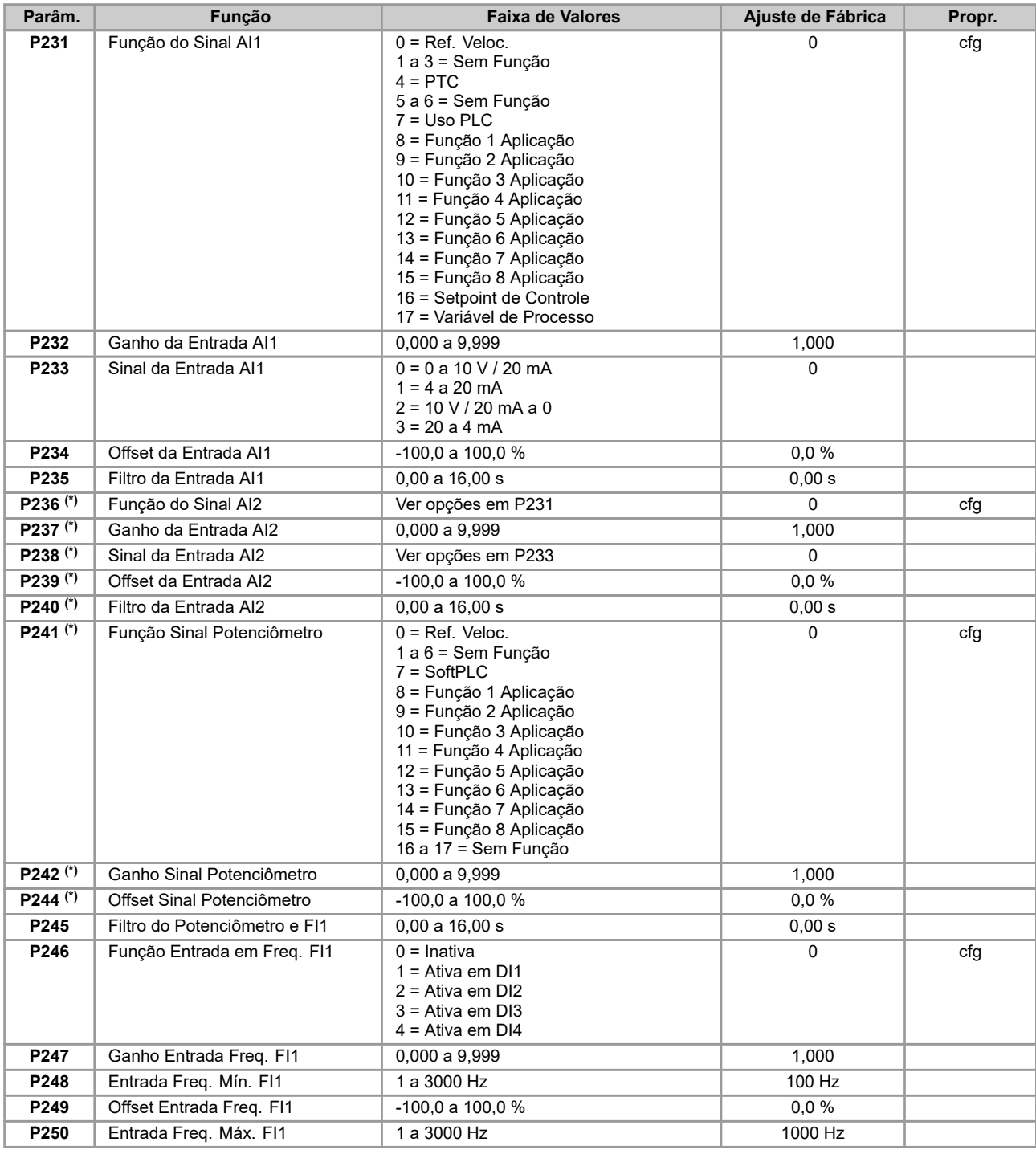

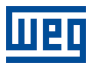

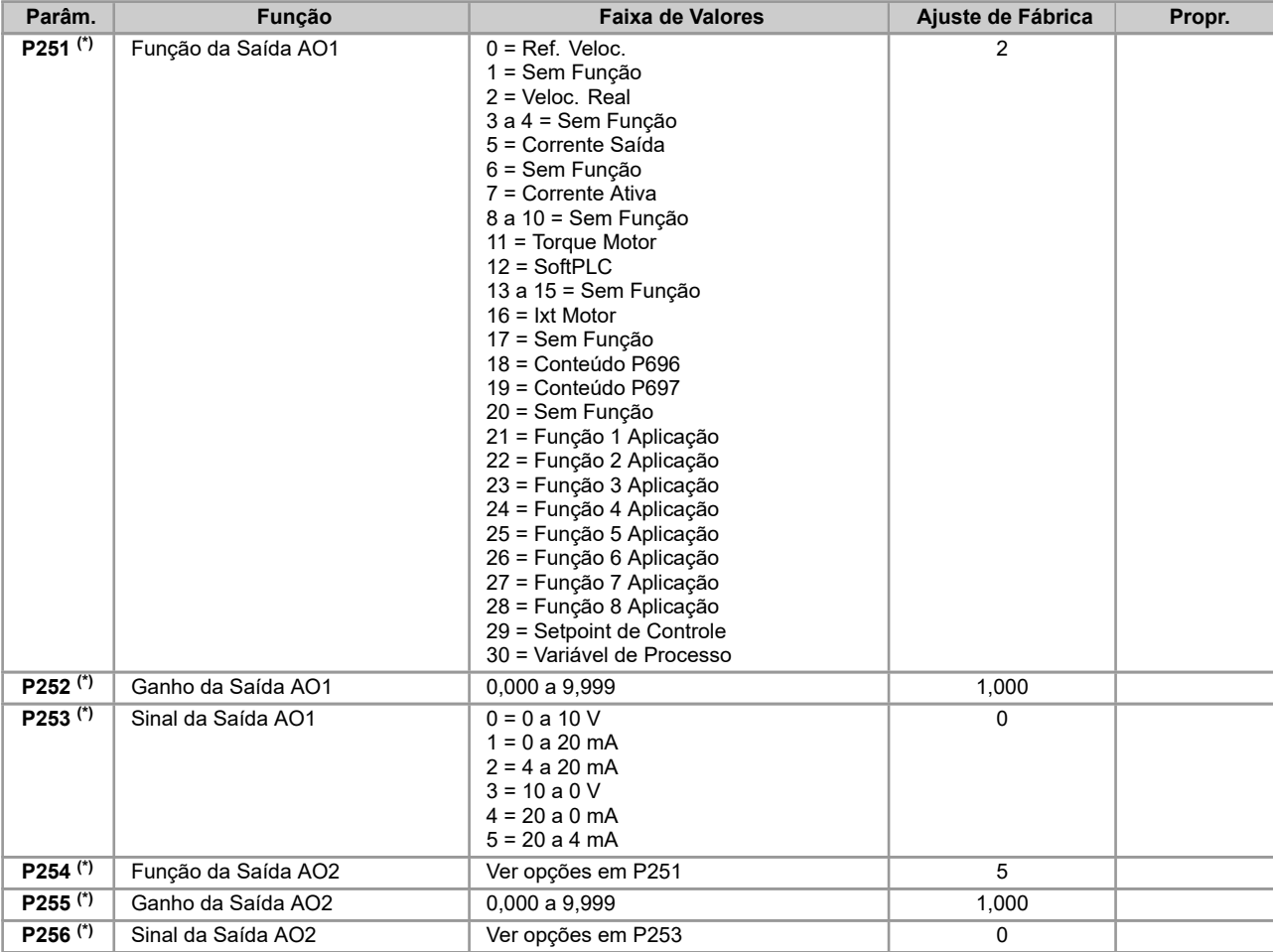

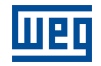

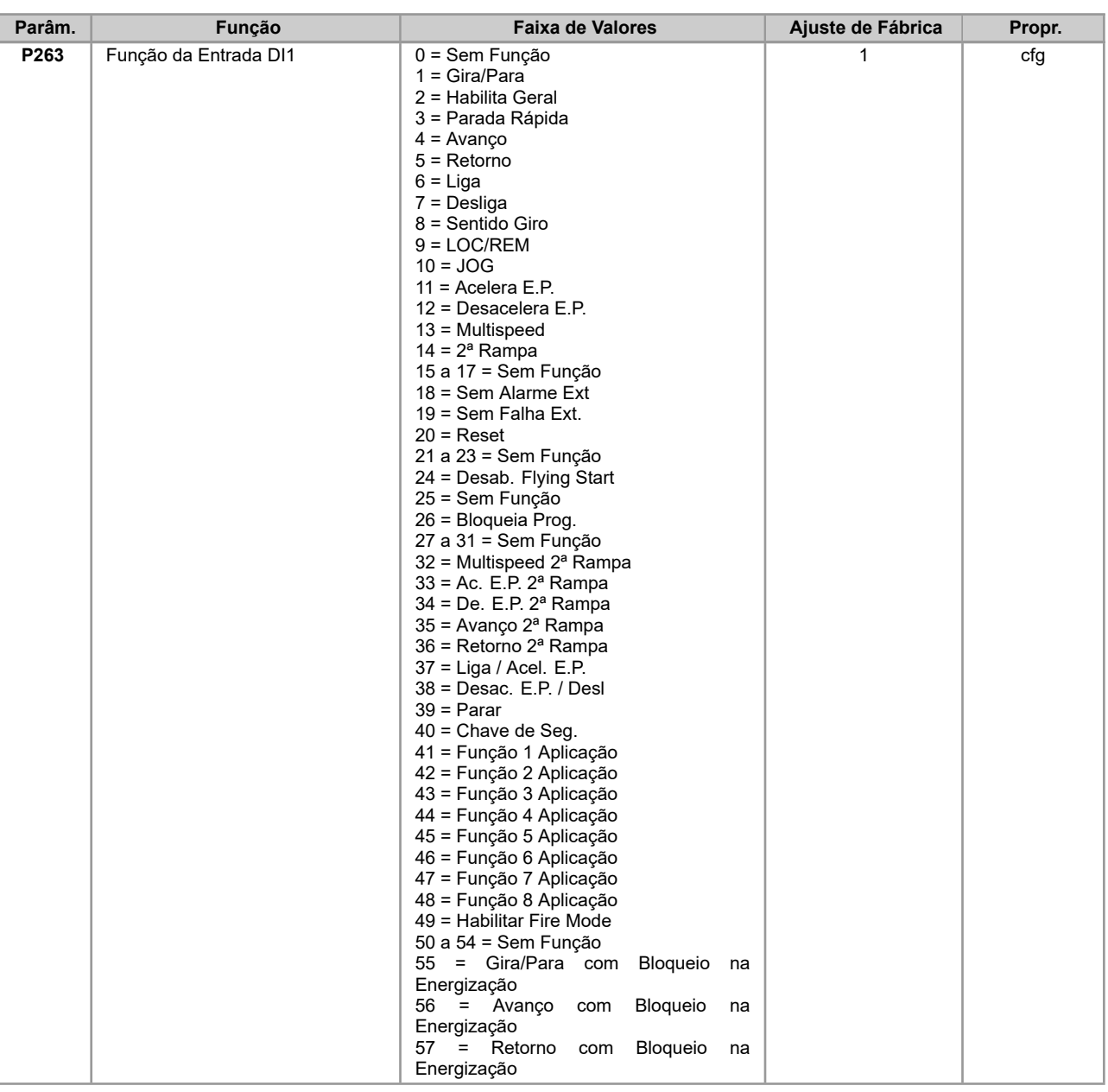

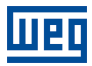

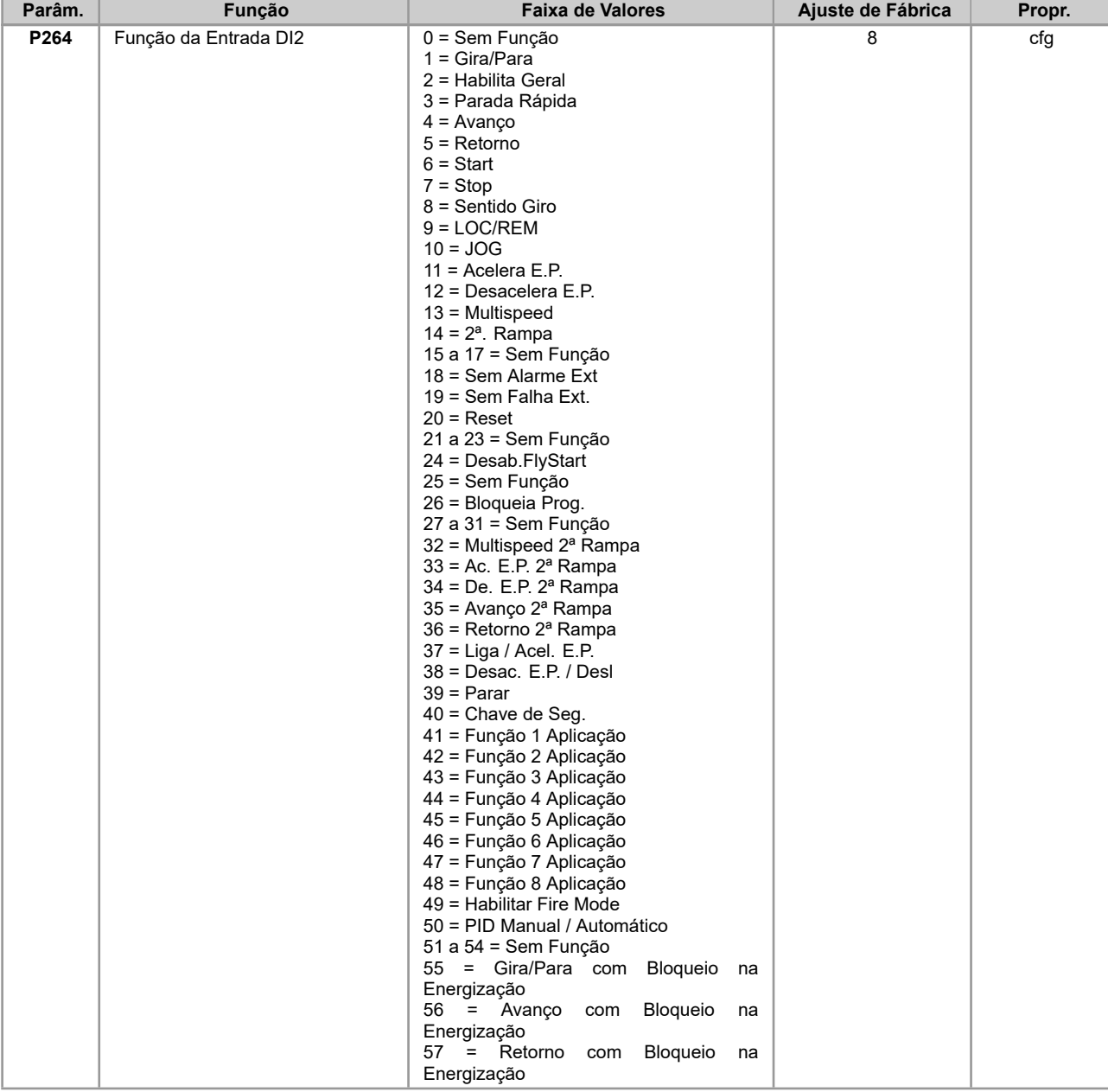

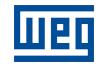

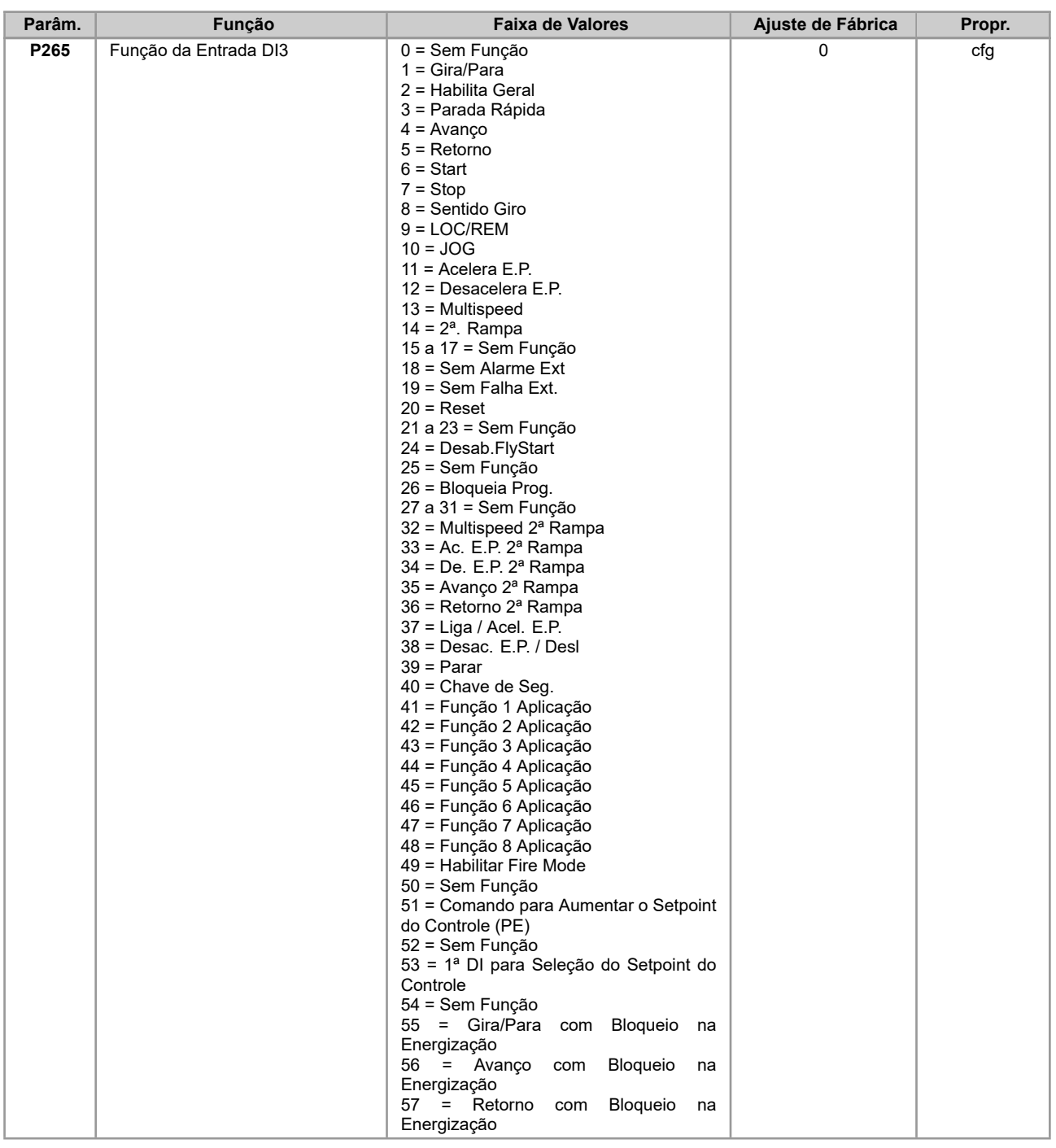

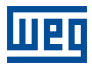

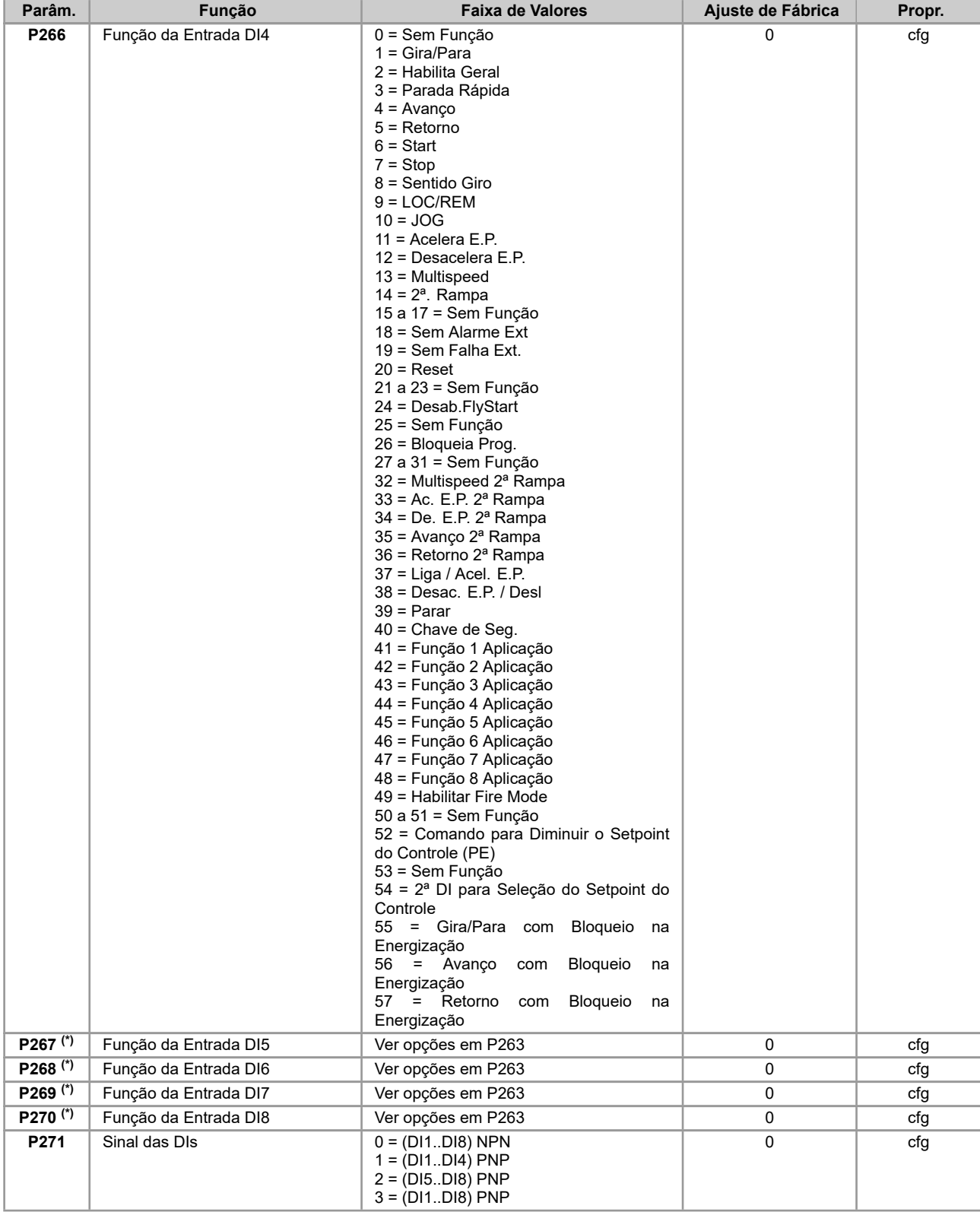

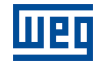

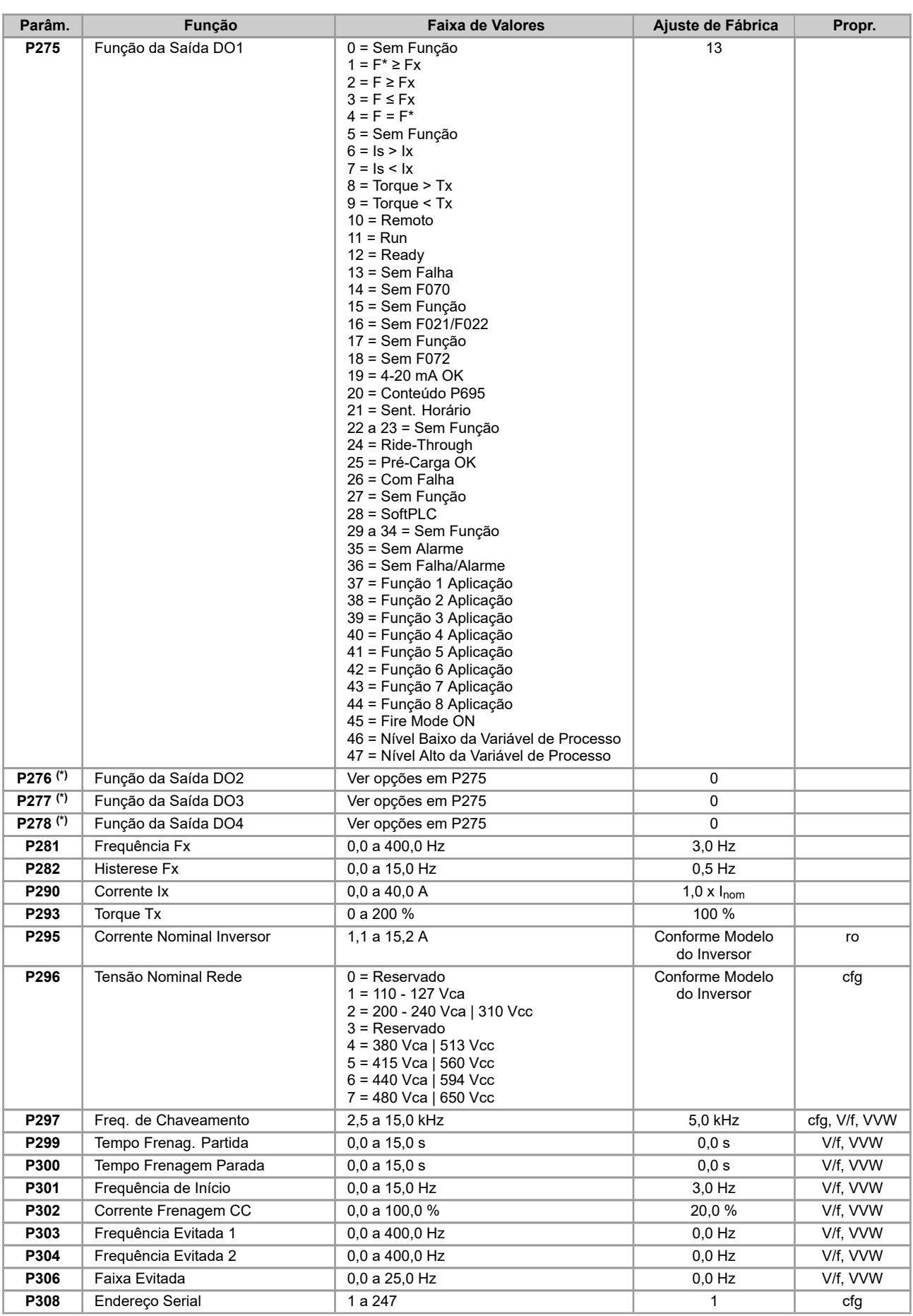
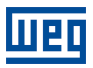

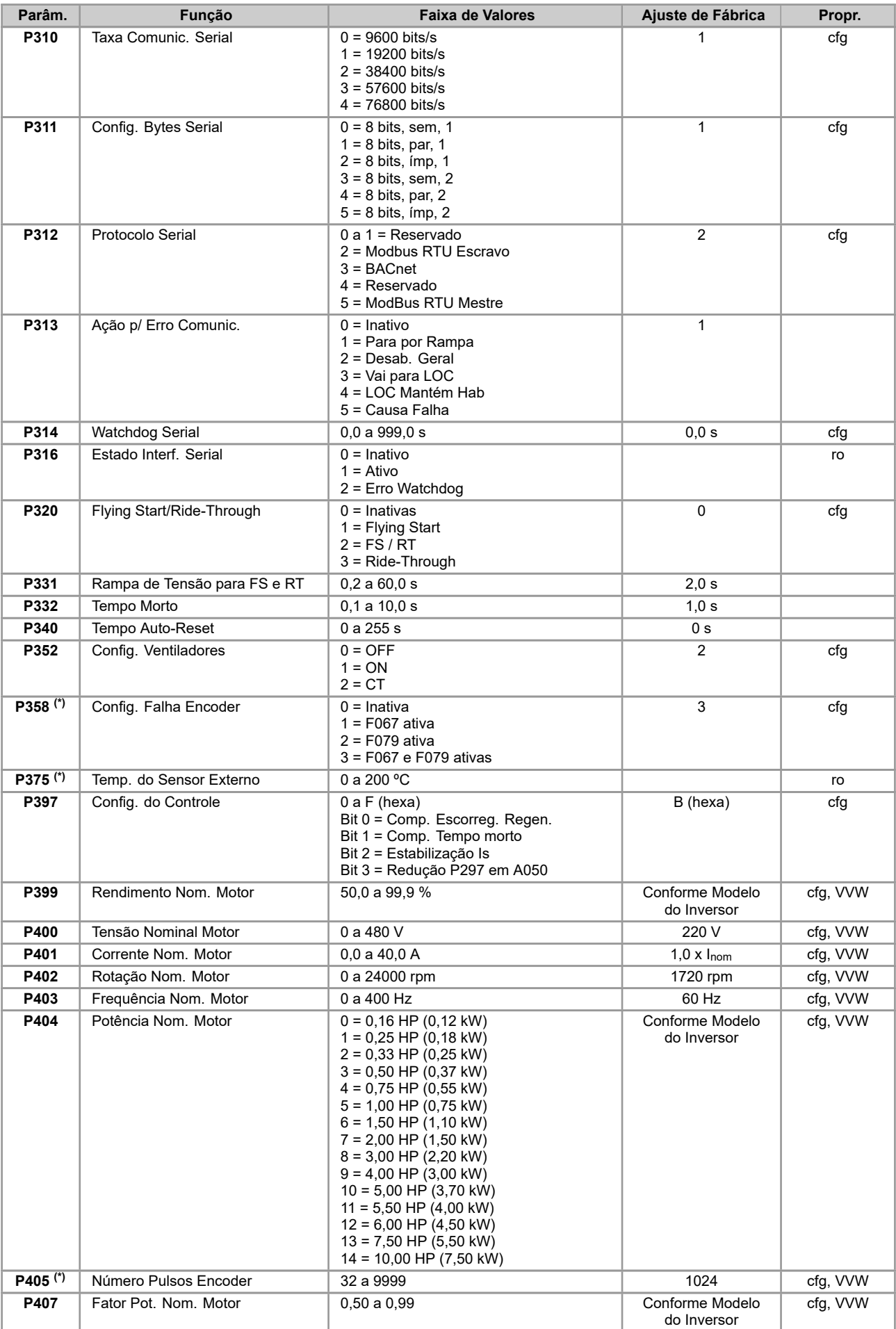

## **REFERÊNCIA RÁPIDA DOS PARÂMETROS, ALARMES E FALHAS**

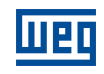

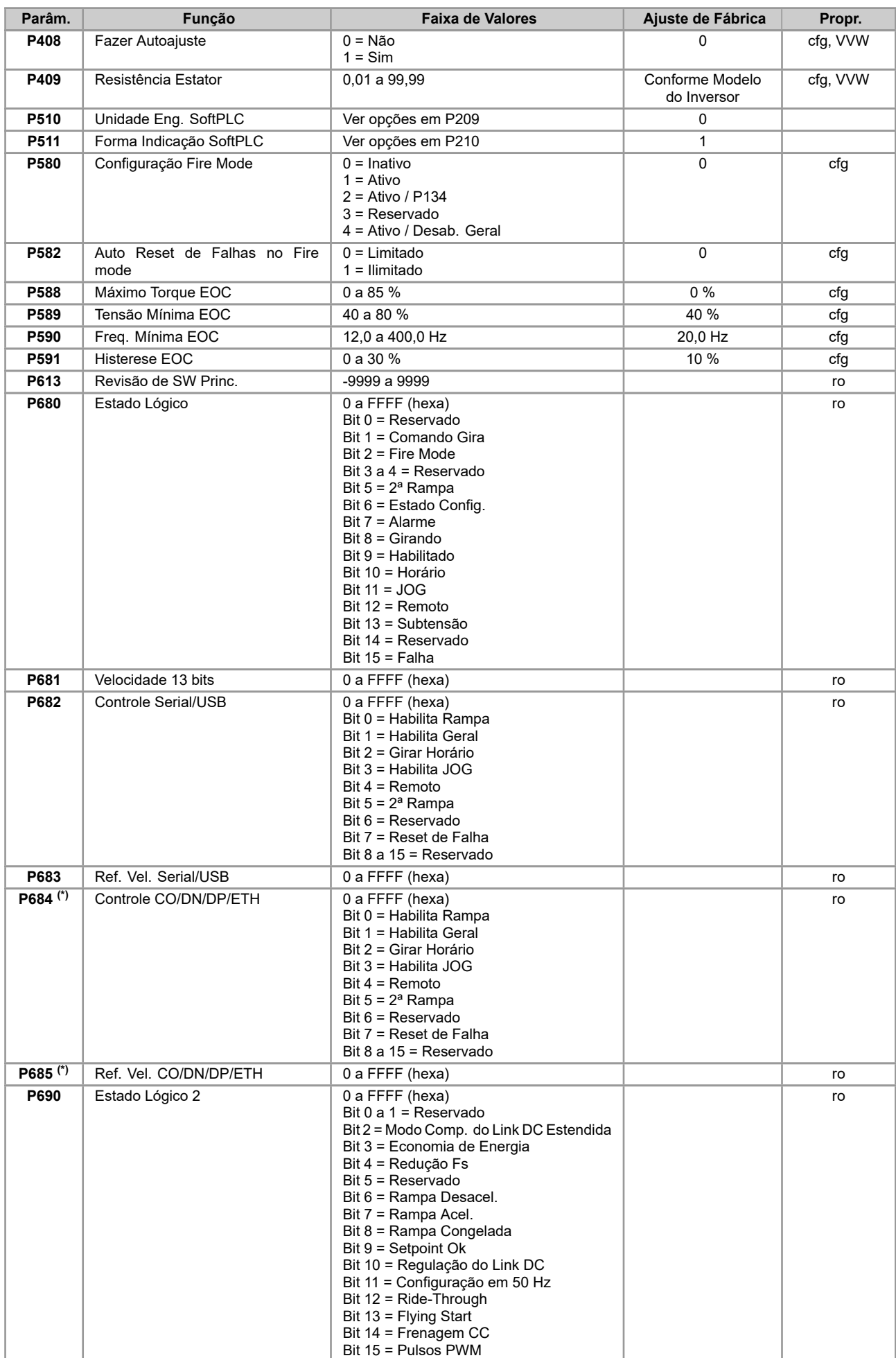

74 | CFW300

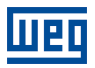

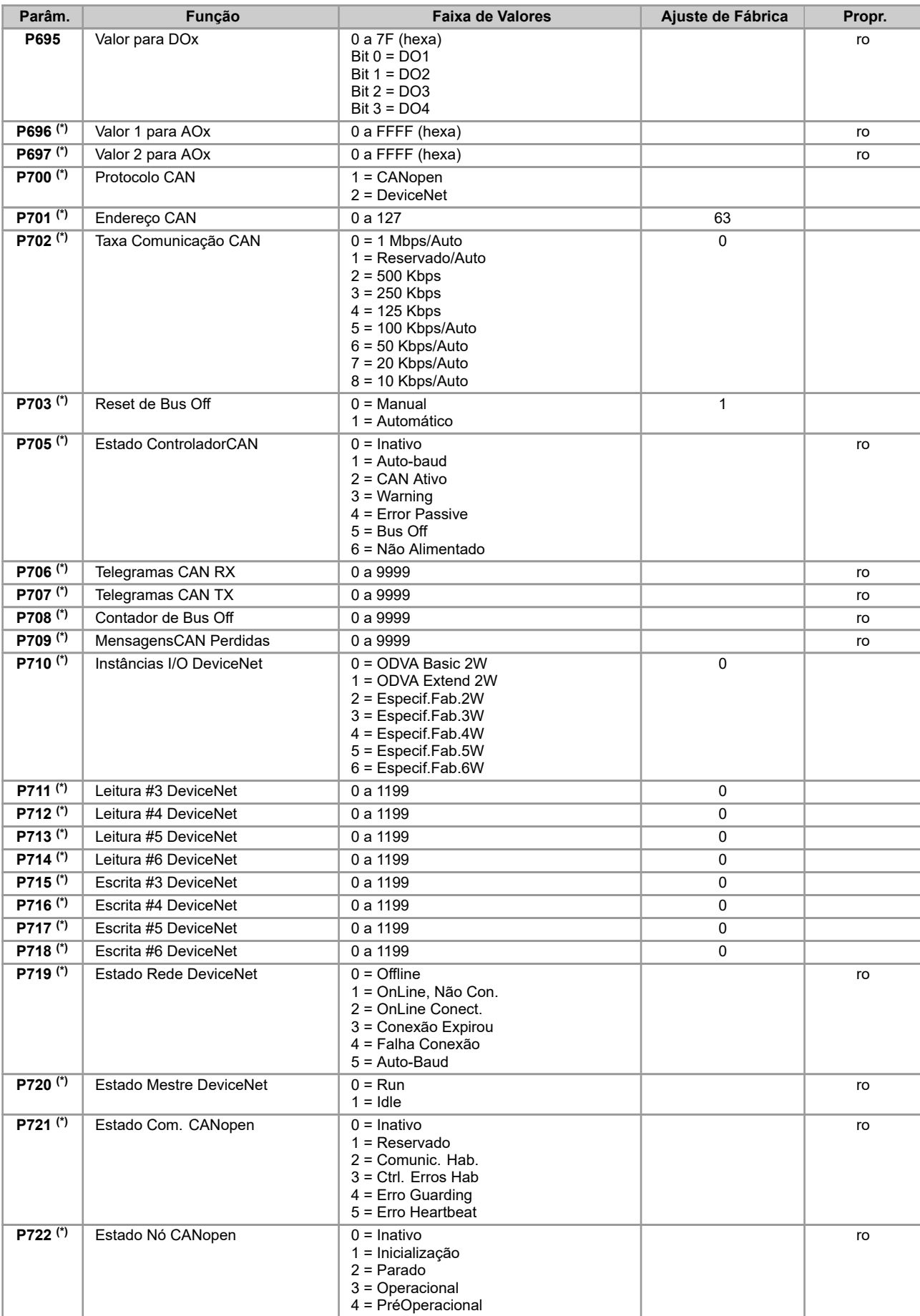

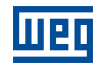

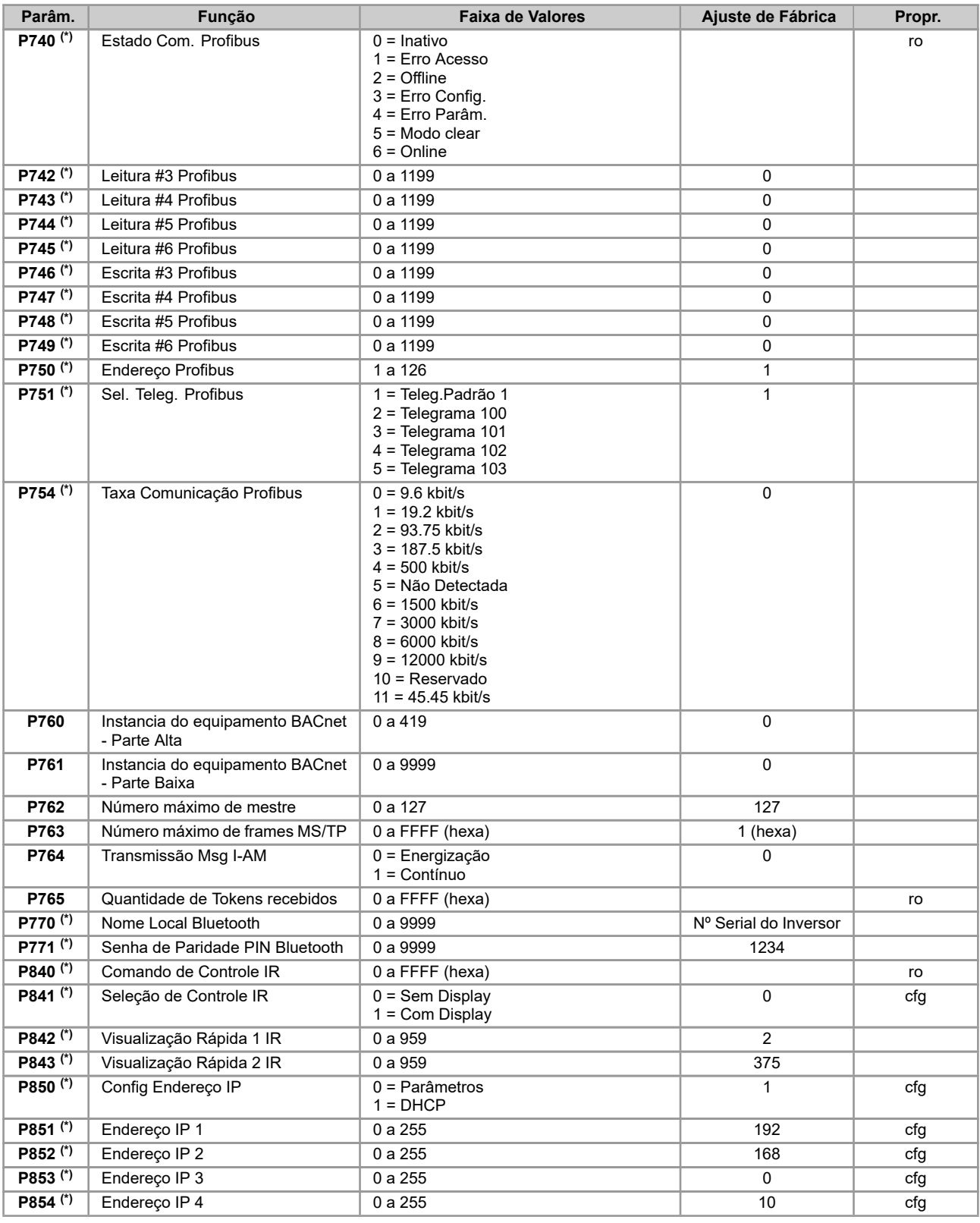

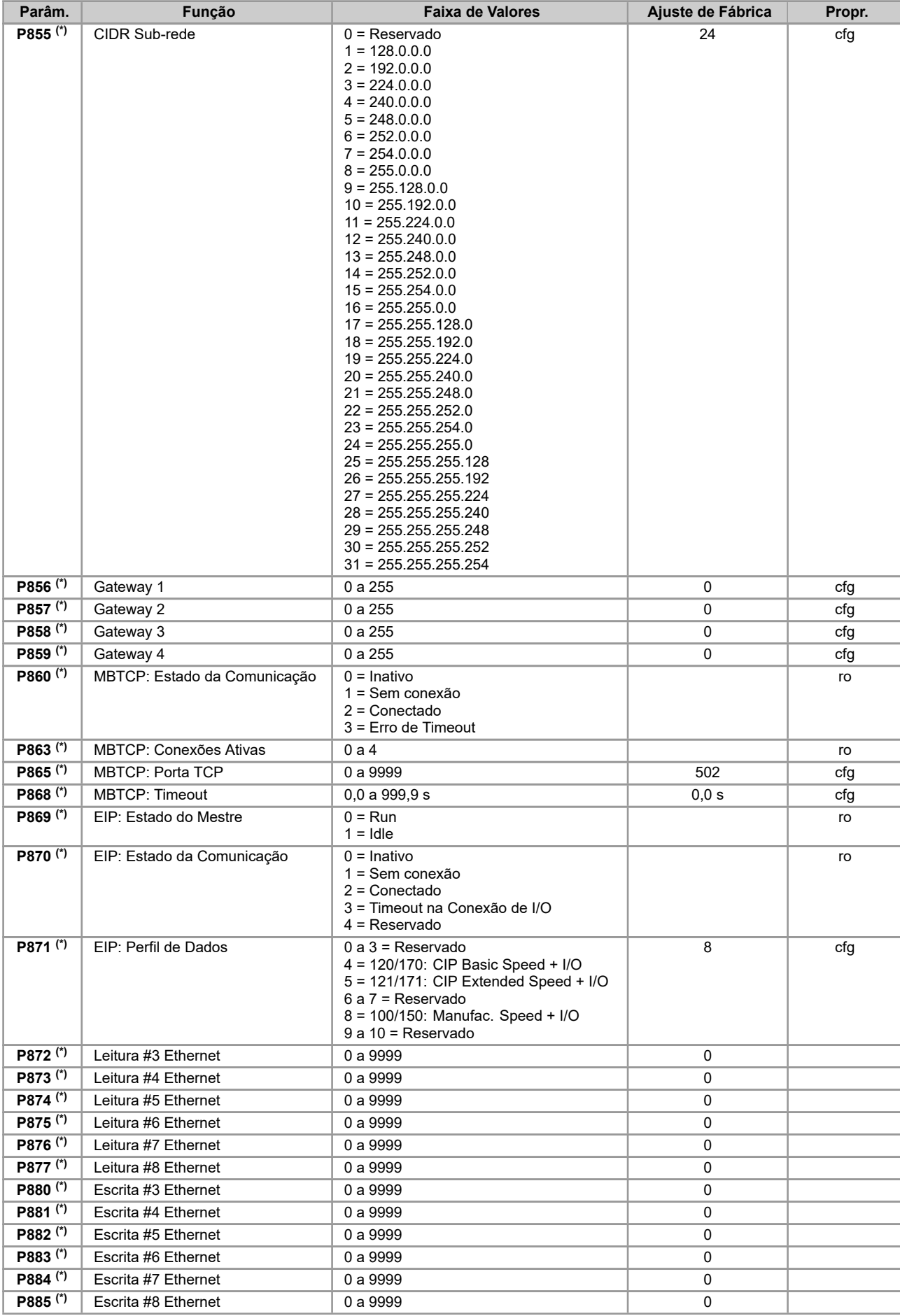

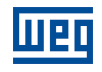

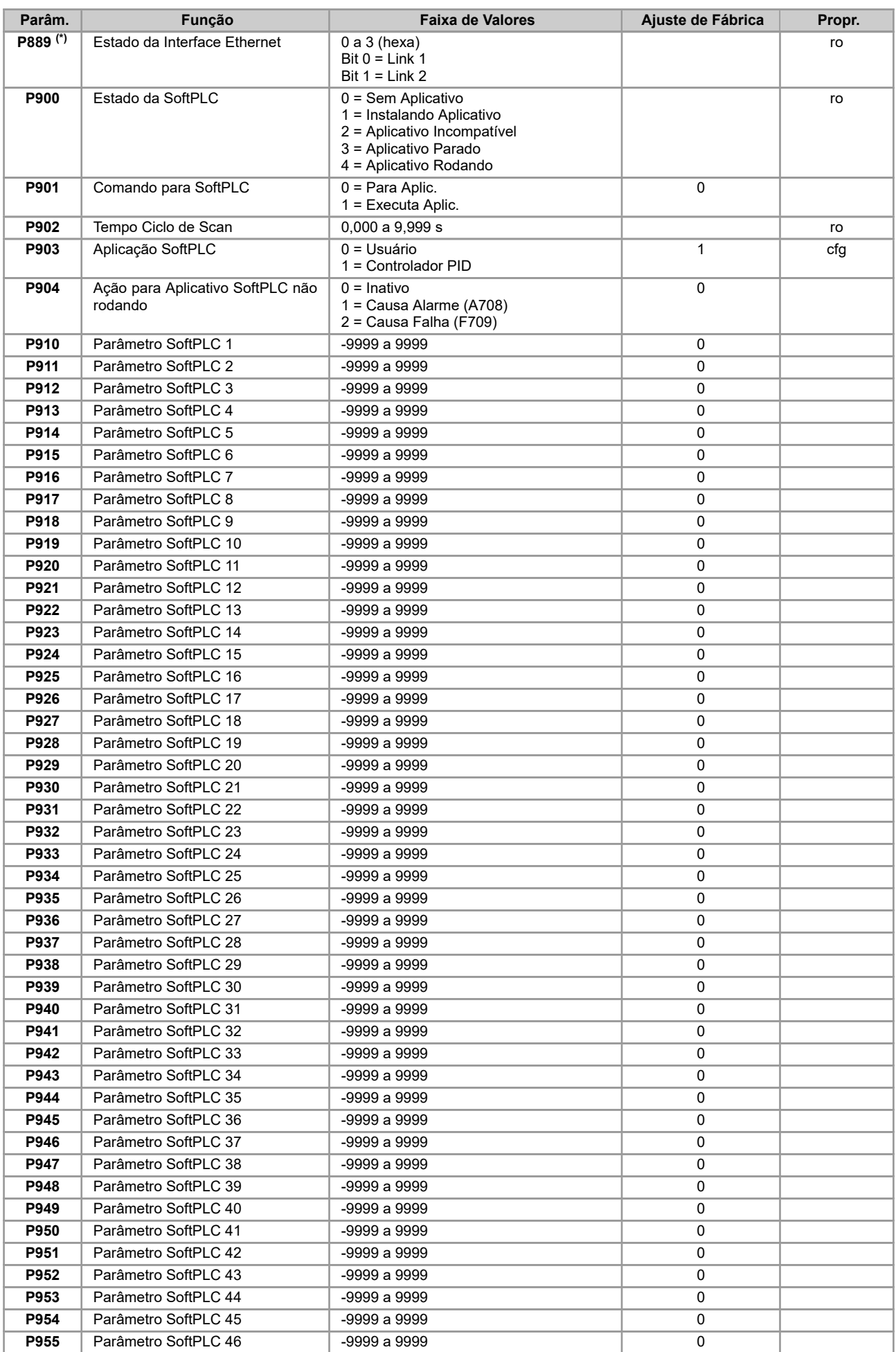

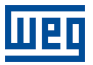

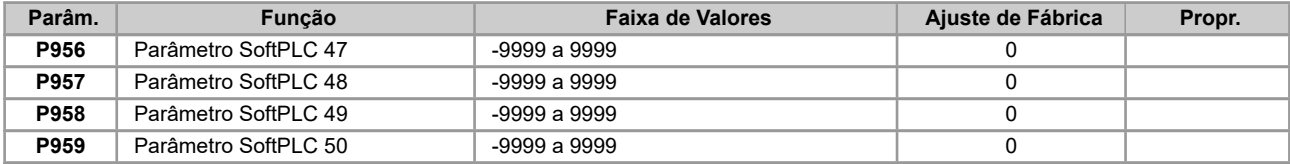

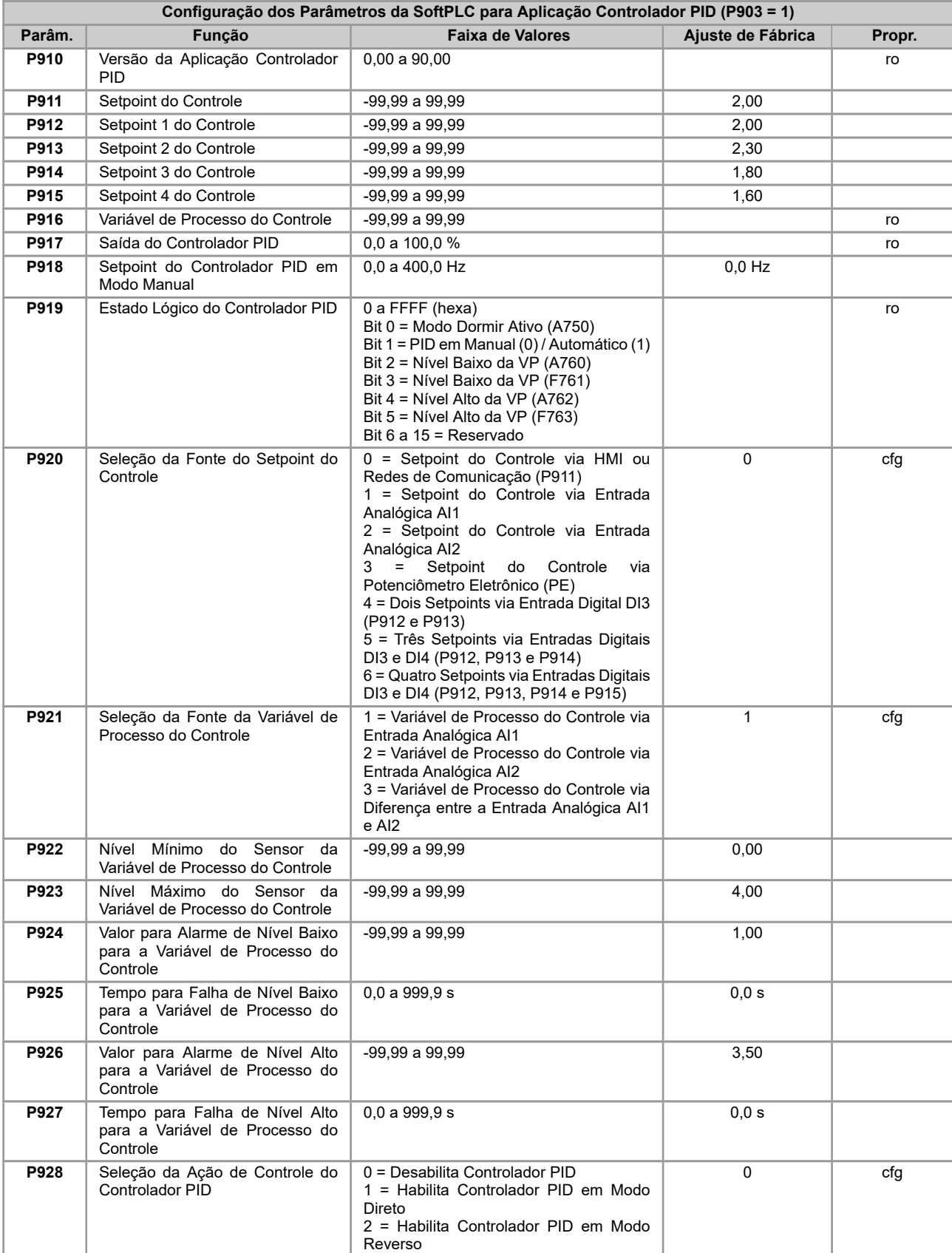

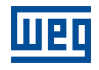

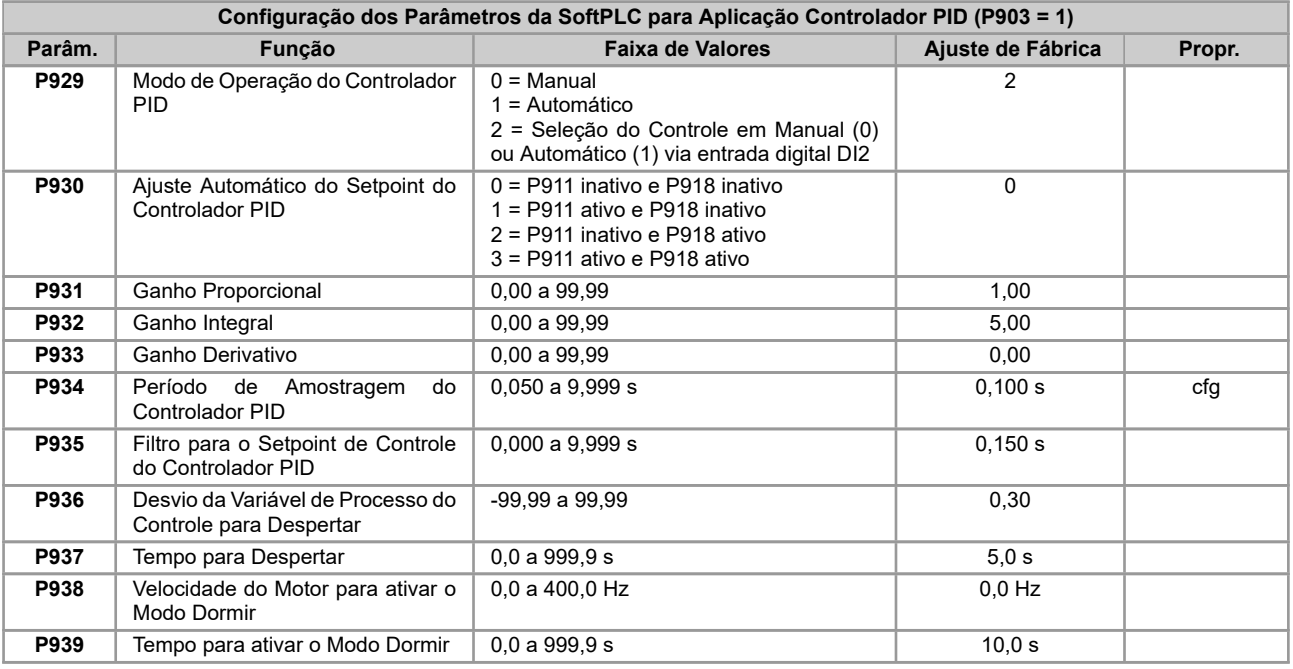

### **Notas:**

**(\*)** Disponível somente quando acessório de expansão de IO's e/ou comunicação estiver presente (conectado). Para mais informações consulte o guia do respectivo acessório.

ro = Parâmetro somente leitura

cfg = Parâmetro de configuração, somente pode ser alterado com o motor parado

V/f = Parâmetro disponível em modo V/f

VVW = Parâmetro disponível em modo VVW

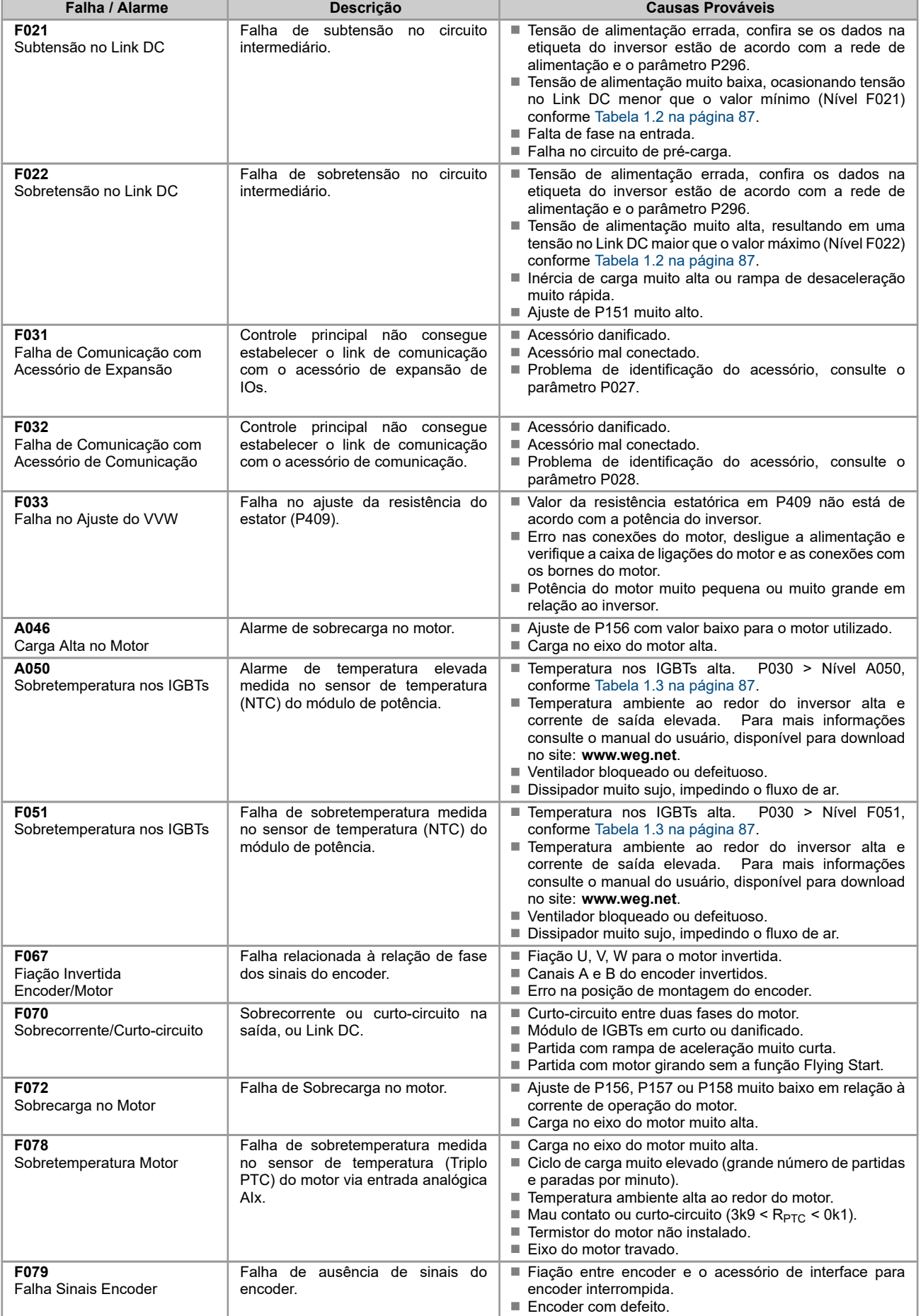

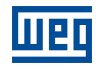

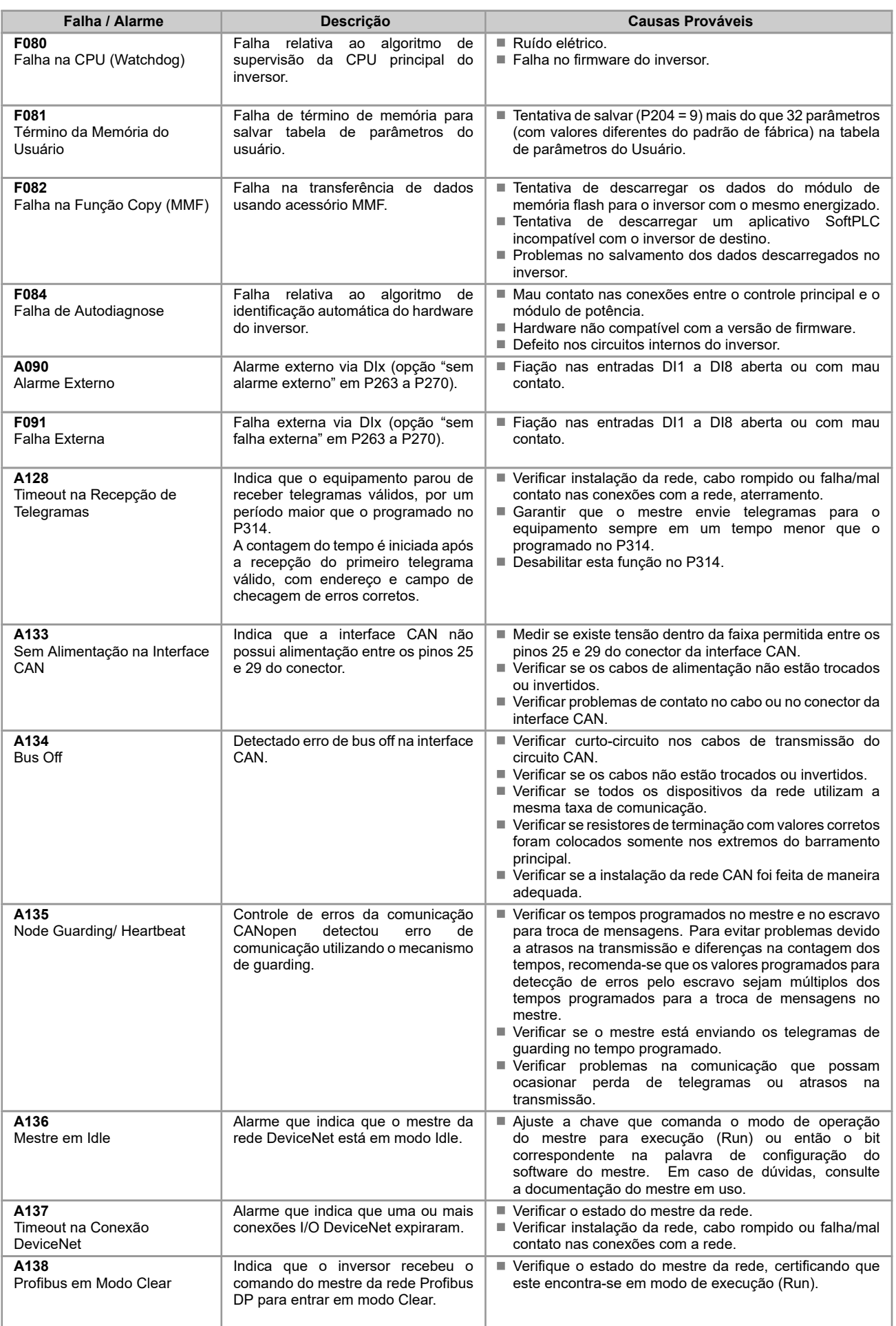

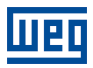

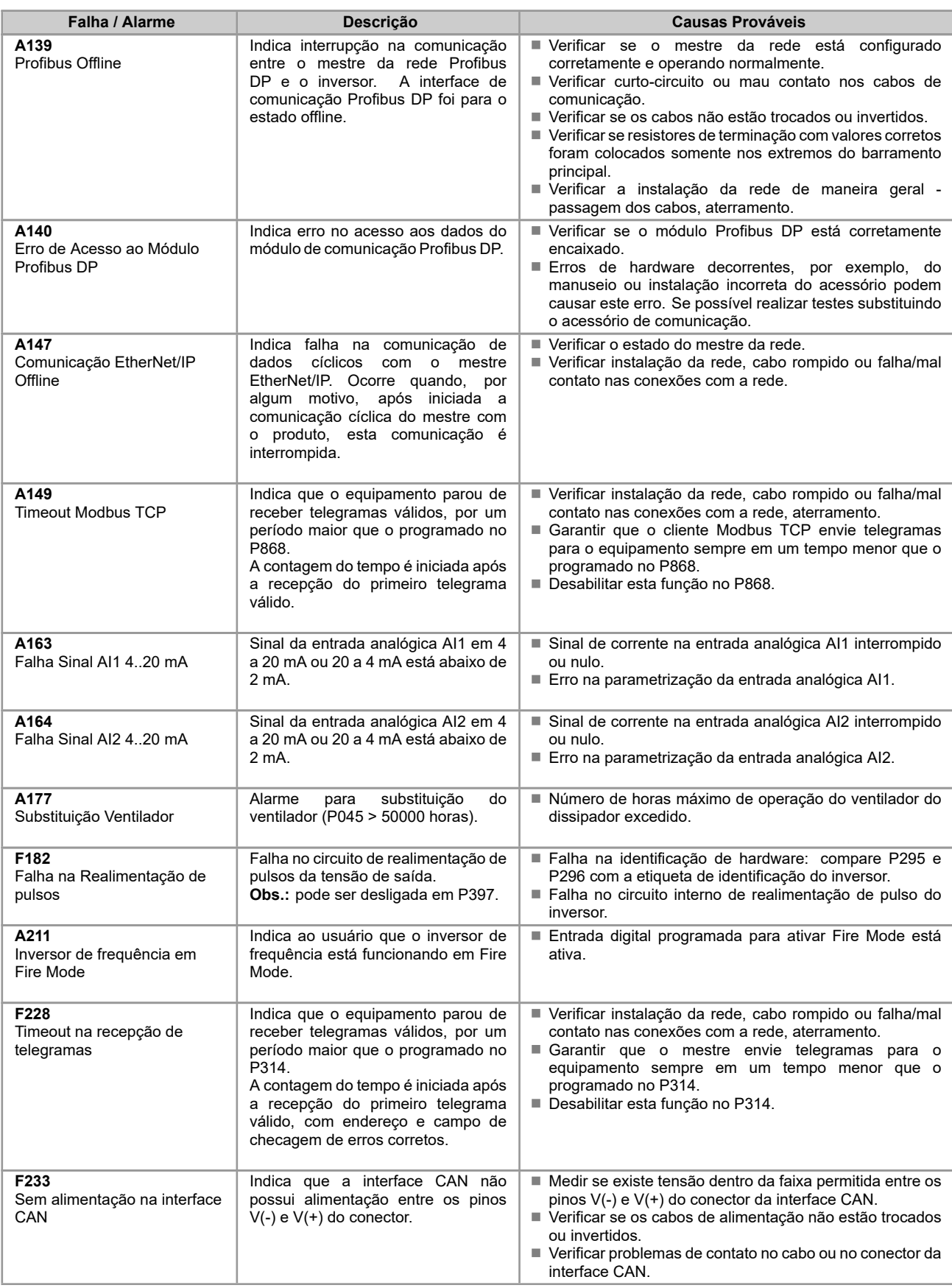

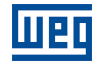

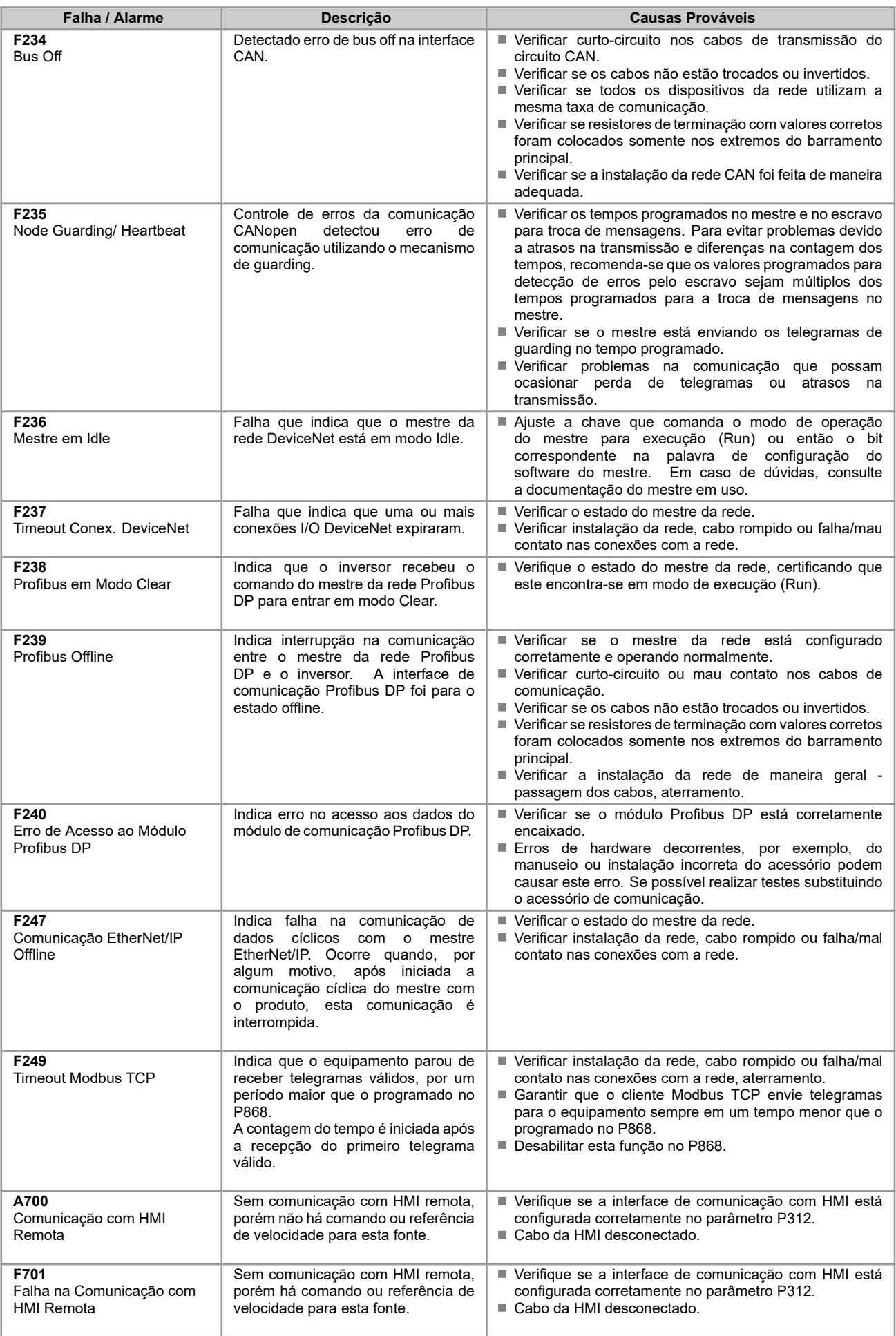

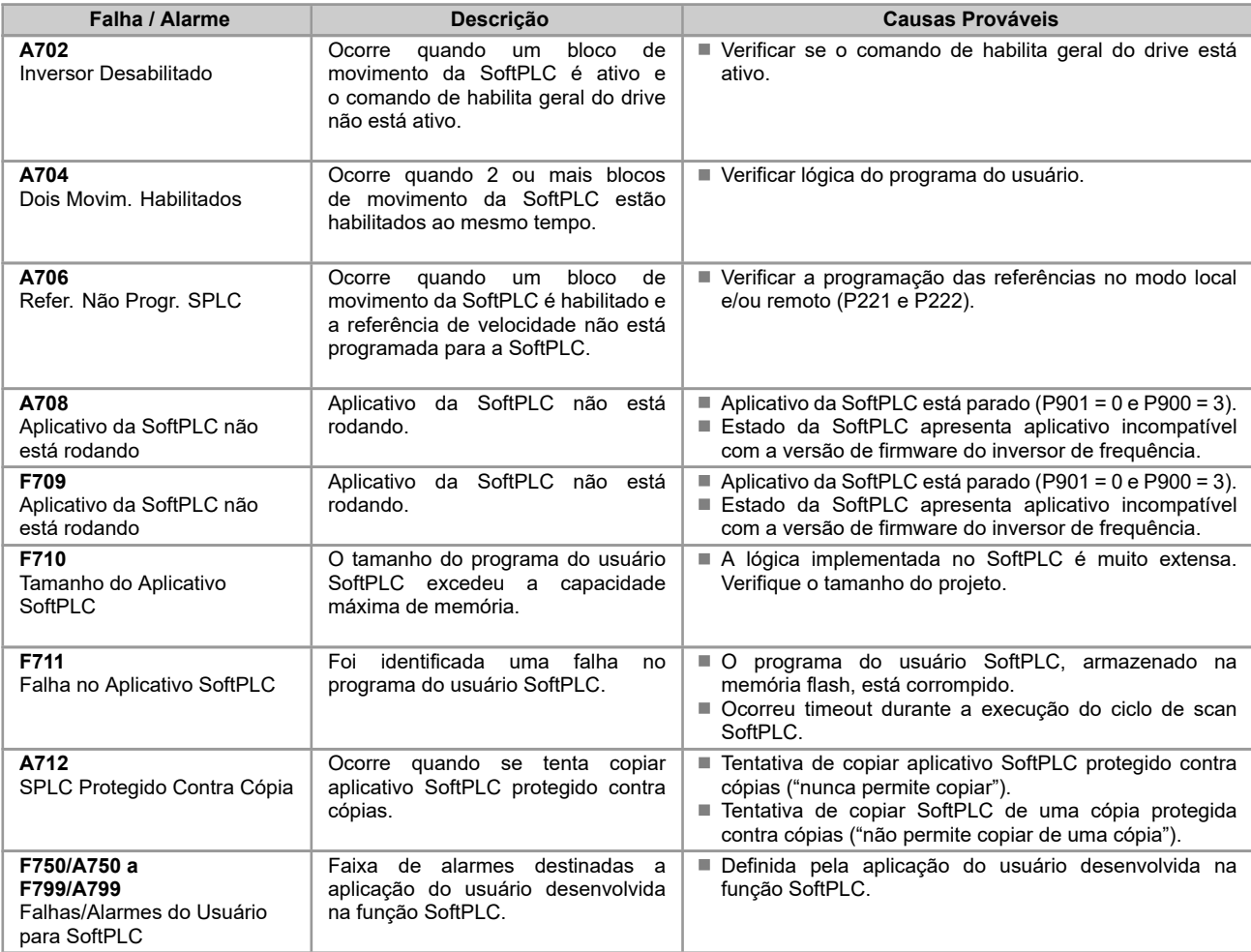

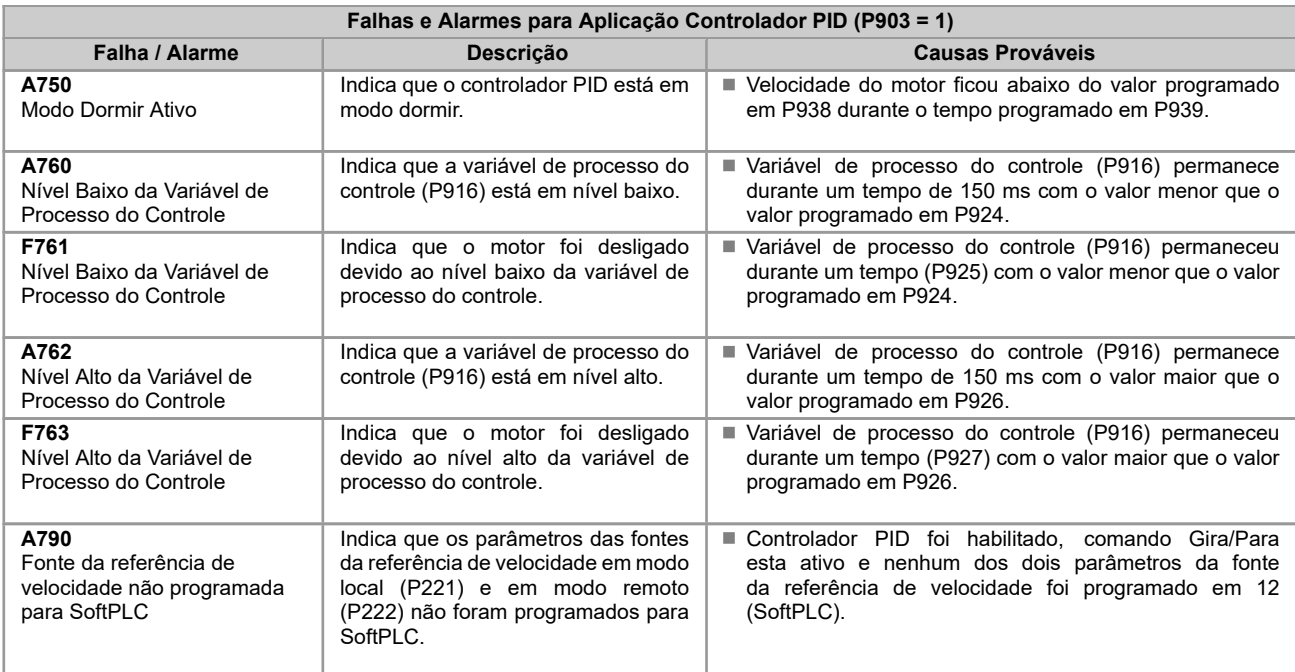

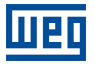

### **Atuação das falhas e alarmes:**

- As falhas atuam indicando na HMI, na palavra de estado do inversor de frequência (P006), no diagnóstico de falha atual (P049) e desabilitando o motor. São retiradas apenas com o reset ou desenergização do inversor de frequência.
- Os alarmes atuam indicando na HMI e no diagnóstico de alarme atual (P048). São retirados automaticamente após a saída da condição de alarme.

# **ANEXO - ESPECIFICAÇÕES TÉCNICAS**

#### *Tabela 1.1: Situações para o estado CONFIG*

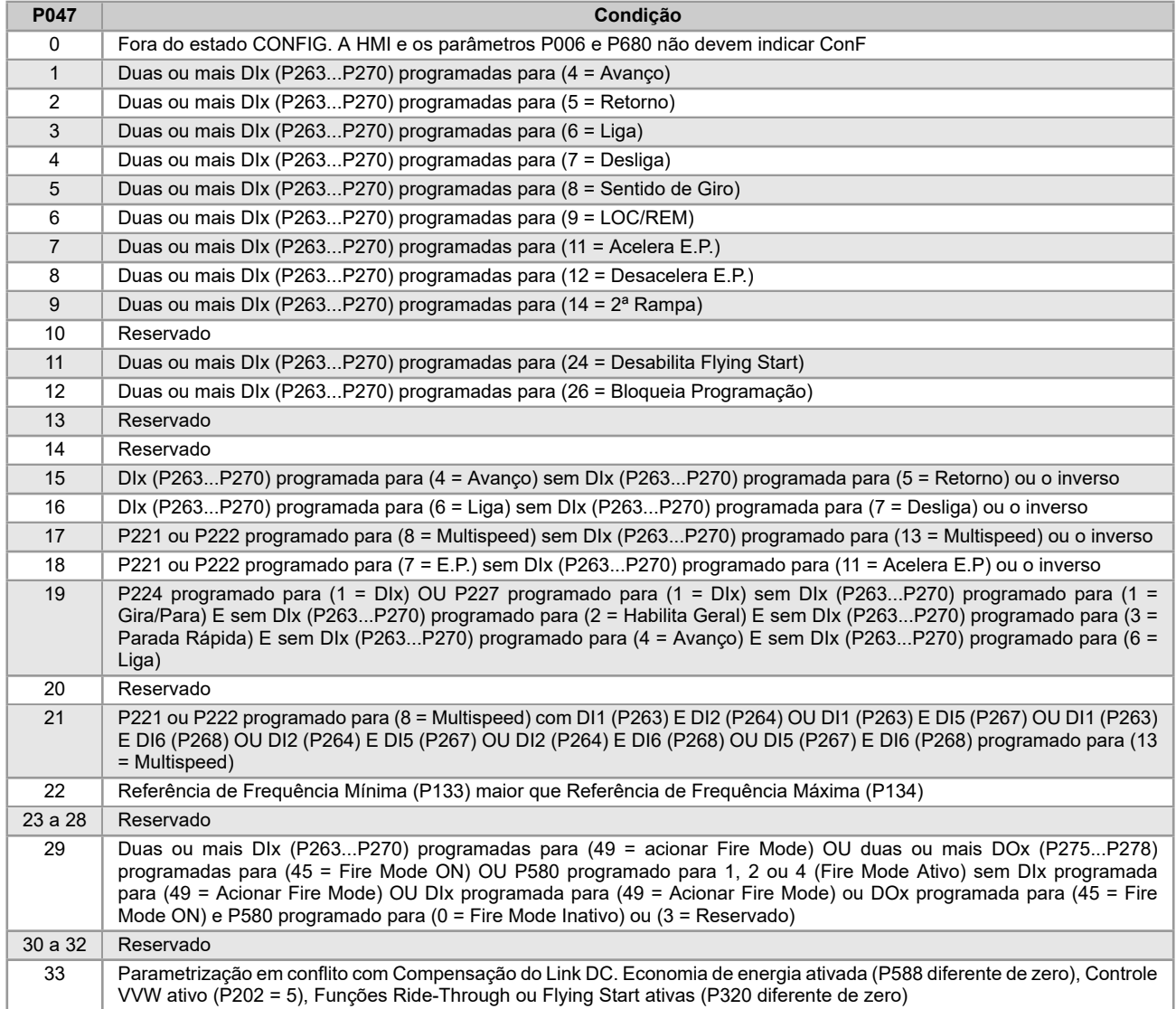

<span id="page-86-0"></span>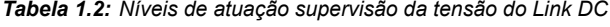

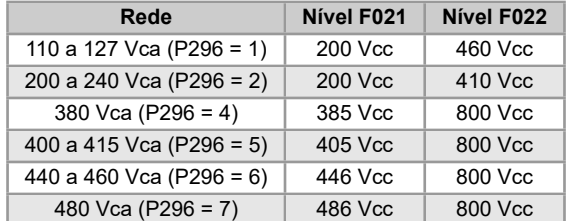

<span id="page-86-1"></span>*Tabela 1.3: Níveis de atuação sobretemperatura do módulo de potência*

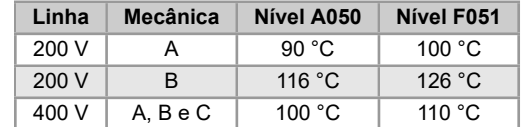

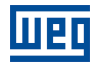

### *Tabela 1.4: Acessórios de expansão de IO's*

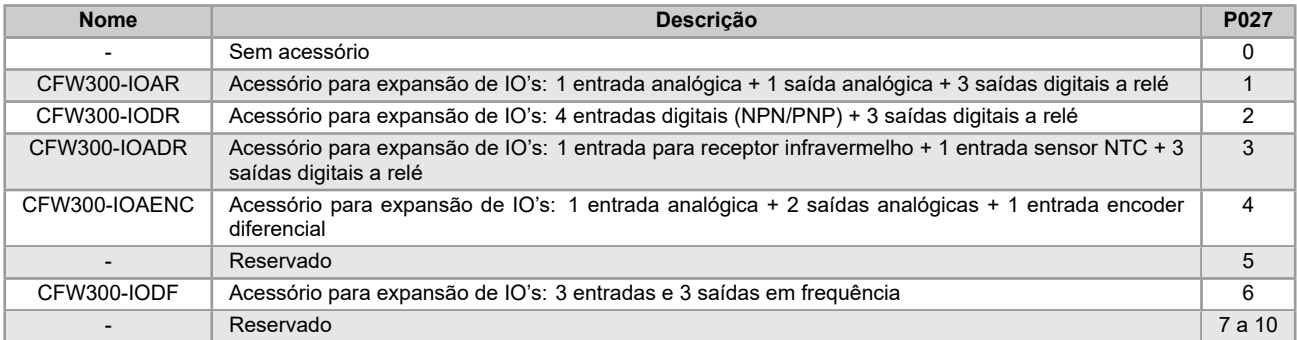

### *Tabela 1.5: Acessórios de expansão de comunicação*

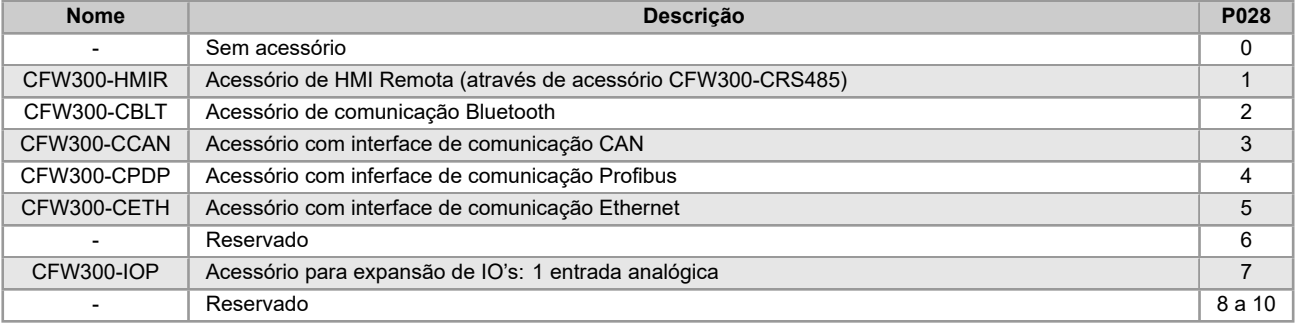

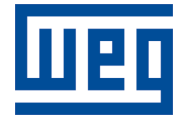

WEG Drives & Controls - Automation LTDA. Jaraguá do Sul - SC - Brazil Phone 55 (47) 3276-4000 - Fax 55 (47) 3276-4020 São Paulo - SP - Brazil Phone 55 (11) 5053-2300 - Fax 55 (11) 5052-4212 automacao@weg.net www.weg.net